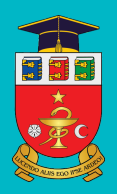

IP Université d'État de Médecine et de Pharmacie "Nicolae Testemițanu"

> Evghenii Guțu, Dumitru Casian Vasile Culiuc, Gheorghe Popa

# **GUIDE DES MANŒUVRES PRATIQUES EN CHIRURGIE GÉNÉRALE**

IP Université d'État de Médecine et de Pharmacie "Nicolae Testemițanu"

Département de Chirurgie Générale et Sémiologie n°3

**Evghenii Guԑu, Dumitru Casian, Vasile Culiuc, Gheorghe Popa** 

# **GUIDE DES MANŒUVRES PRATIQUES EN CHIRURGIE GÉNÉRALE**

pour les étudiants de troisième année, Faculté de médecine n°2

Editura "Universul" Chișinău, 2022

CZU: CZU 617-089(075.8) G 95

Approuvé par le Conseil de Gestion de la Qualité de l' Université d'État de Médecine et de Pharmacie "Nicolae Testemițanu"

Procès-verbal no.4 à partir de 02 Mars 2022

#### **Authors:**

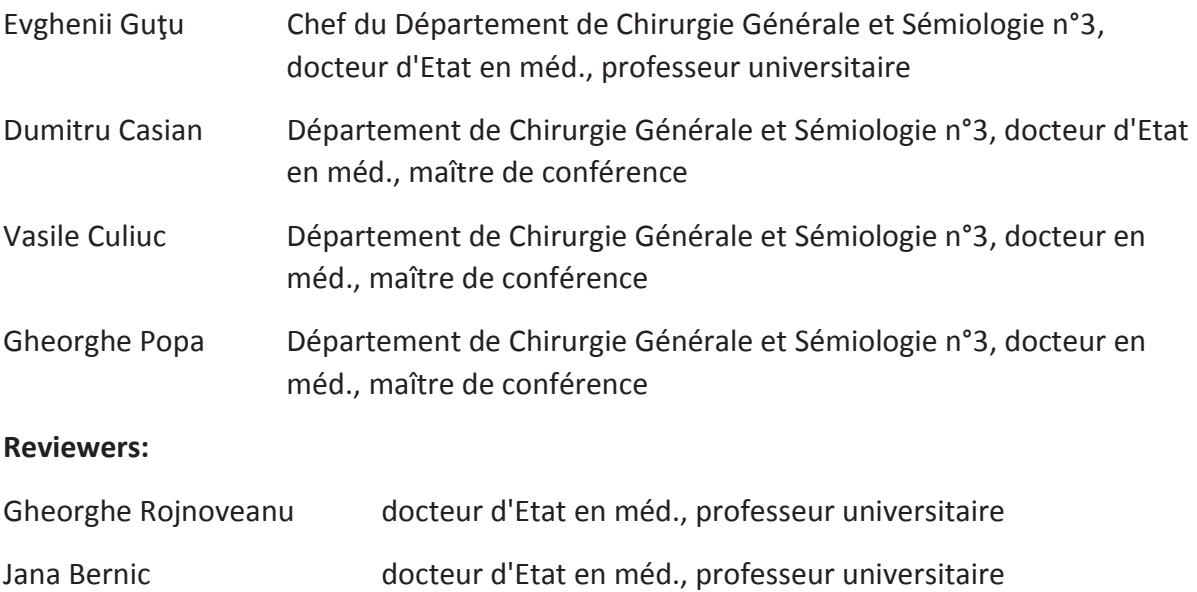

#### DESCRIEREA CIP A CAMEREI NAȚIONALE A CĂRȚII DIN REPUBLICAMOLDOVA

Guide des manœuvres pratiques en chirurgie générale : pour les étudiants de troisième année, Faculté de médecine n° 2 /Evghenii Gutu, Dumitru Casian, Vasile Culiuc, Gheorghe Popa ; IP Universitéd'État de Médecine et de Pharmacie "Nicolae Testemițanu", Départementde Chirurgie Générale et Sémiologie n° 3. – Chisinău : Universul, 2022. – 62 p.: fig. 7 ex.

ISBN 978-9975-47-226-5.

ISBN ISBN 978-9975-47-226-5.

Editura "Universul"

# **SOMMAIRE**

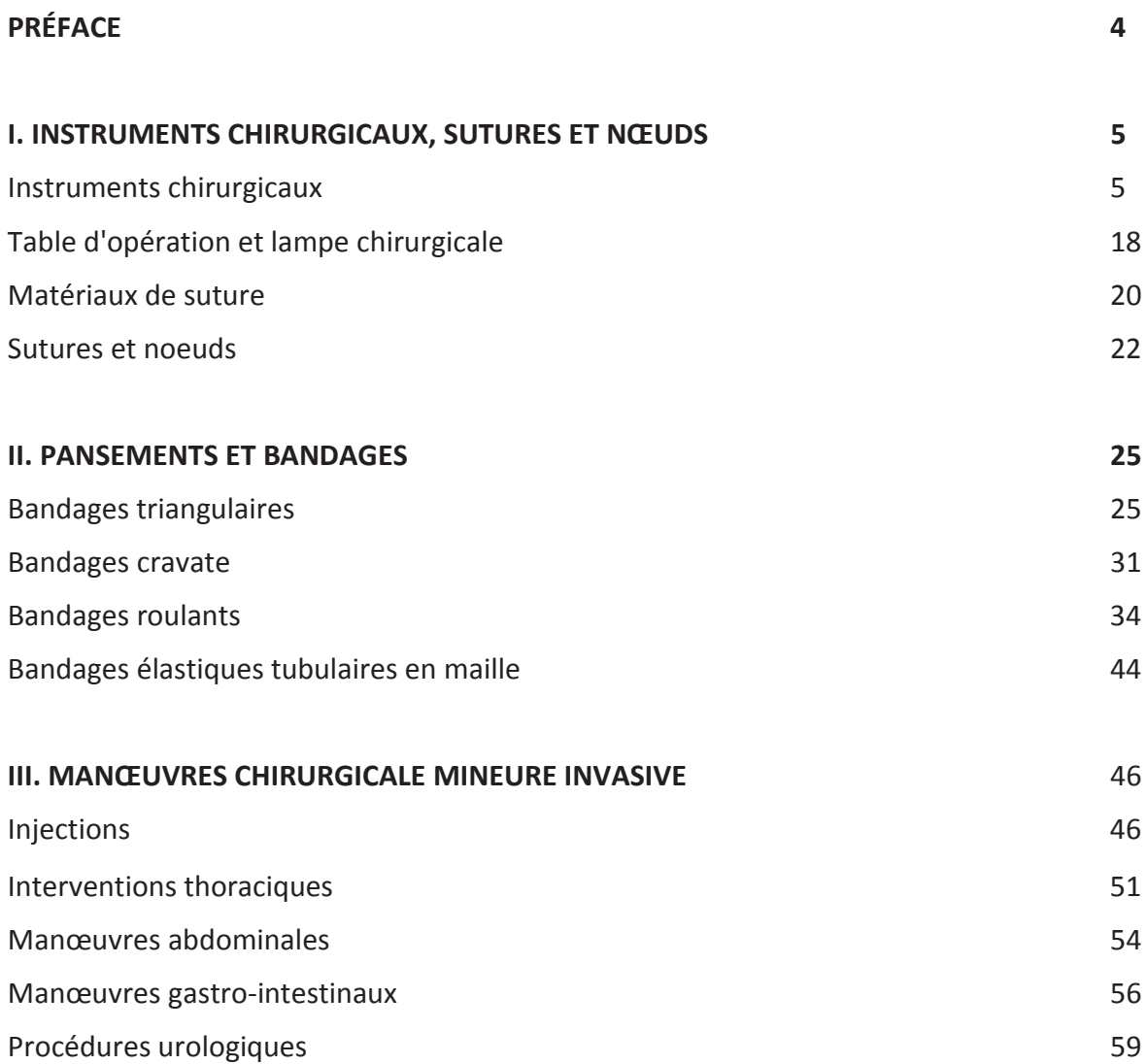

# **PRÉFACE**

On sait que le nom de la spécialité médicale "chirurgie" vient de deux mots grecs - "main" et "action". Depuis sa création jusqu'à nos jours, la chirurgie a été et reste largement un "travail manuel", qui est un trait distinctif de cette profession et il le distingue essentiellement d'autres domaines de la médecine. Sans aucun doute, le chirurgien contemporain n'est pas seulement un "maître vertueux" , mais aussi un spécialiste multilatéral développé, qui possède de vastes connaissances théoriques liées à la médecine fondamentale, des compétences cliniques étendues ; compétences pour interpréter les résultats de diverses investigations et pour combiner, de manière optimale, les possibilités de traitement conservateur et chirurgical. En même temps, certain, les dextérités manuelles du chirurgien, la qualité des techniques et des manœuvres simples et complexes, nécessaires pour soigner le patient, restent à ce jour un des critères de base qui détermine son professionnalisme. Étudier la chirurgie est une tâche difficile et chronophage qui commence dans les années étudiantes, se poursuit par des études doctorales, des spécialisations professionnelles et, en fait, ne se termine jamais. Durant toutes ces années, l'accumulation de nouvelles connaissances théoriques doit être associée à l'assimilation et à l'amélioration des compétences pratiques nécessaires. Sans cela, l'activité de tout médecin, en particulier du chirurgien spécialiste, est inimaginable.

Les étudiants en médecine franchissent le seuil de la clinique chirurgicale pour la première fois depuis la troisième année d'études. Au cours des semestres d'études, ils se familiarisent avec les bases de la chirurgie générale et les techniques d'examen clinique des patients chirurgicaux. Pendant ce temps, les futurs médecins doivent non seulement assimiler un vaste bagage de connaissances théoriques, mais aussi d'acquérir des compétences dans la réalisation d'actes chirurgicaux de base: application de pansements sur différentes parties du corps, application et retrait de sutures, réalisation d'injections, pose de sondes, de catheters et beaucoup plus autres. Afin d'accomplir avec succès la tâche mentionnée cidessus, nous avons conçu ce guide, qui reflète brièvement par étapes les techniques des procédures et manœuvres respectives. Nous avons essayé de joindre au texte et un riche matériel illustratif pour faciliter la perception des informations présentées.

Le guide s'adresse aux étudiants de troisième année de la faculté de médecine, pour les cours pratiques de chirurgie générale, et est également recommandé pour la préparation à l'examen pratique dans cette discipline. A noter que les trois compartiments du guide: " Instruments chirurgicaux, sutures et nœuds", "Pansements et bandages", "Chirurgie invasive mineure" correspondent aux étapes de l'examen pratique à la fin de la discipline. Nous espérons également que ce guide servira de véritable support aux étudiants qui effectuent leurs stages d'été, en tant qu'infirmier et médecin en formation.

**Auteurs** 

# **I. INSTRUMENTS CHIRURGICAUX, SUTURES ET NŒUDS**

#### **INSTRUMENTS CHIRURGICAUX**

**Les instruments chirurgicaux** sont très variés, étant constitués de nombreux types d'objets utilisés directement pour effectuer des interventions chirurgicales. Il existe instruments commun, utilisé pour à la plupart des interventions, dans le domaine de la chirurgie générale, complétée par une série d'autre instruments spécieux nécessaires à la réalisation d'interventions liées aux domaines spécialisés de la chirurgie (chirurgie cardiaque, orthopédie, neurochirurgie, etc.). Le développement généralisé de la chirurgie mini-invasive, telle que la chirurgie laparoscopique, thoracoscopique, arthroscopique, a conduit à la création d'instruments spéciaux, manipulé en dehors du corps du patient et qui atteignent la chambre de travail (vers la zone cible) au moyen de trocarts.

Les instruments chirurgicaux traditionnels sont fabriqués à partir de matériaux durables (généralement en acier inoxydable, qui présente une certaine élasticité et résistance à une utilisation prolongée), qui permettent un nettoyage et une stérilisation parfaits à plusieurs reprises. L'instrumentation doit être simple, facile de manipuler, assurer la sécurité, mais aussi élégance à l'usage. La taille et la forme de l instrument chirurgical sont adaptés au mode d approcher, a la région dans laquelle il intervient mais et a l'organe cible. Les instruments utilisés en chirurgie de surface ou en microchirurgie sont de petite taille (environ 10 cm de long), tandis que les instruments destinés à l'utilisation en profondeur des cavités corporelles ou en chirurgie laparoscopique sont plus longues.

Les instruments utilisés en chirurgie générale sont **répartis dans les groupes suivants**:

- (1) pour la dissection tissulaire,
- (2) Pour l'hémostase,
- (3) Pour la fixation des tissus,
- (4) Les élargisseurs (des bords de la plaie)
- (5) Pour la suture des tissus,
- (6) Pour l'exploration,
- (7) Instruments spéciaux et divers,
- (8) Laparoscopique (thoracoscopique, arthroscopique, endovasculaire, etc.).

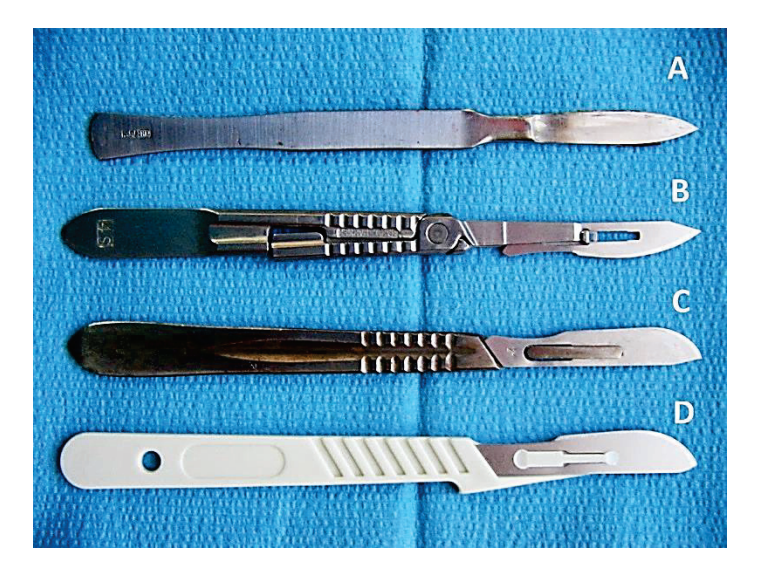

#### **Fig.1.** Scalpels chirurgicaux:

A. Scalpel traditionnel, avec manche et lame fusionnés dans un corps commun; B.-C. Scalpels modernes à lames jetables, fixés sur un manche pouvant être restérilisé; D. Scalpel entièrement jetable avec manche en plastique.

**Les instruments de dissection des tissus** sont un scalpel et des ciseaux. Le scalpel se compose d'un manche et d'une lame, qui fait partie intégrante dans le cas d'un scalpel classique, ou la lame est jetable et est fixé à la poignée par des mécanismes de fixation spéciaux (Fig.1).

Les lames de scalpel jetables sont fabriquées et stérilisées en usine, puis libérées et livrées aux hôpitaux dans des sachets stériles scellé. (Fig.2). Différents types de lames en fonction de la forme et de la taille sont marqués d'un numéro spécifique. Les lames larges sont généralement utilisées pour la peau à tranchant semi-ovale, et pour les autres tissus, des lames plus petites avec une pointe acérée ou courbé sont utilisées (Fig. 3).

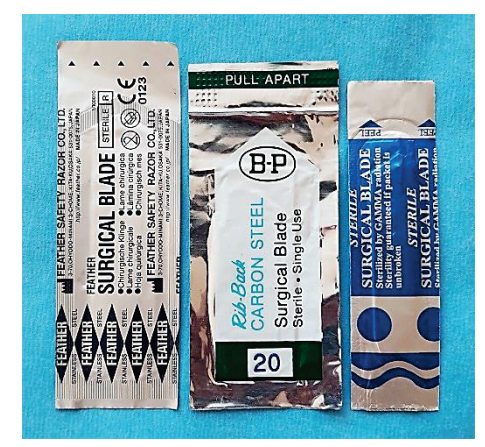

**Fig.2.** Enveloppes à lames jetables stérile pour scalpel chirurgical.

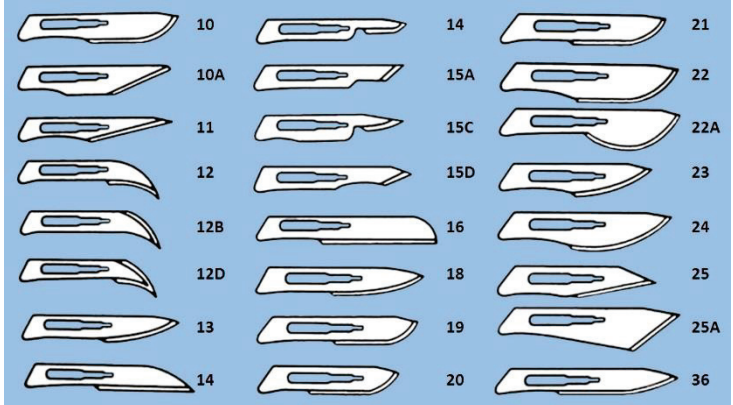

**Fig.3.** Classification des lames de bistouri jetables, qui prévoit l'attribution de chaque numéro, exactement une certaine forme et taille de la lame.

En règle générale, le scalpel doit être manipulé comme un stylo lors de la coupe des tissus. De cette façon, la direction, la longueur et la profondeur de l'incision peuvent être mieux contrôlées. Il faut parfois appuyer en plus avec l'index sur le manche du bistouri, afin d'exercer une pression plus élevée sur la lame tout en coupant les tissus les plus durs (Fig.4).

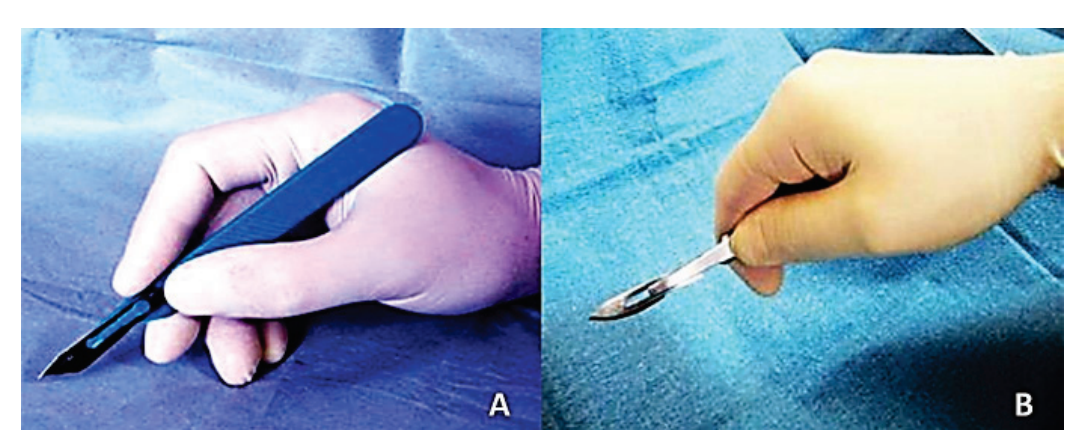

**Fig.4**. Manipulation du bistouri pendant l'incision: A. Correcte; B. Inexact.

Les ciseaux chirurgicaux ont des longueurs et des formes différentes (Fig. 5). La longueur des ciseaux varie entre 10 et 35 cm. Des ciseaux avec des lames plus courtes mais plus épaisses sont utilisés en surface pour la section des tissus, des organes à parois épaisses ou couper les sutures. Ciseaux fins, aux lames fines et courbées, est utilisé pour la dissection des tissus profonds des plaies. En chirurgie vasculaire, on utilise des ciseaux fins à lame fine de différentes formes.

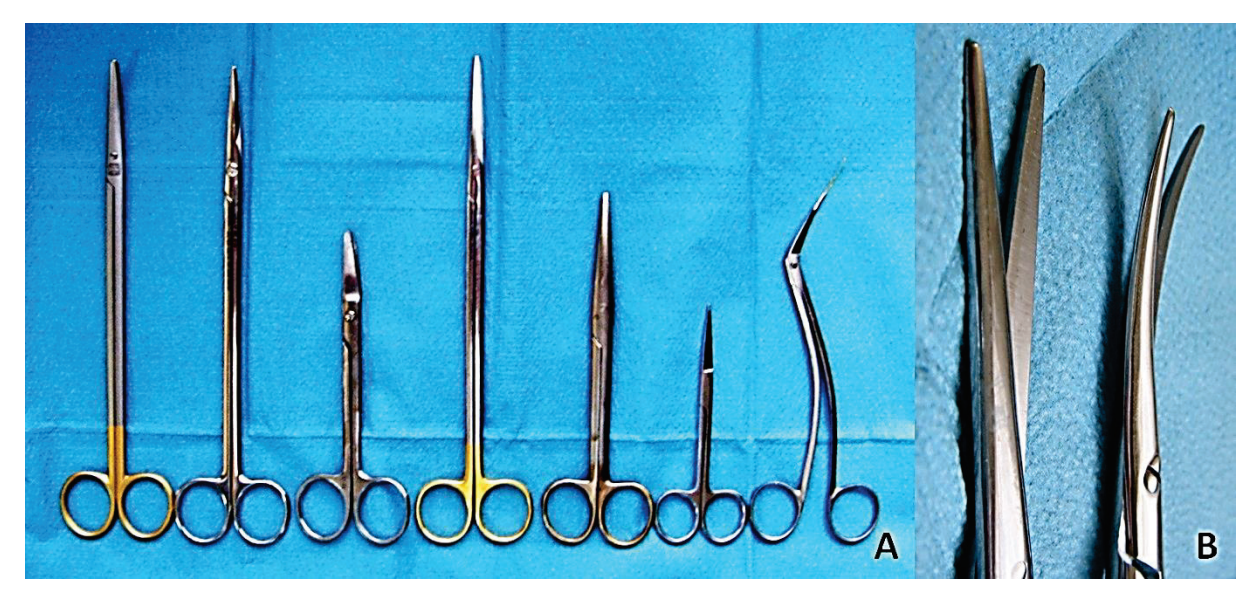

**Fig.5.** Ciseaux chirurgicaux: A. Les ciseaux diffèrent selon la longueur, l'épaisseur et la forme des lames; B. Lames de ciseaux droites et arrondies (courbées).

Cependant, lors de la chirurgie générale et, en particulier, de la chirurgie orthopédique, il est nécessaire de couper les structures osseuses. Actuellement, à cette fin, il est généralement utilisé des scies électriques de différentes formes et tailles. Il est également utilisé assez souvent et les instruments manuel. Par exemple, pour les amputations, le couteau d'amputation, la scie à fil de Gigli, ainsi que divers ostéotomes sont utilisés (Fig.6).

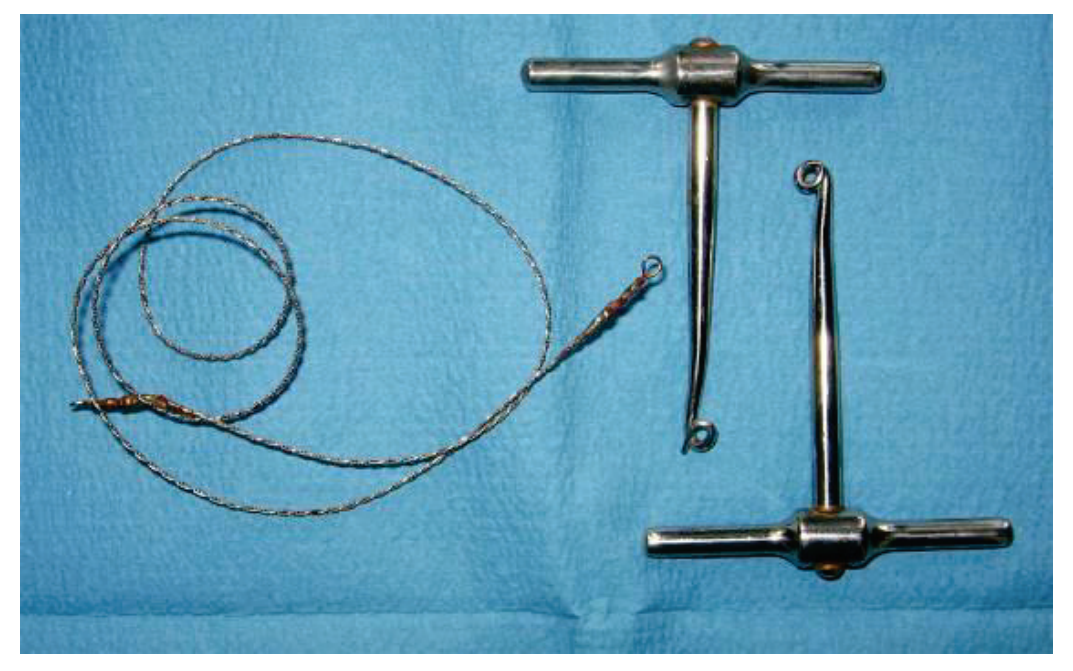

**Fig.6.** La scie manuelle modèle Gigli, composé de fil métallique et deux poignées.

**Instruments pour l'hémostase**. Lors de l'intervention, afin d'obtenir une hémostase peropératoire, différents types de pinces sont utilisés, particulièrement adaptés à la région

anatomique sur laquelle l'intervention est pratiquée, à la profondeur du champ opératoire et aux dimensions du vaisseau (Fig. 7). La signification fondamentale de l'utilisation d'une pince hémostatique pendant la chirurgie est que l'application de l'instrument sur le vaisseau saignant permet une hémostase temporaire. En effet, la pince reste fermée, libérant ainsi les mains du chirurgien et de l'assistant pour effectuer d'autres manipulations nécessaires.

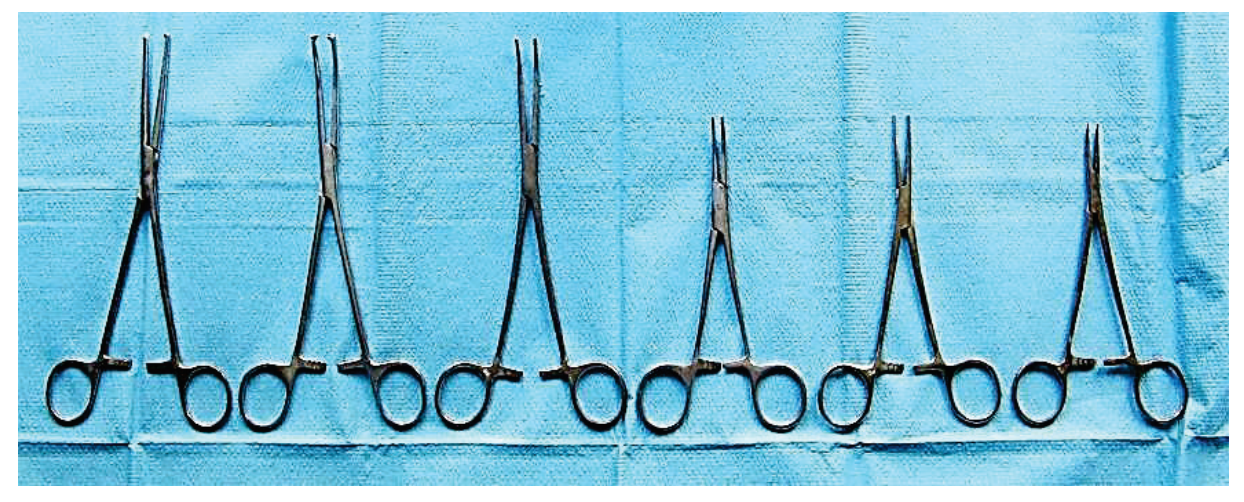

**Fig.7.** Pince hémostatique de différentes longueurs.

Les principaux types de pinces utilisées en chirurgie générale(Fig.8):

- · Pince de Pean a des bras actifs rectiligne ou courbe, mais pas de dents à l'extrémité;
- Pince de Kocher a des bras courbes ou droits avec des dents au sommet;
- Pince Mosquito est une pince à branches fines, utilisé en chirurgie vasculaire et endocrinienne.

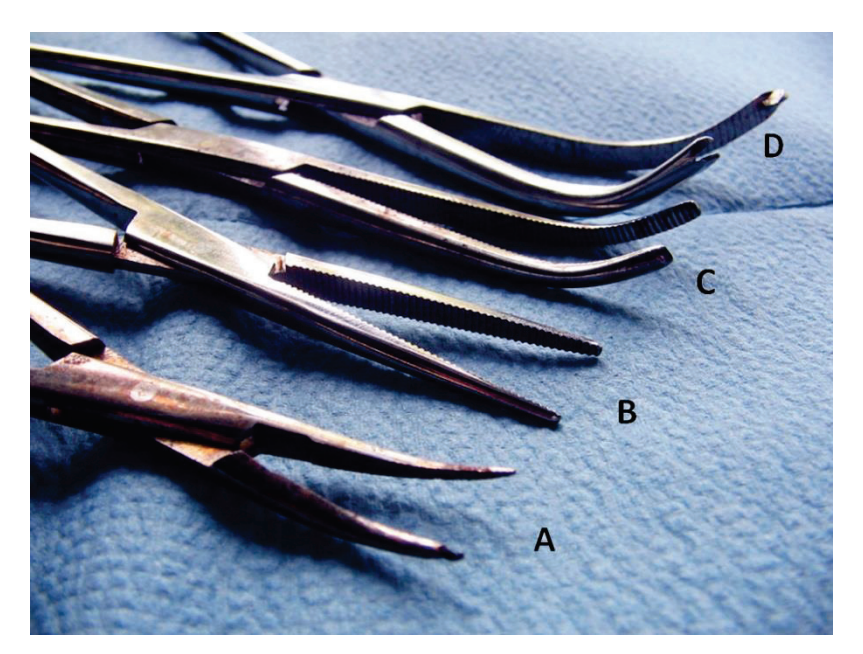

**Fig.8.** Pinces hémostatiques de formes et de structures différentes: A. Pinces fines de type Mosquito; B. pince droite Pean; C. Pince de Pean à branches courbées; D. Pince de Kocher avec des branches tordues et des dents au sommet.

Sur la surface interne des branches, il y a un système de fixation, de type crémaillère, composé de 2 à 7 dents (Fig.9). Le nombre de dents est en corrélation avec les exigences de sécurité de serrage. Par exemple, la pince destinée à fixer les matériaux textiles pour la délimitation du champ opératoire autour de la plaie n'a que 2 dents, tandis que la pince aortique destinée au serrage temporaire de l'aorte - exactement 7.

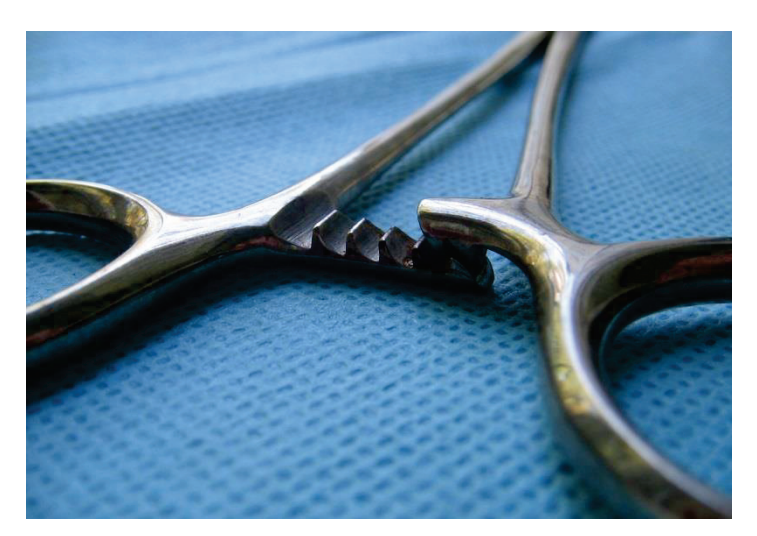

**Fig.9.** Le mécanisme de fixation de la pince chirurgicale, de type crémaillère, situé sur la surface interne des poignées.

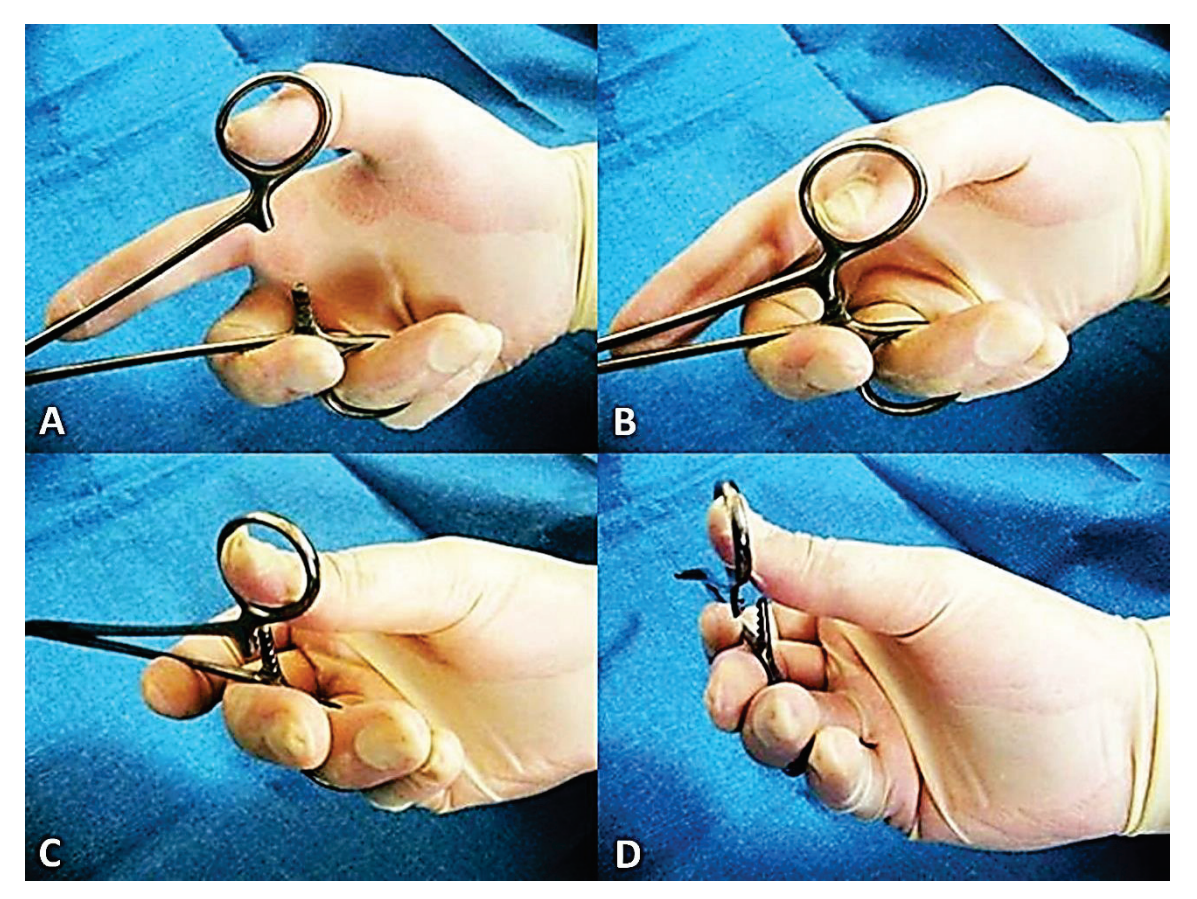

**Fig.10.** Fermeture et ouverture de la pince chirurgicale: A.-B. La pince se ferme en se rapprochant simplement des poignées de l'instrument; C.-D. La pince s'ouvre après un léger mouvement vers l'extérieur d'une poignée par rapport à l'autre.

La pince se ferme automatiquement en appuyant simplement sur les deux branches de l'instrument (Fig.10). Pour ouvrir la pince, vous devez d'abord écarter légèrement les branches (vers l'extérieur) pour déverrouiller les dents.

**Instruments pour la fixation des tissus.** Des pincettes anatomiques (souples) de différentes longueurs en fonction de la profondeur du champ opératoire sont utilisées pour fixer les tissus (Fig.11).

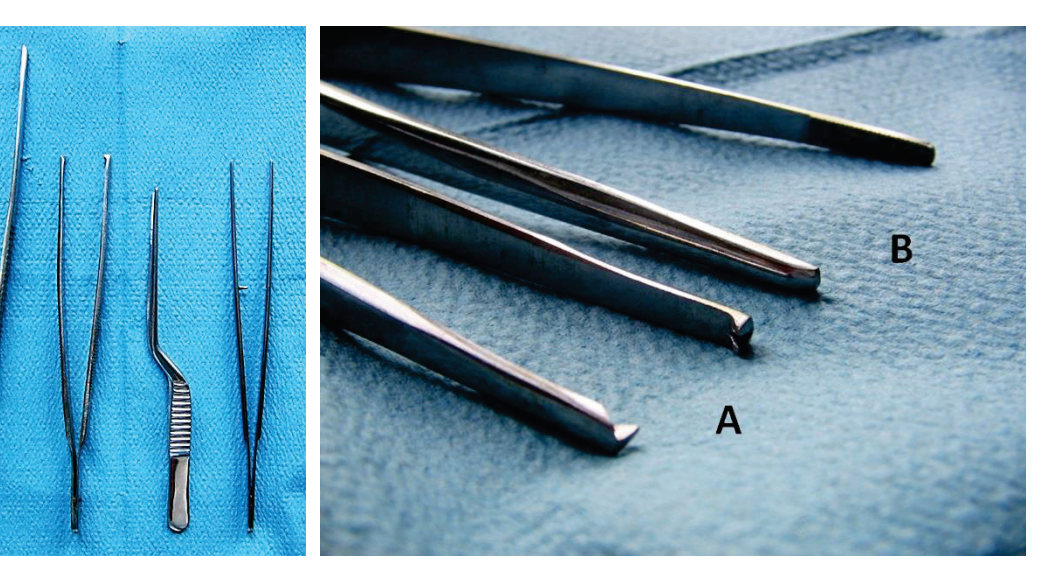

**Fig.11.** Pincettes are available in various lengths and shapes, and do not have locking mechanism.

**Fig.12.** The main types of forceps (pincettes) used in surgery: A. Surgical forceps, with teeth at the end of working jaws; B. Anatomical forceps.

Les pincettes n'ont pas crémaillères ce qui signifie que ces instruments sont destinés à un usage manuel uniquement lors d'interventions. Les pincettes anatomiques sont utilisées pour fixer et exposer les tissus mous et fins: les parois de l'estomac, des intestins ou des vaisseaux sanguins. Les bras des pincettes chirurgicales sont équipées de dents à l'extrémité, ce qui assure une prise ferme et une fixation des tissus denses et durs (peau, fascia, muscles) (Fig.12).

Les pincettes seront également tenue comme un stylo, le degré de compression variant en fonction de la densité et de la mobilité du tissu fixé (Fig.13).

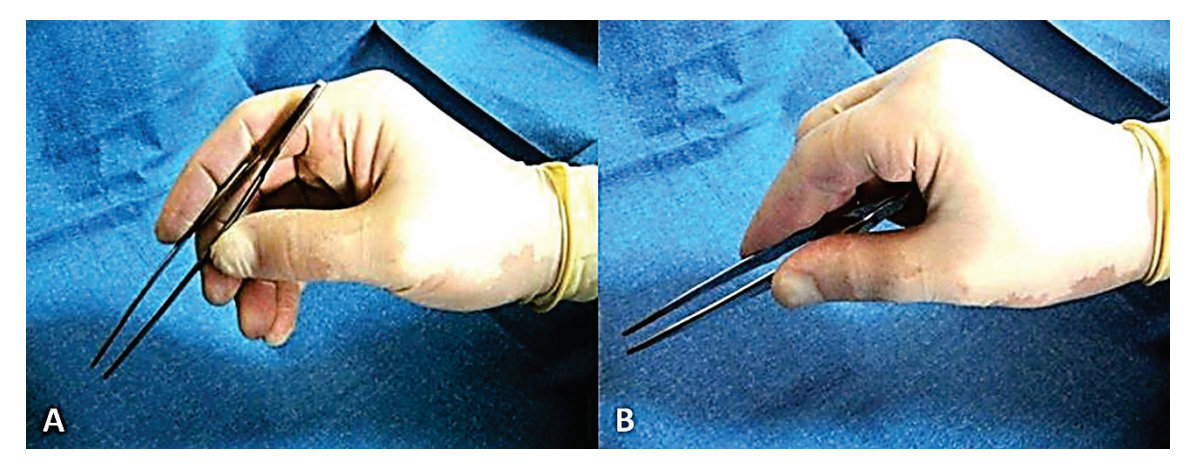

**Fig.13.** Fixation de la pincette pendant la chirurgie: A. Correcte; B. Inexact.

En plus de celles citées, une série de pinces sont utilisées pour serrage tissulaire, équipées de crémaillères et destinées à fixer certains organes ou tissus (Fig.14). Ainsi, la pince intestinale Allis a de petites dents fines pour ne pas perforez l'intestin. Le dissecteur à pointe courbe est destiné à fixer des structures fines, généralement vasculaires, à la profondeur de la plaie. Les pinces Luer sont destinées à fixer organe cavitaire (estomac) ou parenchymateux (foie), assurant sa compression ferme (complète), mais en même temps, sans endommager les tissus. La pince Satinsky est une pince vasculaire atraumatique avec de longs bras élastiques à double courbure et sans dents, utilisé pour le serrage et la compression latérale (clampage) des vaisseaux de grand diamètre.

Les pinces intestinales sont utilisées pour attraper et fixer les anses intestinales lors de l'application d'anastomoses, notamment pour empêcher les fuites de contenu du lumen intestinale.

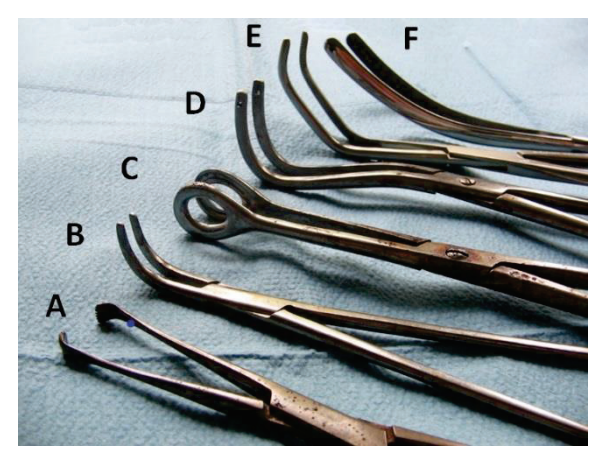

**Fig.14.** instruments pour serrage tissulaire d'un certain type: A. Pince intestinale Allis; B. Dissecteur vasculaire; C. Pinse Luer; D. Fedorov pinse; E. Pince aortique Satinsky; F. Pince intestinale.

**Instruments pour distanciation des tissus les uns des autres.** Ceux-ci sont nécessaires pour la protection et espacement des bords de la plaie, de tissus ou d'organes dans le champ opératoire. Les élargisseurs ont des formes et des tailles différentes selon la région dans laquelle ils interviennent; ils sont mobiles et peuvent être actionnés manuellement par l'assistant ou sont autostatiques (mécaniques) (Fig.15).

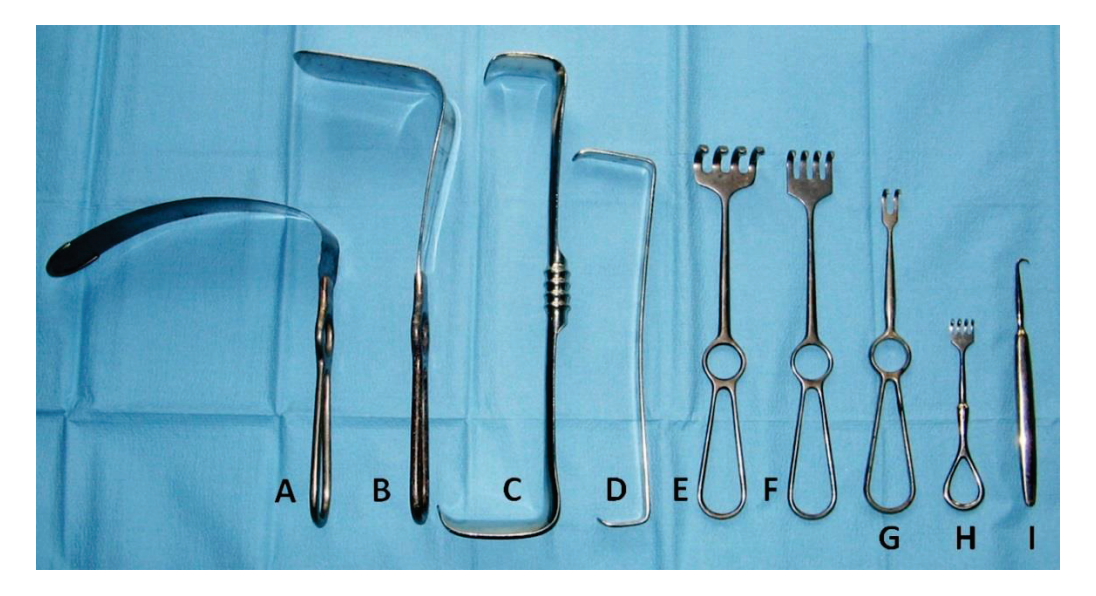

**Fig.15.** Elargisseurs manuelles: A. Valvule cardiaque; B. Elargisseur abdominale (hépatique); C. Elargisseur Fritsch; D. Elargisseur Farabeuf; E.- I. Elargisseurs de type Volkmann.

Elargisseur (valve) cardiaque et abdominale (hépatique) est constituée d'une plaque rectiligne ou courbe et d'une poignée. Avec l'aide de cet instrument, l'organe respectif est retiré du champ opératoire dans lequel une manœuvre chirurgicale est prévue. Elargisseur Farabeuf est constituée d'une lame pleine (plaque) pliée aux deux extrémités à angle droit. Une plaque est plus longue et plus large, et l'autre - plus courte, ce qui offre un confort d'utilisation chez les patients présentant différentes épaisseurs de la paroi abdominale antéro-latérale. Ils sont utilisés par paire, par exemple en cas d'appendicectomie.

Elargisseur de Volkman est similaire à la précédente mais aussi à l'abdominale, et possède à la fin 2-6 dents acérées ou émoussées, prévu pour l'ablation des tissus résistants (muscles, peau, tendons).

Dans le cas d'elargisseurs mécaniques (autostatiques), un système de fixation de valves est prévu. Ils sont généralement utilisés en chirurgie abdominale et thoracique (Fig.16). Les elargisseurs autostatiques sont très confortables, car ils ne nécessitent pas d'effort physique constant de la part de l'assistant opératoire et permettent de libérer les mains de ce dernier, pour apporter une assistance active au chirurgien opérateur. L'elargisseur autostatique Finochietto a deux bras, dont l'un est fixé à la crémaillère sur laquelle l'autre bras coulisse à l'aide d'un roue dentée. De cette manière, le degré d'expansion de la plaie peut être modifié. L'elargisseur Dartigues est constituée de deux branches espacant les bords de la paroi abdominale, fixées par une arche à une extrémité et se croisant au milieu, où se trouve le système de fixation autostatique à dents. De même, il existe des elargisseurs systémiques de type Kirschner, qui possède une carcasse auquel est attaché un système complexe de valves (Fig.17). Cela permet de retirer les bords de la plaie dans différentes directions, selon les besoins, et améliore considérablement les conditions dans lesquelles la chirurgie est effectuée.

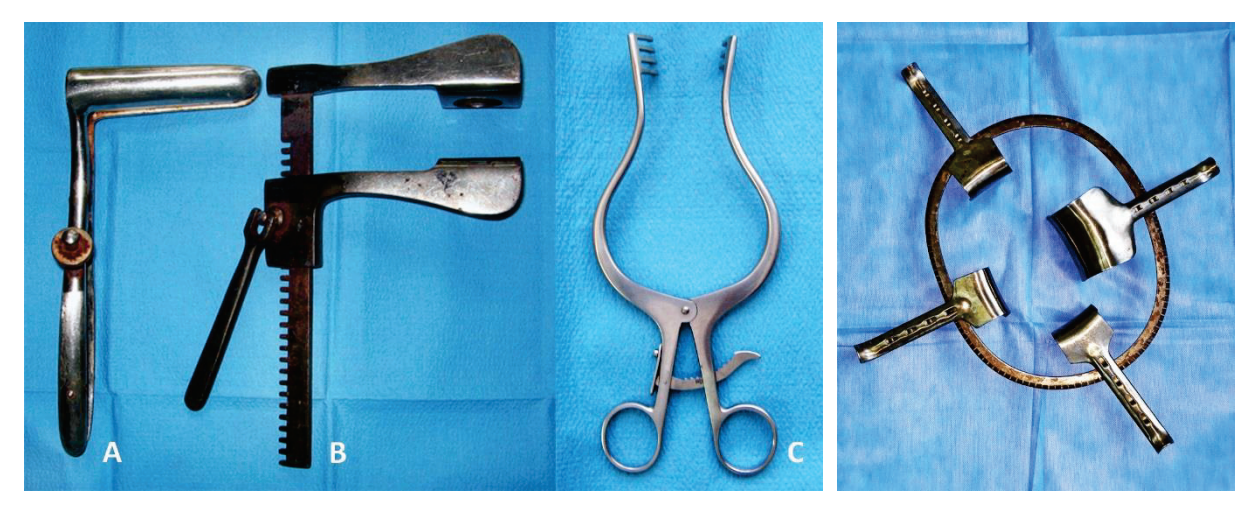

**Fig.16.** Elargisseurs autostatiques: A. Valve rectale mécanique; B. Elargisseur Finochietto; C. Elargisseur Dartigues.

**Fig.17.** Elargisseur mécanique de type Kirshner.

**Instruments de suture des tissus.** Il se compose d'aiguilles chirurgicales, porte-aiguilles chirurgicales, et pincettes.

Le porte-aiguille Hegar est le plus utilisé et a la forme d'une longue pince, avec des poignées épaisses et des bras plus courts, ce qui assure une sécurité accrue (Fig.18). La partie qui attrape (fixe) l'aiguille peut être droite ou courbée. Selon la région anatomique dans laquelle

ils doivent être utilisés, les porte-aiguilles peuvent être de différentes longueurs. Comme la pince hémostatique, le porte-aiguille Hegar est équipé d'un mécanisme de fixation de type crémaillère. Le porte-aiguille Mathieu est équipé de deux bras épais (poignées), articulés vers le haut et courbés à la base et équipé aux extrémités proximales d'un système de fixation excentrique, composé de trois dents sur un bras et d'une dent - sur l'autre.

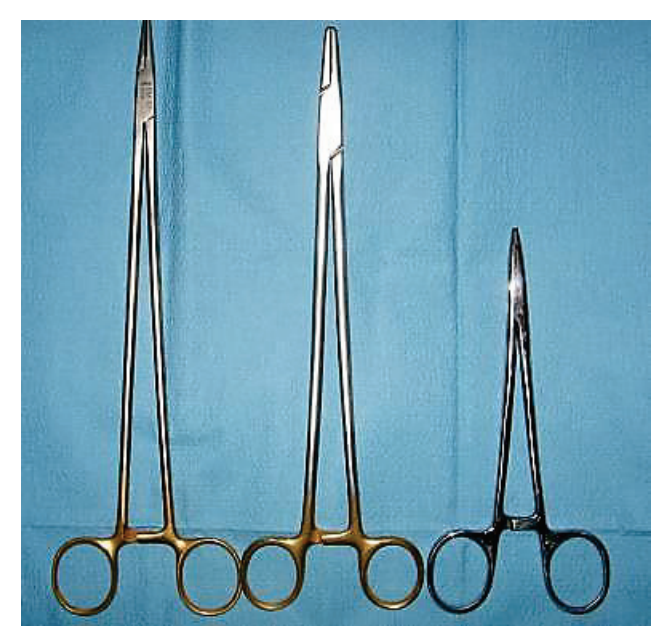

**Fig.18.** Le porte-aiguille de type Hegar.

Les aiguilles sont en acier et présentent une grande variété en fonction de leur destination. Les aiguilles chirurgicales simples peuvent être droites et semi-courbées, ces dernières étant utilisées plus fréquemment. La forme courbe de l'aiguille permet un meilleur contrôle du site d'entrée (pénétration) et la sortie de pointe, notamment en cas de plaies profondes. L'aiguille chirurgicale Hagedorn a une oreille, un corps et une pointe (Fig. 19).

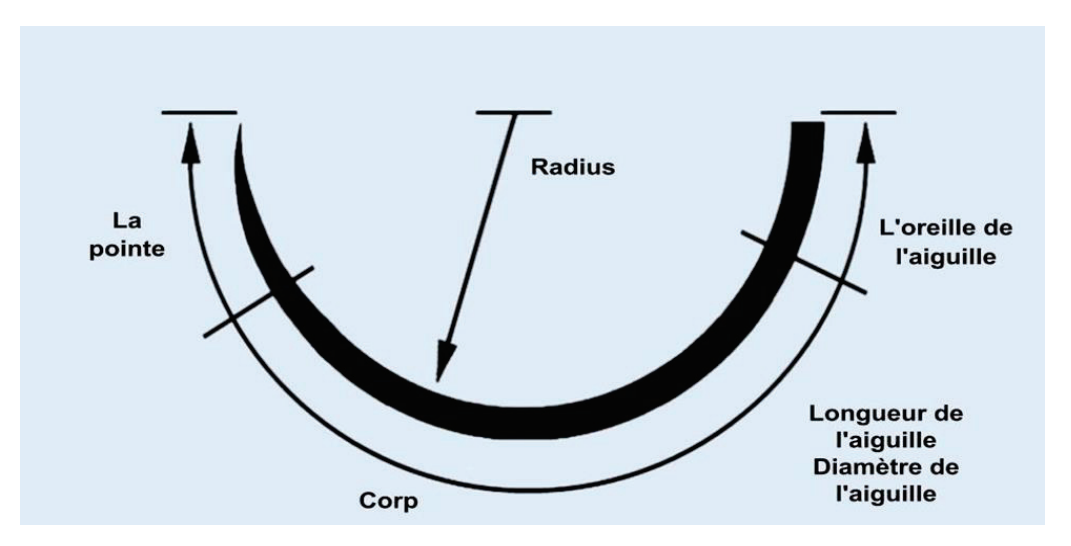

**Fig.19.** La structure de l'aiguille chirurgicale.

Les autres caractéristiques des aiguilles comprennent la longueur, le diamètre et la courbure. Les aiguilles Hagedorn ont 14 tailles différentes, adaptées à tous les organes et tissus possibles qui auraient besoin d'être suturés. Les aiguilles sont faites avec une courbure standard et non occasionnelle. La courbure représente 1/4, 3/8, (4/8) 1/2 ou 5/8 du cercle.

La pointe de l'aiguille peut être triangulaire (coupante) ou ronde (piquante) (Fig.20). Les aiguilles triangulaires sont utilisées pour suturer la peau, l'aponévrose/fascia, les tendons et les muscles. Celles avec pointe ronde sont destinés à suturer des tissus fins ou des cavités, des vaisseaux sanguins.

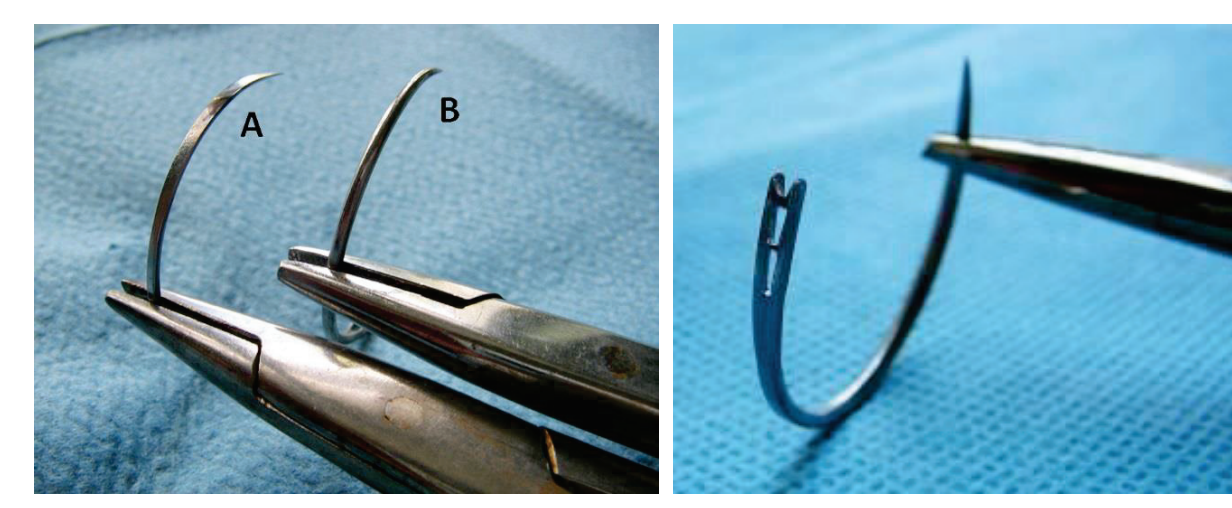

**Fig.20.** La Pointe d'aiguille chirurgicale: A. Triangulaire (coupante); B. Rond (piquante).

**Fig.21.** Oreille d'aiguille chirurgicale Hagedorn.

L'oreille de l'aiguille est double et comporte deux petites lames élastiques latérales, entre lesquelles se trouve une fente étroite en forme de "V" (Fig.21). Ce système permet le chargement rapide de l'aiguille en appuyant simplement sur le fil tendu, qui est poussé entre les deux ressorts latéraux (Fig.22).

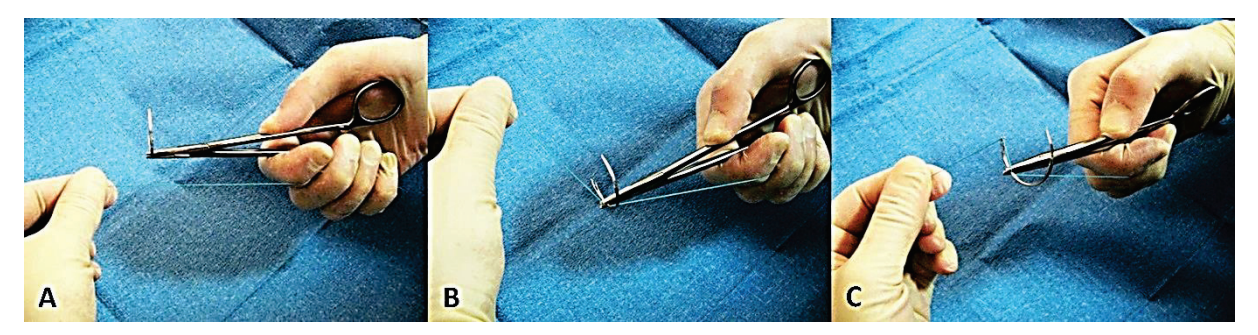

**Fig.22.** La technique d'insertion du fil dans l'aiguille chirurgicale Hagedorn: A. Le fil est tiré parallèlement à l'axe du support; B. Le fil tendu est fixé à l'angle formé entre l'aiguille et le support; C. Le fil tiré est inséré dans l'aiguille en appuyant simplement entre les plaques latérales de l'oreille de l'aiguille.

Un grand progrès en chirurgie a été réalisé en mettant en place des dispositifs spéciaux pour la suture des tissus - agrafeuses pour suture mécanique. Au lieu de sutures dans ces appareils sont placés agrafes (clips en titane), qui dans sa position fermée rapproche les tissus et les fixe. De nombreux instruments, initialement développés par des chirurgiens russes puis produits par la société américaine *Autosuture*, peuvent être divisés en agrafeuses linéaires et circulaires (Fig.23). Les agrafeuses linéaires de différentes longueurs sont

conçues pour appliquer 2 ou 3 lignes d'agrafes afin de fixer rapidement et en toute sécurité le tissu pulmonaire ou le lumen intestinale. Les agrafeuses circulaires permettent de réaliser des anastomoses entre deux organes cavitaires: fixation de l'extrémité proximale et distale du côlon, de l'intestin grêle ou de l'œsophage après résection.

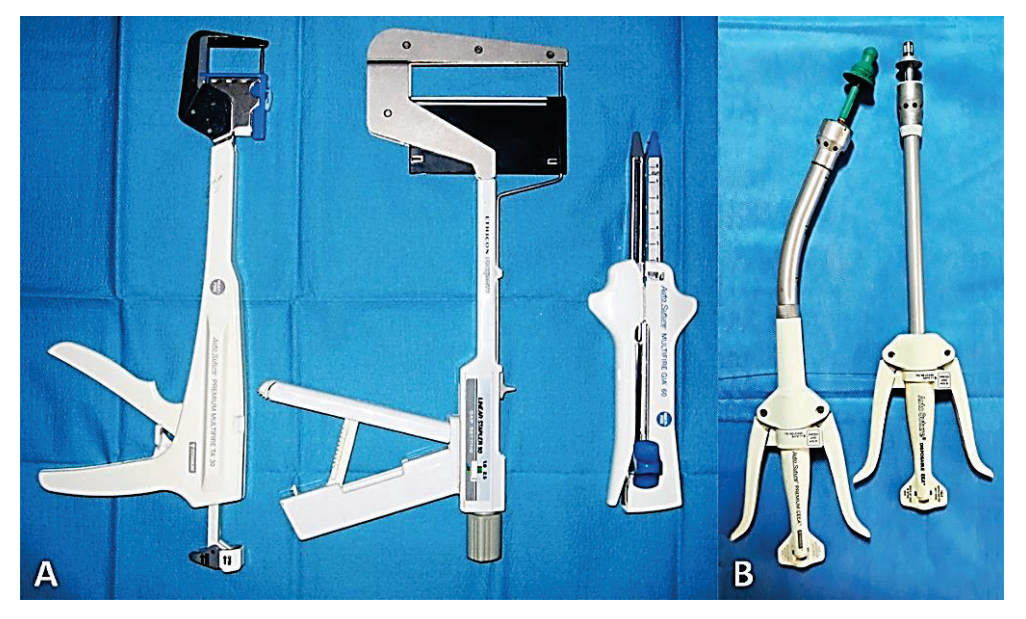

**Fig.23.** Instruments (dispositifs de suture) pour l'application de sutures mécaniques: A. Agrafeuses linéaires de différentes longueurs et constructions, y compris les agrafeuses GIA; B. Agrafeuse circulaire courbe et rectiligne de différents diamètres.

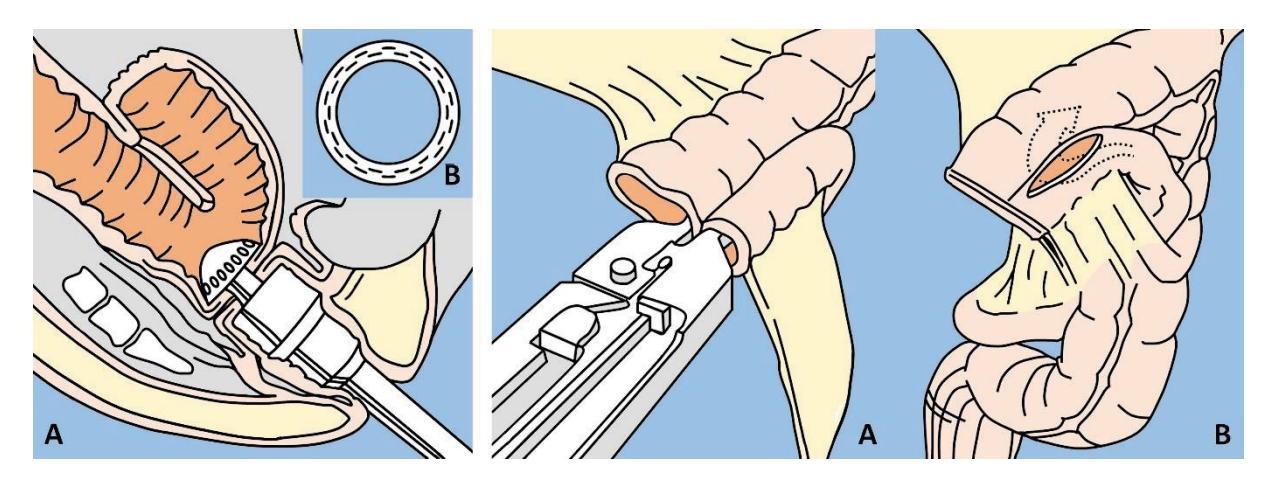

**Fig.24.** Application de la suture mécanique à l'aide de l'agrafeuse circulaire: A. Création de l'anastomose rectale mécanique dans la profondeur du bassin; B. Après fermeture (activation), l'agrafeuse insère deux ligne d agrafes, étant également équipé d'une lame circulaire (scalpel) pour l'excision de l'excès de tissu.

**Fig.25.** Application de l'anastomose interintestinale avec l'agrafeuse GIA: A. Les branches du dispositif de suture mécanique sont insérées dans le lumem des anses intestinales à anastomoser; B. L'aspect final de l'anastomose. Les extrémités ouvertes des anses intestinales sont suturées avec une agrafeuse linéaire.

Les dispositifs d'application de sutures mécaniques sont particulièrement pratiques dans les cas où il est nécessaire d'appliquer des anastomoses dans les régions anatomiques du corps difficiles d'accès, par exemple dans la profondeur de la cavité pelvienne ou au-dessus, au niveau du diaphragme et lors d'une chirurgie laparoscopique (figure 24).

Il existe également des dispositifs de suture destinés à créer des anastomoses entre les anses de l'intestin, les agrafeuses dites GIA (Gastrointestinal Anastomosis) (Fig.25). Deux branches du dispositif sont insérées dans deux anses intestinales différentes, qui doivent être anastomosées. Après la fermeture, l'agrafeuse applique (insère) 4 lignes d agrafes, faisant l'incision entre elles en même temps. De cette façon, une anastomose interintestinale latérale sûre peut être appliquée pendant seulement quelques secondes. En raison de la simplicité d'application des anastomoses et de la commodité d'utilisation des dispositifs de suture, leurs domaines d'application sont en constante expansion et les dispositifs eux-mêmes sont devenus un élément indispensable de la chirurgie moderne.

Des agrafeuses cutanées sont également développées et largement appliquées dans la pratique, destinées à fermer (suturer) les plaies avec des agrafes (clips) métalliques (Fig.26).

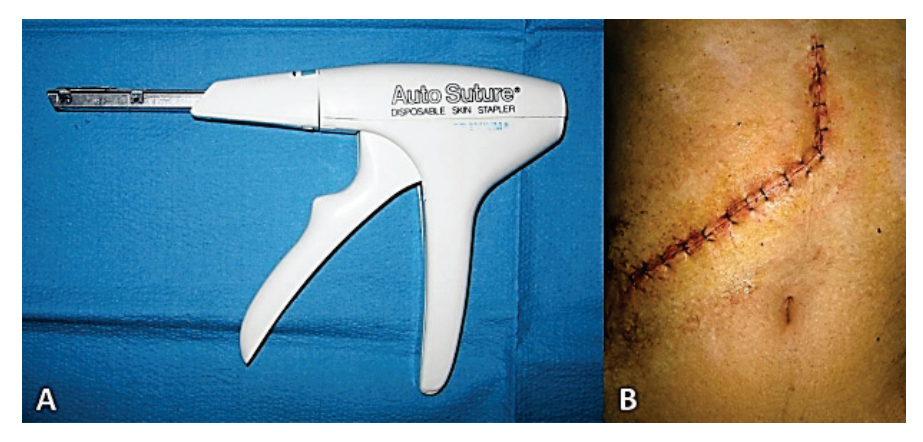

**Fig.26.** Dispositif de suture pour fermer les plaies cutanées et les résultats de son application: A. Agrafeuse cutanée; B. Incision de la peau (plaie), fermée en appliquant des agrafes métalliques.

L'utilisation de l'agrafeuse pour suturer les tissus permet la fermeture rapide et sûre de la plaie chirurgicale, ce qui contribue à raccourcir la durée de l'intervention. Un outil spécial développé à cet effet (extracteur) est appliqué pour retirer les clips métalliques.

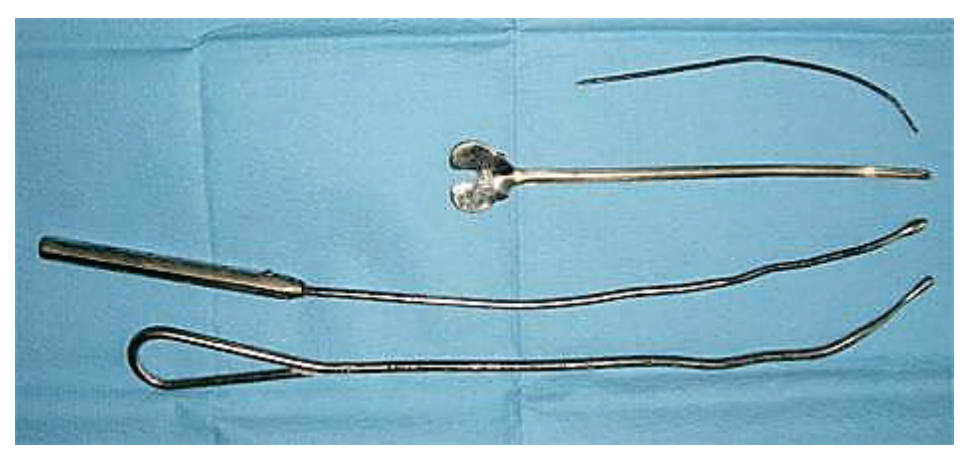

**Fig.27.** Sondes de différents types et destinations.

Les instruments d'exploration sont la sonde rainurée et le stylet boutonné, utilisés pour explorer les voies fistuleuses, les canaux de la plaie ou même des structures anatomiques cavitaires normales (par exemple, voies biliaires ou voies urinaires), sans risque d'endommager les tissus adjacents (Fig. 27).

**Instruments spécial et diversifié.** Ce groupe comprend de nombreux types d'instruments utilisés pour une manœuvre particulière pendant la chirurgie (par ex. pinces pour extraire les calculs biliaires ou calculs urinaires, sonde de stripping veine saphène), ou utilisé dans tous types d'opérations (par exemple, partie active de l'aspirateur, diathermocoagulateur chirurgical, pince pour fixer des champs stériles autour de la plaie opératoire, etc.).

La salle d'opération moderne est inimaginable sans l'utilisation de divers dispositifs électrochirurgicaux, qu'il s'agisse de chirurgie ouverte ou de chirurgie laparoscopique. Le dispositif standard est représenté par un bloc d'alimentation, qui permet la réalisation de l'action électrochirurgicale en deux régimes: incision et diathermocoagulation monopolaire (Fig.28).

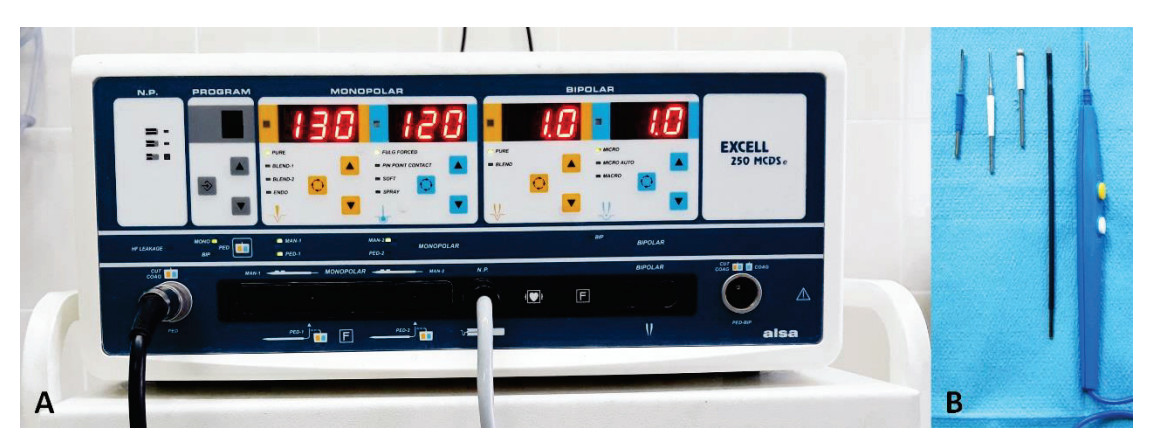

**Fig.28.** Dispositif électrochirurgical permettant d'effectuer la diathermocoagulation pendant l'intervention: A. Bloc d'alimentation électrochirurgical (source), qui offre deux modes d'action sur les tissus; B. Poignée en plastique jetable avec des couvertures de différentes formes et tailles.

Dans certains dispositifs, le régime de coagulation bipolaire est également fourni. L'effet hémostatique de la diathermocoagulation consiste en la transformation de l'énergie du courant électrique en chaleur avec l'élévation de la température des tissus au point d'action jusqu'à 60-100°С, ce qui entraîne leur destruction thermique et l'arrêt de l'hémorragie . Une poignée en plastique à usage unique avec deux boutons est reliée au bloc électrochirurgical externe au moyen d'un câble, en appuyant sur lequel le chirurgien sélectionne le mode d'action nécessaire (incision-scalpel ou coagulation). La forme de la couverture peut varier. Une couverture en forme de scalpel ordinaire est plus couramment utilisée, mais il existe également des couvertures en forme d'aiguille, des sphères de différents diamètres et des poignées de différentes tailles et formes.

**Instruments laparoscopiques.** Ces instruments ont été développés et sont devenus relativement disponibles il n'y a pas si longtemps, avec le développement et la mise en œuvre généralisés de la chirurgie mini-invasive laparoscopique. Les instruments laparoscopiques sont nettement plus longs que les instruments conventionnels, la plupart d'entre eux étant fabriqués non seulement en acier inoxydable, mais également en plastique (Fig.29). Ceci est dû au fait que la plupart des instruments permettent d'exercer l'effet diathermo-coagulant sur les tissus et doivent donc être isolés. Les instruments laparoscopiques sont opérés à l'extérieur du corps et atteignent la chambre de travail (intracavitaire) par les trocarts, installés au niveau de la paroi abdominale antérieure par de petites incisions. En fait, la plupart des instruments laparoscopiques selon leur destination et leur configuration sont similaires aux instruments chirurgicaux ordinaires et sont représentés par des ciseaux et pinces de différentes formes.

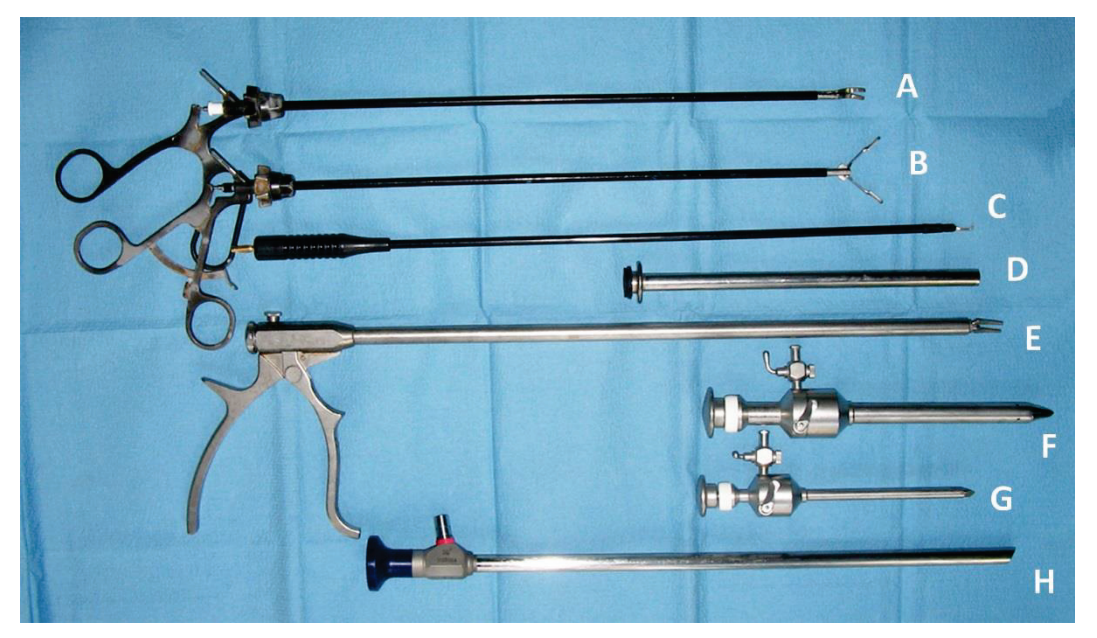

**Fig.29.** Boîte à outils laparoscopiques: A. Ciseaux laparoscopiques; B. Pince laparoscopique; C. Crochet laparoscopique. Les trois instruments indiqués ont un canal pour exercer l'effet électrochirurgical sur les tissus; D. Réducteur; E. Applicateur de clips; F. trocart de 10 mm de diamètre; G. trocart de 5 mm de diamètre; H. Laparoscope (optique), qui se connecte à une caméra vidéo.

#### **TABLE D'OPÉRATION ET LAMPE CHIRURGICALE**

**Table d'opération**. Jusqu'à la fin du XIXe siècle, jusqu'à la découverte des bactéries et de la méthode d'asepsie en chirurgie, les tables d'opération étaient en bois. Ce n'est qu'en 1889 que la société Maguet produit la première table d'opération en acier, qui permet de désinfecter la table en toute sécurité avant l'opération envisagée. Au stade actuel, il existe deux types de tables chirurgicales : mécaniques et électromécaniques (Fig.30). Sur les tables mécaniques, la position et la forme de la table sont modifiées manuellement, à l'aide de poignées spéciales. La table électromécanique est équipée d'une télécommande mobile, et sa configuration peut être modifiée en cours d'intervention par simple pression sur une pédale. En 1958, les premières tables d'opération électromécaniques sont développées et produites.

Les exigences suivantes s'appliquent à la table d'opération: stabilité et sécurité, haut degré de fonctionnalité, simplicité, possibilité de traitement et désinfection facile. La fonctionnalité est la possibilité de changer la forme de la table d'opération pour positionner le patient de manière confortable et appropriée pour chaque type d'opération: allongé sur le dos (décubitus dorsal), allongé sur le côté (décubitus latéral), à membres inférieurs surélevés (position Trendelenburg), à membre céphalique surélevé (position anti-Trendelenburg), assis ou semi-assis (position Fowler), en décubitus dorsal avec appui des membres inférieurs (pour actes gynécologiques ou urologiques).

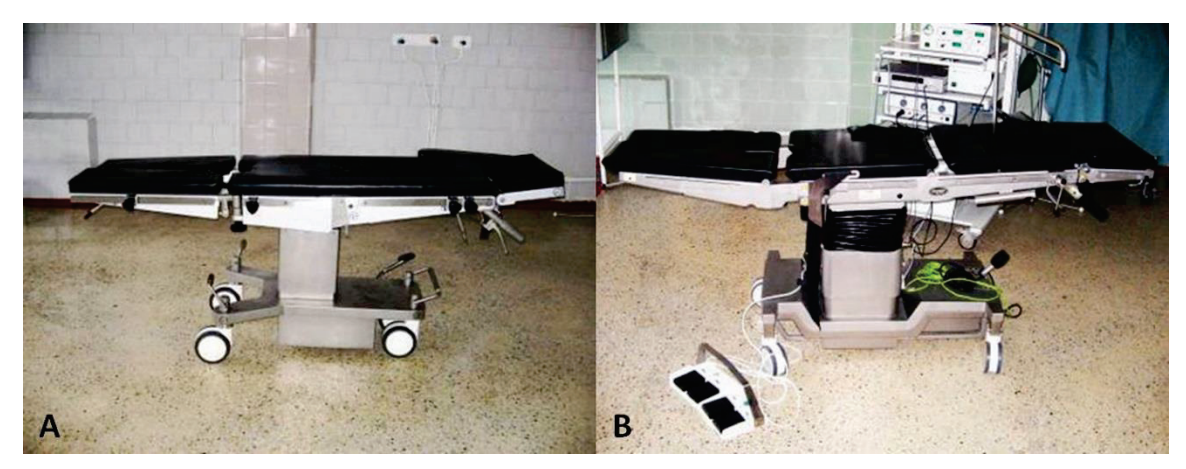

**Fig.30.** Tables d'opération modernes: A. Table mécanique; B. Table électromécanique.

**La lumière chirurgicale** - est un composant important des appareils chirurgicaux, destiné à assurer un niveau d'éclairement nécessaire du champ opératoire et de la plaie. Les lampes réalisées pour les blocs opératoires doivent répondre aux exigences de base de l'éclairage opératoire: avoir une source de lumière vive et froide (pour ne pas chauffer le champ opératoire), éclairer suffisamment les cavités profondes, garder le rendu le plus naturel possible des couleurs, pour minimiser l'ombre qui se produit involontairement lors du mouvement du chirurgien et des assistants opératoires. Ce dernier effet est dû au placement d'un grand nombre de sources lumineuses sur un plafond hémisphérique. De plus, la lampe chirurgicale doit être facilement traitée et désinfectée, et de préférence la lumière doit être réorientée par le chirurgien à l'aide d'une poignée mobile stérile.

Il existe des lampes chirurgicales montées (au plafond ou au mur) et les portables, sur roulettes (Fig.31). De plus, il existe un éclairage chirurgical individuel, la source étant fixée sur la tête du chirurgien.

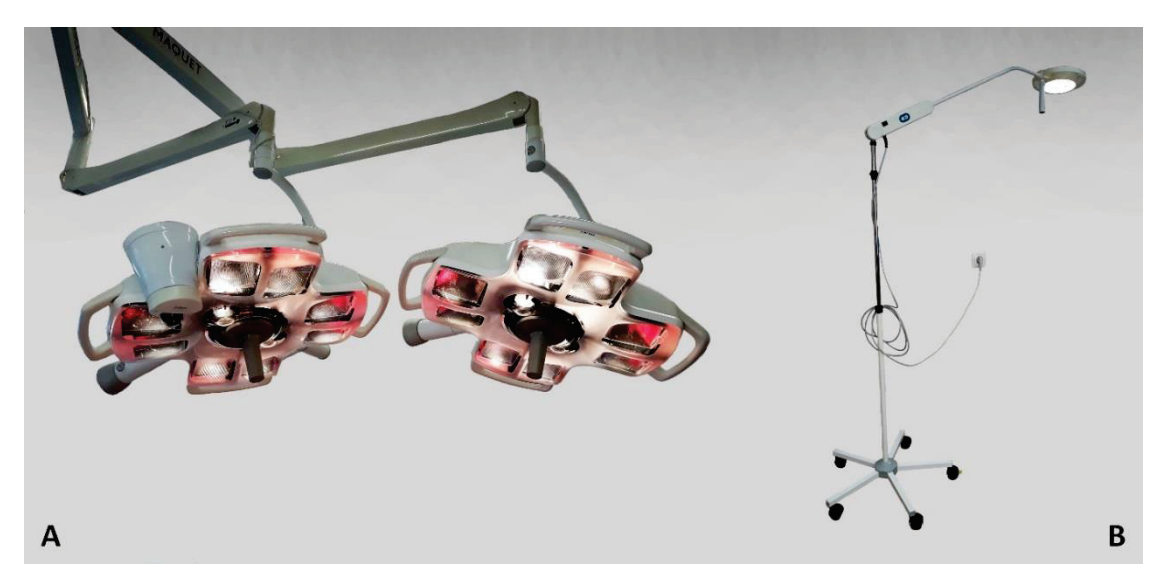

**Fig.31.** Lampes opératoires: A. Lampe montée; B. Lampe mobile.

#### **MATÉRIEL DE SUTURE**

Il est prouvé qu'il y a plus de 2000 ans en Égypte et en Chine, des sutures étaient déjà appliquées sur la peau et les intestins, à l'aide de fils végétaux. En Inde, les recommandations de Sushruta Samhita apparu au 6-ème siècle avant JC, prévu pour être utilisé comme matériau de suture chirurgicale - cheveux, tendons ou écorce d'arbres. Le premier matériau de suture résorbable était le catgut, inventé par le chirurgien roumain Claudius Galen et préparé à partir de la sous-muqueuse nettoyée de l'intestin du mouton. Beaucoup plus tard, en 1868, Joseph Lister d'Angleterre a introduit le premier matériau, beaucoup plus lent résorbable et plus prévisible - le catgut chromé. A l'époque Moyen Âge, de multiples tentatives ont été faites pour identifier une suture chirurgicale inerte d'origine non biologique. En ce sens, ils étaient utilisé même des fils d'or ou d'argent. La soie naturelle a été utilisée plus tard, à la fin du XIXe et au début du XXe siècle, grâce à deux grands chirurgiens - Theodor Kocher et William Halsted. Une étude détaillée des propriétés du catgut et de la soie a révélé de multiples effets secondaires de ces matériaux: allergènes, très réactifs, faible résistance aux infections et long temps de résorption.

Les progrès ultérieurs liés au matériel chirurgical de suture ont été déterminés par l'apparition de fils synthétiques:

- Dans les années 20 du XXe siècle nylon (polyvinyle) le premier matériau synthétique;
- Dans les années 30 du XXe siècle capron (polyamide) et lavsan (polyéther);
- Dans les années 40 du 20e siècle "extra supramide" suture complexe (capron multifilament tressé ou torsadé, recouvert de polymère); En 1956 - polypropylène;
- En 1971 le premier matériau synthétique résorbable dexon (acide polyglycolique); en 1974 - vicryl (copolymères de dérivés d'acides glycolique et lactique, polyglactine 910).

Le matériel de suture idéal doit avoir les caractéristiques suivantes: simplicité de stérilisation, sécurité du nœud, résistance aux infections, résorbabilité, facilité de manipulation, possibilité d'application universelle dans diverses opérations, absence d'activité cancérigène, absence de propriétés allergiques, ainsi qu'un prix réduit.

Les matériaux de suture sont classés selon leur structure en trois catégories: **les multifilaments**, constitués de plusieurs fils fins tressés (etibond, mersilen, dexon); **monofilament**, composé d'un seul fil synthétique (prolen, PDS, dermalon, maxon, nylon); et **complexe** - multifilament avec revêtement en polymère (vicryl, polysorb, supramide) (Fig.32).

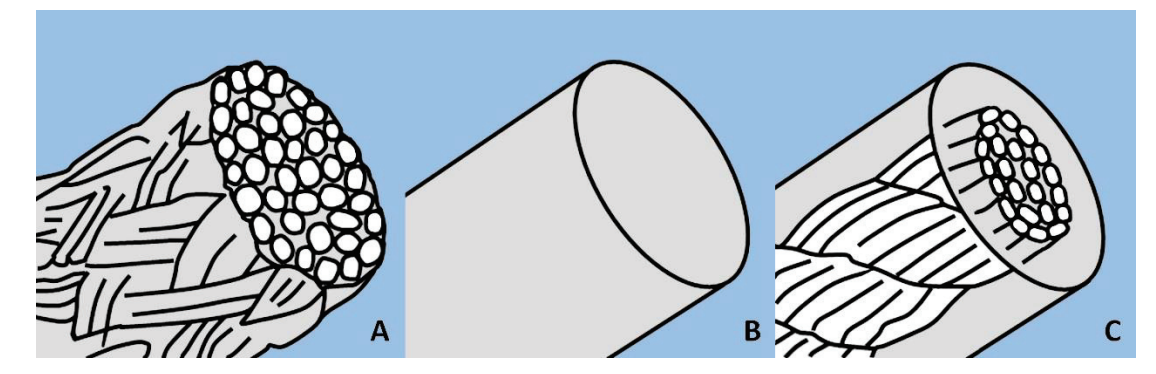

**Fig.32.** Classification du matériel de suture selon la structure: A. Fil multifilament; B. Fil monofilament; C. Fil complexe.

Selon **la source (provenance)** à partir de laquelle elles sont produites, les sutures sont réparties dans les catégories suivantes:

**I. Biologique**: catgut, soie

**II. Polymères** synthétiques:

- **Résorbable** (dexon, vicryl, monocril, maxon, PDS).
- **Non résorbable** (lavsan, capron, mersilen, polyester, etibond, polypropylène, polyéthylène, gore-tex, novefil).

### **III. Fil métallique**

Actuellement, dans la pratique chirurgicale, on utilise souvent des aiguilles chirurgicales atraumatiques de différentes épaisseurs et tailles, sur lesquelles le fil est monté à la suite de l'aiguille. Lors du passage à travers le tissu, une telle aiguille avec fil attaché ne forme qu'un défaut ponctuel, qui correspond en diamètre à l'épaisseur du fil et non à deux diamètres de fil et à l'oreille de l'aiguille, comme dans le cas de l'utilisation du Hagedorn aiguille (Fig.33). Ces fils d'aiguille sont stérilisés industriellement et stockés dans des sachets en plastique hermétiques. Les fils peuvent être équipés d'une aiguille ou de deux aiguilles, une à chaque extrémité.

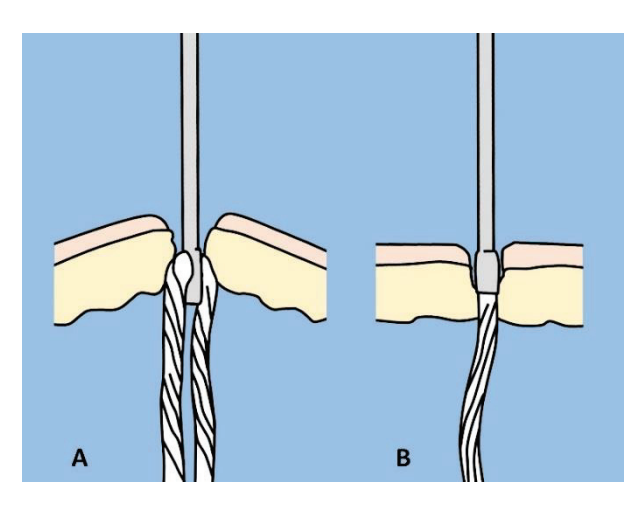

**Fig.33.** Caractéristiques comparatives des défauts tissulaires, résultant du passage de différents types d'aiguilles filetées: A. Aiguille de Hagedorn traditionnelle avec fil chargé; B. Aiguille traumatique avec fil monté.

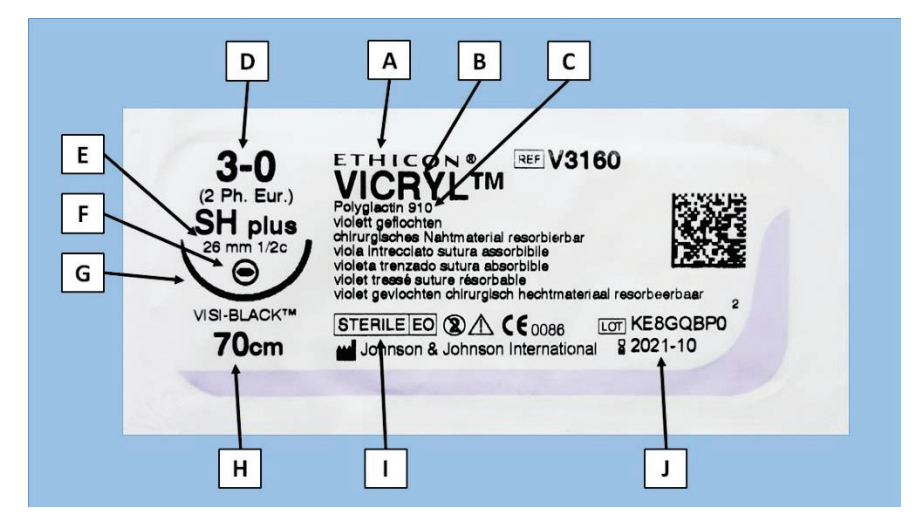

**Fig.34.** Marquage de l'enveloppe avec du fil et une aiguille atraumatique: A. L'entreprise de fabrication; B. Nom commercial du matériel de suture; C. Nom chimique du matériel de suture; D. Épaisseur; E. Diamètre et courbure de l'aiguille; F. Forme de la pointe de l'aiguille (triangulaire ou arrondie); G. Présentation de l'aiguille en dimensions naturelles; H. Longueur du filetage; I. Confirmation de la stérilité de l'enveloppe du contenu; J. Date d'expiration de la stérilité.

Le marquage de l'enveloppe avec aiguille atraumatique et fil monté comprend: le nom du fabricant et le nom du matériel de suture, le diamètre et la longueur du fil, les caractéristiques de l'aiguille (longueur, diamètre, courbure, forme de la pointe - arrondi ou triangulaire), la durée de validité de la stérilisation(Fig.34).

#### **SUTURES ET NOEUDS**

**Noeuds**. Les plus utilisés en chirurgie sont 4 types de nœuds (Fig.35):

- (1) Nœud simple (également appelé droit ou carré) est le plus applicable et le plus facile;
- (2) Noeud hirurgical avec deux tours pendant la ligature c'est plus sûr;
- (3) Noeud glissant il se noue d'une main et s'utilise lorsqu'une extrémité du fil est fixée;
- (4) Le nœud lié avec un instrument appliqué lorsqu'une extrémité du fil est courte.

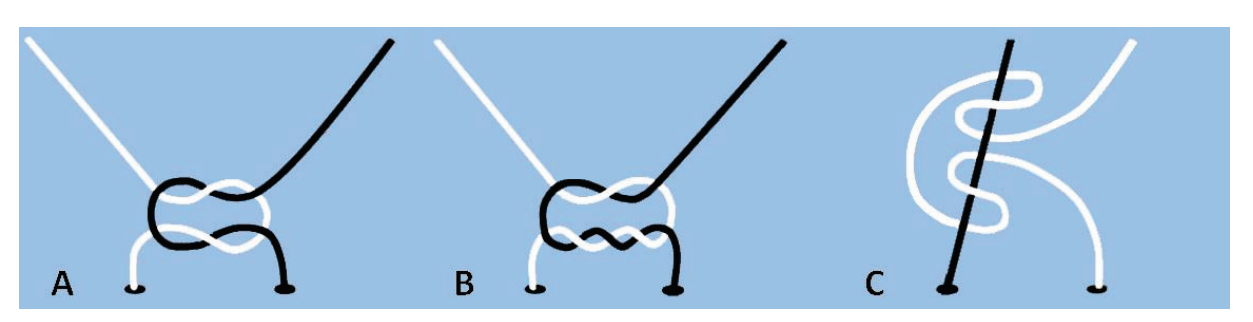

**Fig.35.** Types de nœuds de base, appliqués en chirurgie: A. nœud simple (carré); B. Le nœud chirurgical; C. Le nœud glissant.

Seuls 2 nœuds suffisent pour fixer le fil de soie. La plupart des fils sont noués avec 3-4 nœuds (catgut, lavsan, capron, mersilen, polyester, dexon, vicryl, etc.) Les fils monofilaments synthétiques (polypropylène, PDS, nylon, maxon, etc.) sont noués, en utilisant 6-8 nœuds.

Il existe **des principes généraux pour appliquer des sutures chirurgicales:**

- Il est nécessaire d'effectuer au préalable une hémostase approfondie de la plaie.
- Maintenir une bonne vascularisation des tissus sur lesquels les sutures sont appliquées.
- Dans les plaies profondes la reconstruction des couches est rationnelle, afin qu'aucune
- cavité ne reste au fond du canal de la plaie.
- Assurer un ajustement idéal des tissus suturés, par exemple les bords de la peau.
- Obtention d'une herméticité, afin qu'il n'y ait pas de secteurs de déhiscence entre les sutures voisines.
- Il est nécessaire de s'assurer que la force de traction du fil (c'est-à-dire la force à la quelle le fil est tiré) correspond au type de tissu suturé, afin d'obtenir une ligature sûre mais et sans déchirer les tissus.

#### **Principes de base de la suture de la plaie cutanée:**

• Dans un premier temps, à l'aide de la pince chirurgicale, le bord de la plaie cutanée sera prélevé et fixé dans la région du point d'entrée présumé de l'aiguille.

• L'entrée (ponction) avec l'aiguille se fera à une distance suffisante du bord de la plaie, pour éviter de casser le bord de la peau (Fig.36).

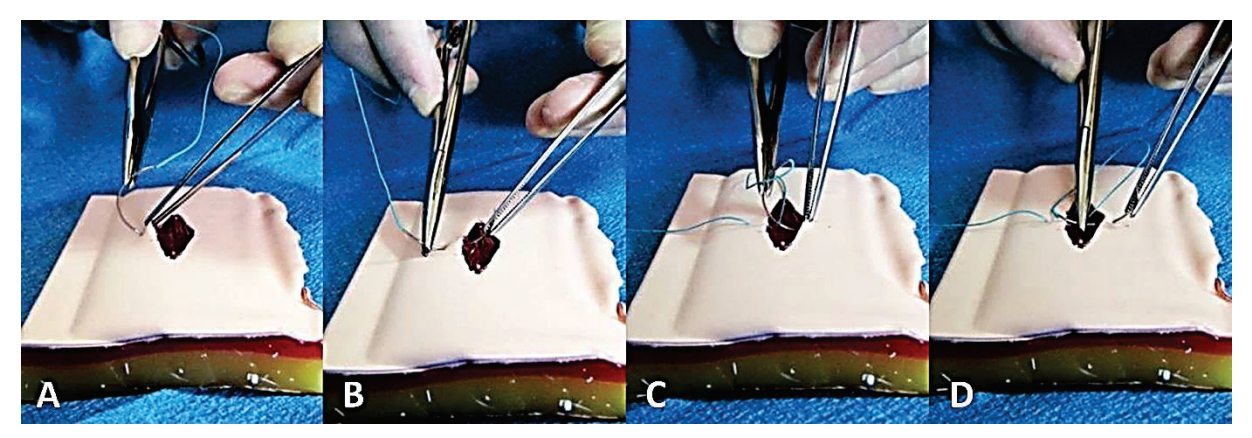

**Рис.36.** Application d'une seule suture sur la plaie cutanée: A. L'entrée (ponction) avec l'aiguille est faite perpendiculairement à la surface de la peau; B. L'aiguille ne sera pas laissée sans contrôle par un instrument; C. Une distance suffisante du bord de la plaie pour éviter de déchirer les tissus; D. Distance similaire entre les points d'entrée et de sortie de l'aiguille et le bord de la plaie.

- L'aiguille doit pénétrer perpendiculairement dans la peau et la force doit toujours être appliquée dans le sens de la courbure de l'aiguille.
- L'aiguille ne sera pas laissée sans contrôle d'un instrument, en utilisant des mouvements alternés avec le porte-aiguille et la pince.
- Il faut respecter une distance égale entre le point d'entrée et de sortie de l'aiguille, ainsi qu'une distance égale entre les sutures.
- Lorsque les sutures sont appliquées correctement, les bords de la plaie sont progressivement ajustés (rapprochés) idéalement l'un à l'autre. Après cela, le fil est noué définitivement (Fig.37).

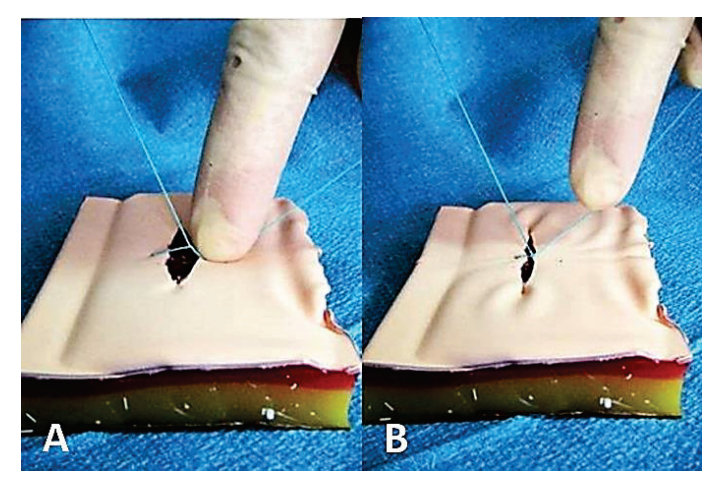

**Fig.37.** Ligature de suture, appliquée sur la peau: A. Ajustement des bords la peau; B. Ligature (formation) du premier nœud.

**La suture cutanée** est classée comme interrompue (suture simple, suture de Blair-Donati et suture en U) et continue (suture simple et suture intracutanée ou intradermique). La présentation schématique des sutures est reflétée dans la Fig.38 et la Fig.39.

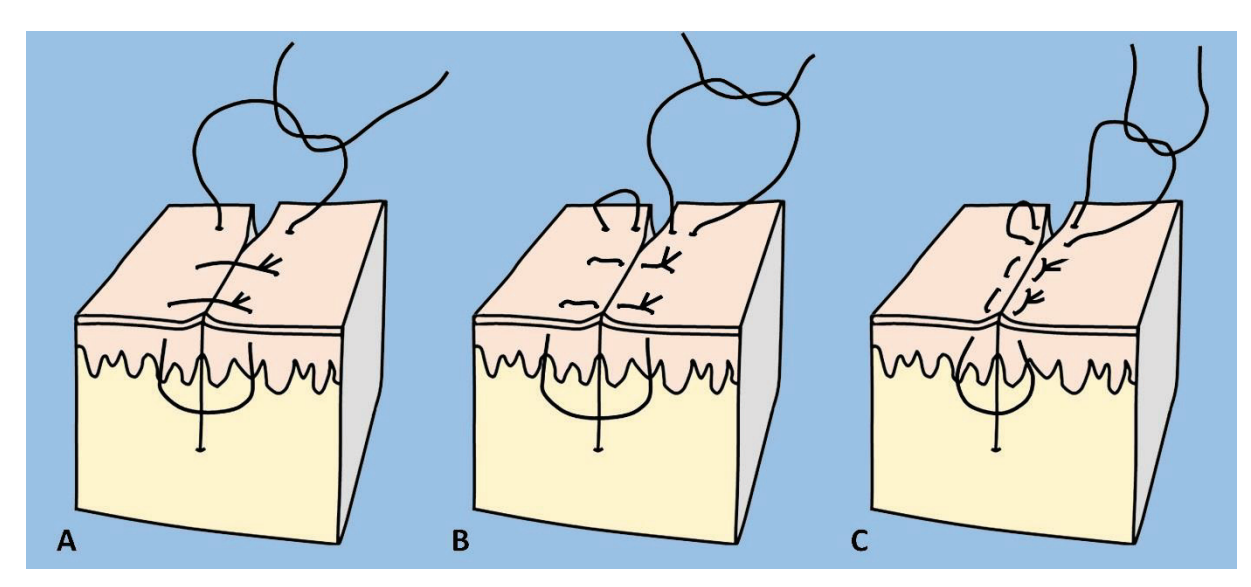

**Fig.38.** Types de sutures cutanées cassées: A. Suture simple; Suture de B. Blair-Donati; C. Suture en "U".

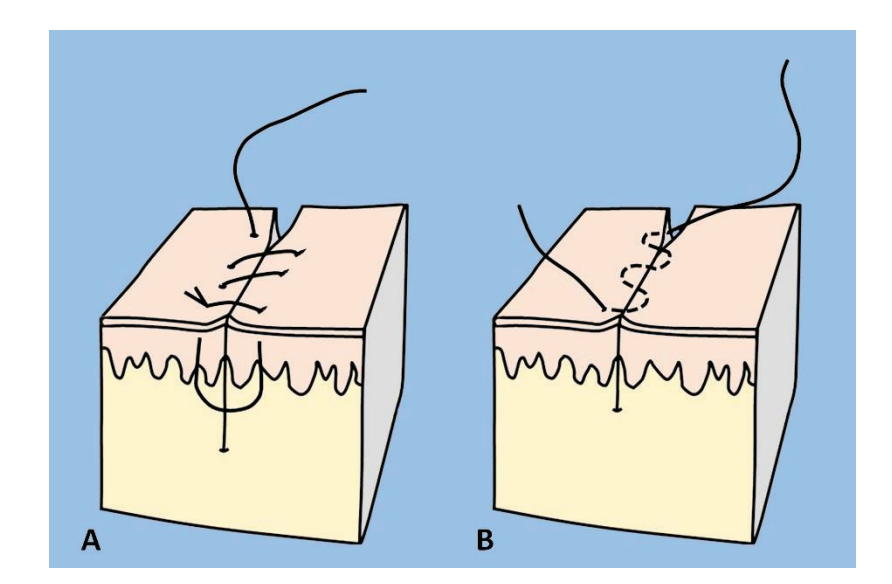

**Fig.39.** Types de sutures cutanées continues: A. Surjet; B. Suture intradermique.

## **II. PANSEMENTS ET BANDAGES**

Désmurgie - est la science des bandages et des pansements, leur utilisation et leur technique d'application. Le mot "pansement" est utilisé pour décrire le matériau qui est appliqué directement sur la plaie ou la zone affectée du corps avec un but curatif. Le pansement doit être assez large pour couvrir toute la plaie et dépasser de 2-3 cm ses bords. En cas de taille de pansement insuffisante, une forte probabilité d'infection est maintenue. Le matériau du pansement, qui entre en contact direct avec la plaie, doit être stérile. Mais dans les urgences extrêmes, cette condition est souvent inaccessible. Dans de tels cas, il est possible d'utiliser n'importe quel matériau propre, par exemple un mouchoir hygiénique, serviette ou une autre toile nettoyer, pré-traité avec le fer à repasser. Lors de l'application d'un tel pansement, il est nécessaire d'éviter tout contact avec la surface appliquée sur la plaie. Lors de l'utilisation de matériaux improvisés, évitez toujours l'application de textures difficiles à enlever de la surface de la plaie lorsque vous repensez: coton, laine.

Par "bandage", on entend des bandes, des mailles de gaze ou autres textures similaires destinées à recouvrir une partie du corps afin de la protéger des facteurs environnementaux nocifs ou de fixer le pansement sur la zone affectée. Les types de bandages suivants sont plus couramment appliqués: (1) bandage triangulaire, (2) bandage type cravate, (3) bandage roulant, (4) bandage élastique tubulaire en maille.

#### **BANDAGES TRIANGULAIRES**

Le tissu de coton est le bandage triangulaire le plus couramment utilisé. Le pansement est préparé en coupant en diagonale un carré textile de 100x100 cm. On obtient ainsi deux bandages triangulaires. On obtient un bandage plus petit en pliant en diagonale un mouchoir hygiénique plus grand. Le grand côté du triangle est considéré comme la base, l'angle opposé - le sommet et deux autres angles - les extrémités (Fig.40).

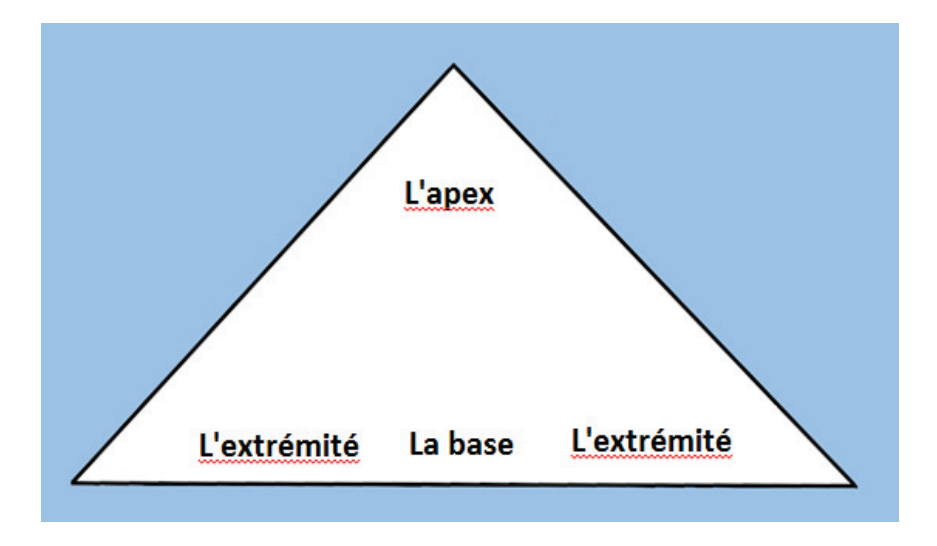

**Fig.40.** Bande triangulaire.

Le bandage triangulaire est confortable à utiliser, car en l'appliquant dans différentes directions, il est possible de recouvrir les plaies et de fixer le pansement sur la plupart des régions du corps.

**Le bandage triangulaire sur la tête.** Ce bandage est utilisé pour fixer le pansement sur les plaies du front ou des zones pileuses de la tête. La base du triangle est pliée pour former le bord du bandage de 5 cm. Le sommet du bandage est projeté au-dessus de la tête de cette façon pendre librement sur la région occipitale (Fig.41).

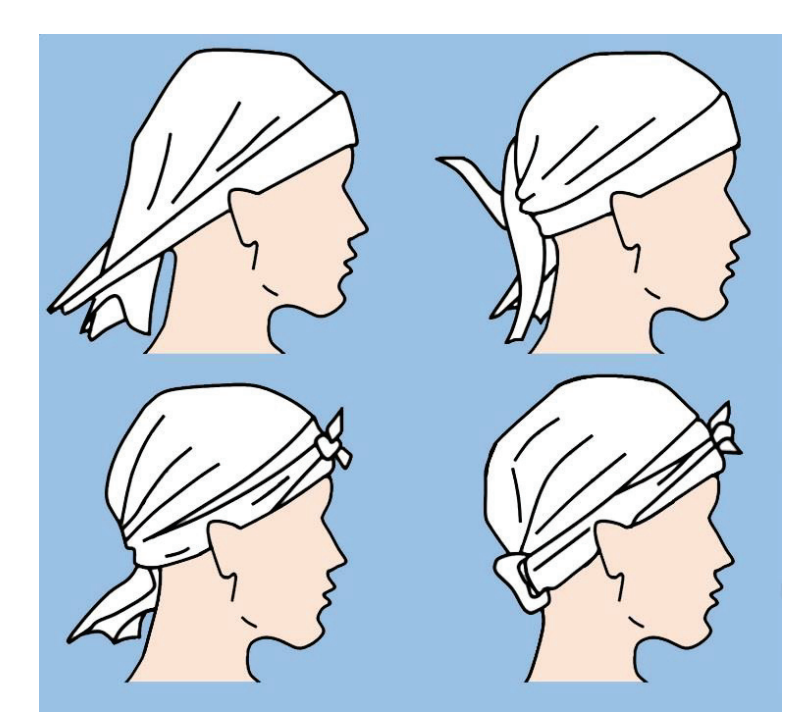

**Fig.41.** Bandage triangulaire sur la tête. L'explication est reflétée dans le texte.

Les extrémités du bandage triangulaire sont passées au-dessus des oreillettes dans le sens dorsal, se croisant dans la région occipitale au-dessus de l'apex, puis passées dans le sens ventral et nouées sur le front.

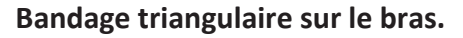

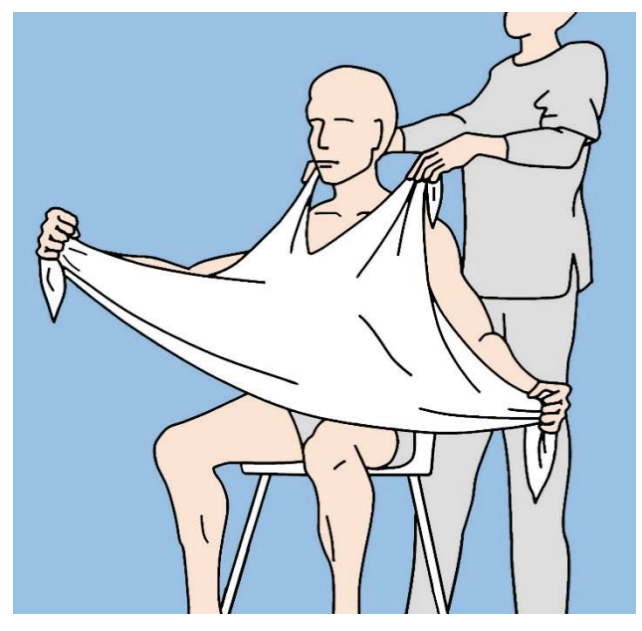

**Fig.42А.** La première étape consiste à appliquer le bandage triangulaire sur le bras.

Le sommet du bandage triangulaire est coupé ou cassé perpendiculairement à la base sur une longueur de 25 cm. Deux extrémités nouvellement formées, sont attachées librement autour du cou du patient, la base du bandage pendant de manière à recouvrir la région du corps affectée (Fig. 42A).

Les extrémités du bandage triangulaire sont saisies, sa base est préalablement tordue à la largeur requise, liquidant ainsi le surplus de bandage, puis les extrémités du bandage s'enroulent autour du bras et sont nouées du côté opposé (Fig.42B).

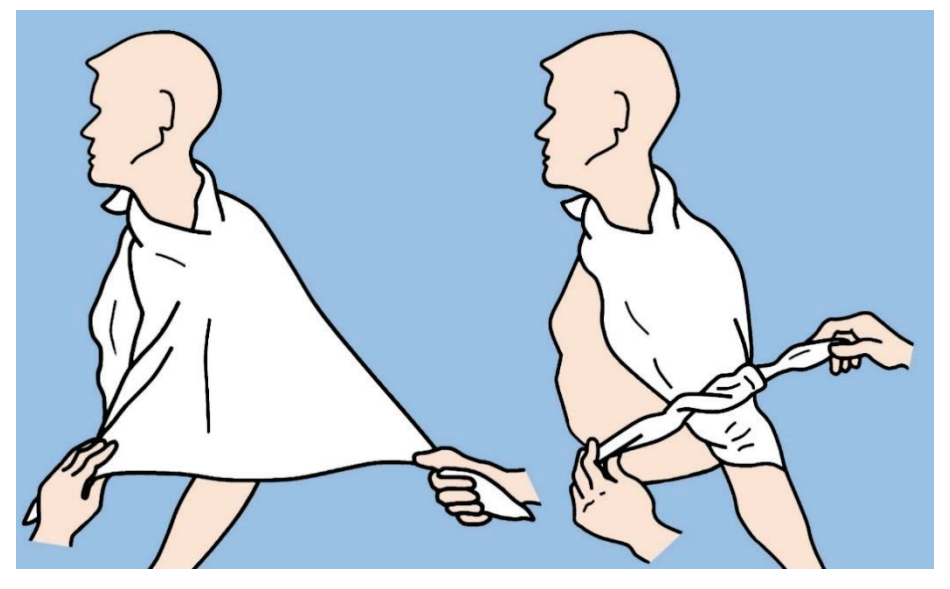

**Fig.42B.** Bandage triangulaire sur le bras. L'explication est reflétée dans le texte.

**Bandage triangulaire sur la poitrine**. Le sommet du bandage triangulaire est coupé ou cassé perpendiculairement à sa base sur une distance de 25 cm. Les extrémités nouvellement formées du bandage sont attachées autour du cou du patient et le reste du bandage est laissé pendre librement sur la poitrine. La base du bandage est pliée à la largeur requise et les extrémités sont ramenées vers le dos du patient et attachées (Fig. 43).

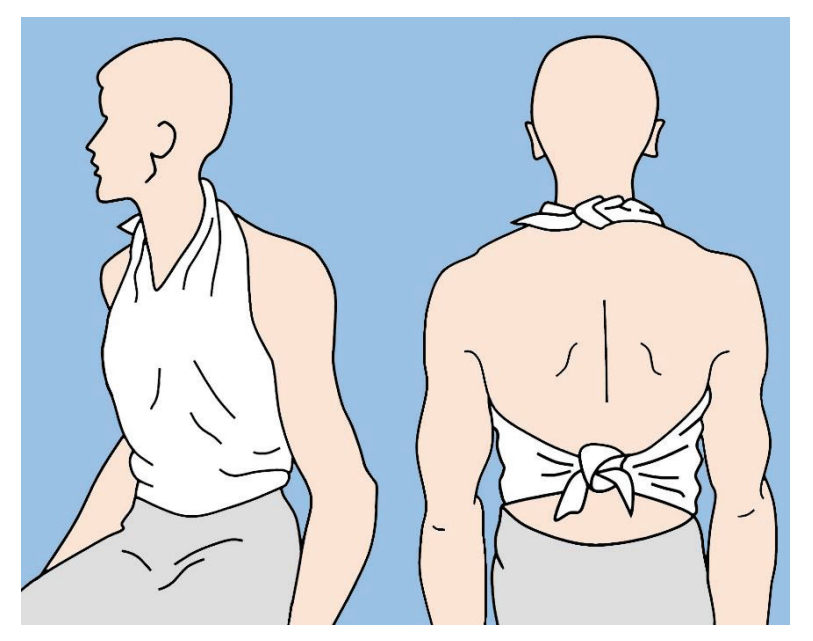

**Fig.43.** Bandage triangulaire sur la poitrine.

**Bandage triangulaire dans la région de l'articulation de la hanche et du fessier.** Le sommet du bandage triangulaire est coupé ou cassé perpendiculairement à la base sur une longueur de 25 cm. Les extrémités nouvellement formées du bandage sont attachées autour de la cuisse du côté affecté. La base du bandage est relevée au niveau de la ceinture, pliée à la largeur requise, les extrémités sont nouées du côté opposé au même niveau (Fig.44).

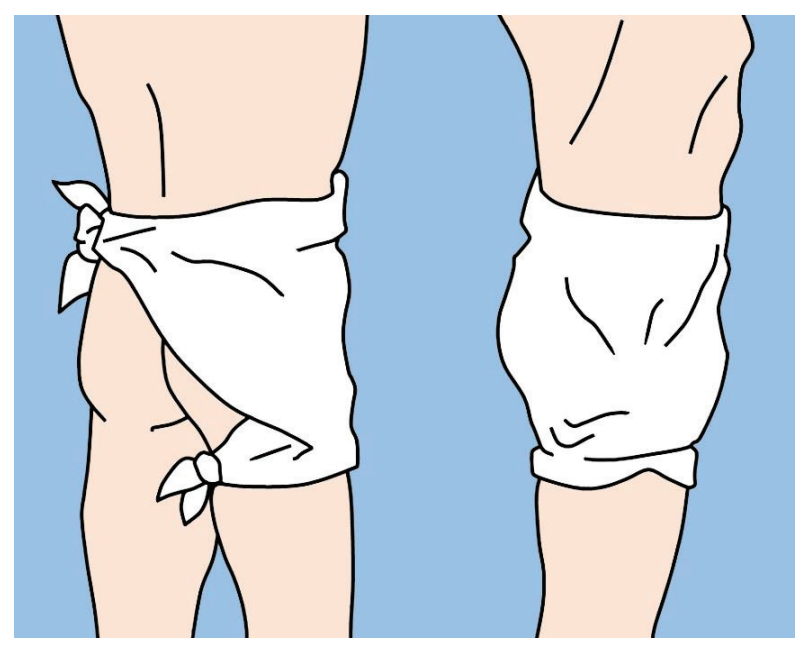

**Fig.44.** Bandage triangulaire dans la région de l'articulation de la hanche et du fessier.

**Bandage triangulaire sur la région latérale du thorax.** Le sommet du bandage triangulaire est coupé ou cassé perpendiculairement à la base sur une longueur de 25 cm. Les extrémités nouvellement formées sont nouées dans la région supraclaviculaire du côté affecté. La base du bandage est pliée pour obtenir la largeur requise, et les extrémités entourent le thorax et sont nouées du côté opposé (Fig. 45).

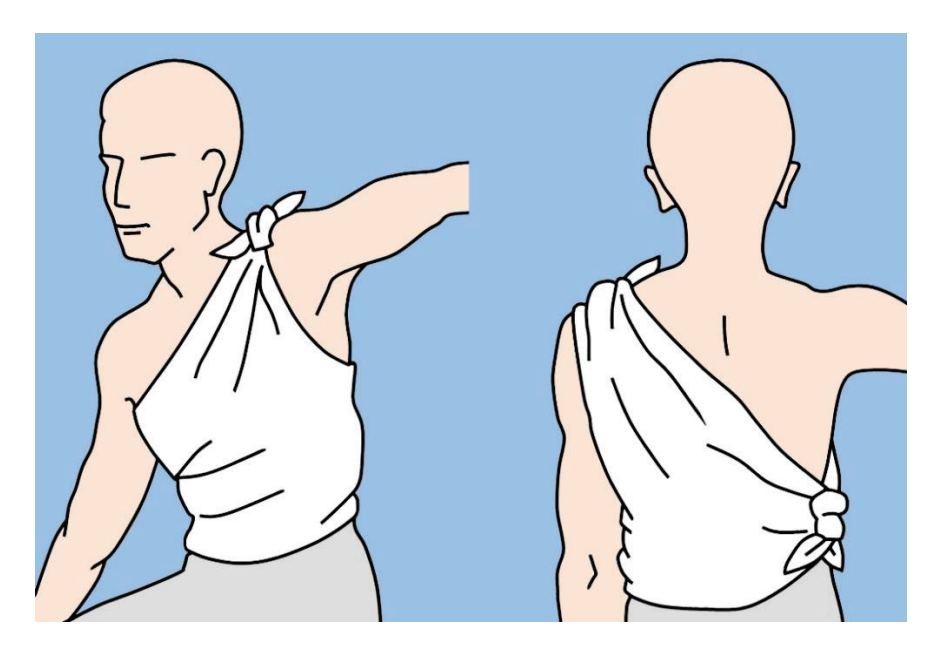

**Fig.45**. Bandage triangulaire sur la région latérale du thorax.

**Bandage triangulaire sur la plante.** Ce pansement est utilisé pour couvrir un traumatisme important de la plante. Après avoir appliqué le pansement sur la plaie, la plante est disposée au centre du bandage triangulaire. L'apex du pansement recouvre la plante jusqu'au niveau de l'articulation talo-crurale. Le bandage en excès est plié, les extrémités sont croisées et elles vont embrasserse la plante, seront liées sur le côté anterior de la jambe (Fig.46).

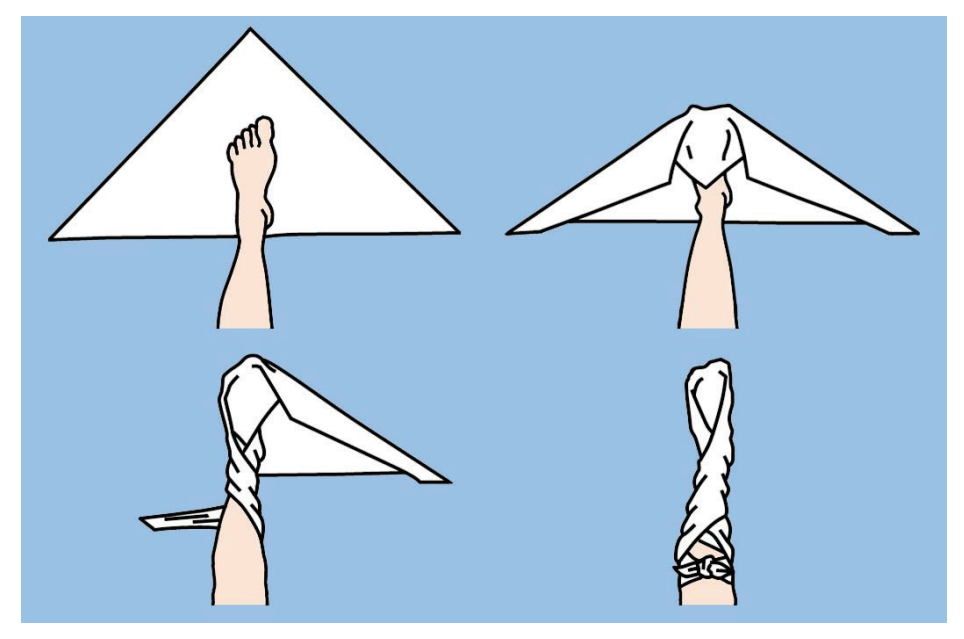

**Fig.46.** Bandage triangulaire sur la plante. L'explication est reflétée dans le texte.

**Bandage triangulaire sur la main.** Ce bandage est utilisé pour couvrir de vastes zones de traumatisme de la main. Après avoir appliqué le pansement stérile sur la plaie, placez votre main sur le bandage triangulaire de manière à ce que la partie palmaire de la région métacarpienne soit à la base du bandage. Les doigts et le dos de la main sont recouverts du sommet du bandage jusqu'à la région métacarpienne. Le bandage en excès est plié, les extrémités sont tordues autour de la main et attachées à la partie antérieure de l'avant-bras (Fig.47).

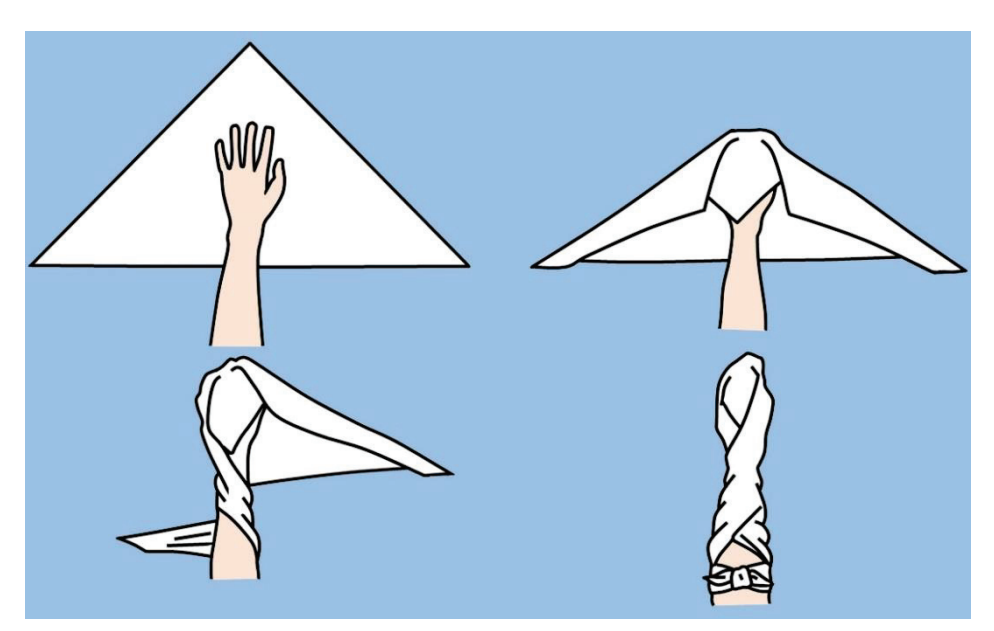

**Fig.47.** Bandage triangulaire sur la main. L'explication est reflétée dans le texte.

#### **LE BANDAGE CRAVATE**

Le bandage de type cravate peut être préparé à partir du bandage triangulaire. Pour ce faire, pliez le sommet du bandage triangulaire au milieu de la base, puis continuez à plier le tissu jusqu'à ce que vous obteniez un bandage d'une largeur de 5 cm (Fig.48).

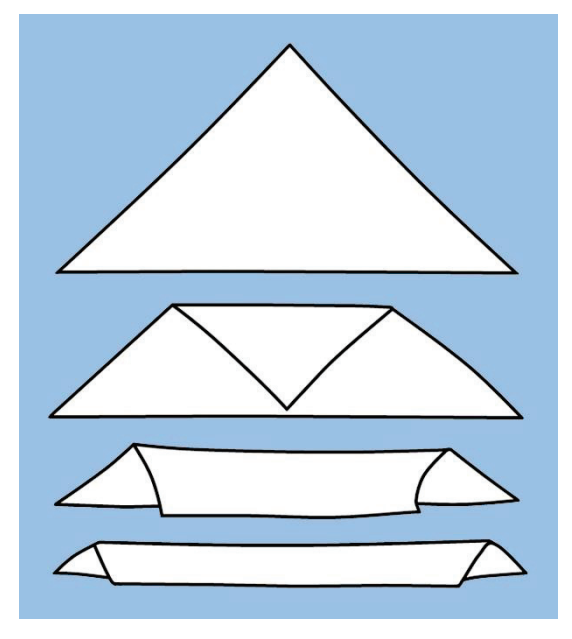

**Fig.48.** Création d'un bandage cravate

**Bandage pour les yeux.** Le centre de ce bandage se trouve sur le bandage appliqué sur les yeux. L'extrémité du bandage doit être dirigée vers le bas du côté affecté, face au-dessous du lobe de l'oreille autour de la tête. Les extrémités, se croisant dans la région occipitale, puis il se fixe sur l'œil atteint (Fig.49).

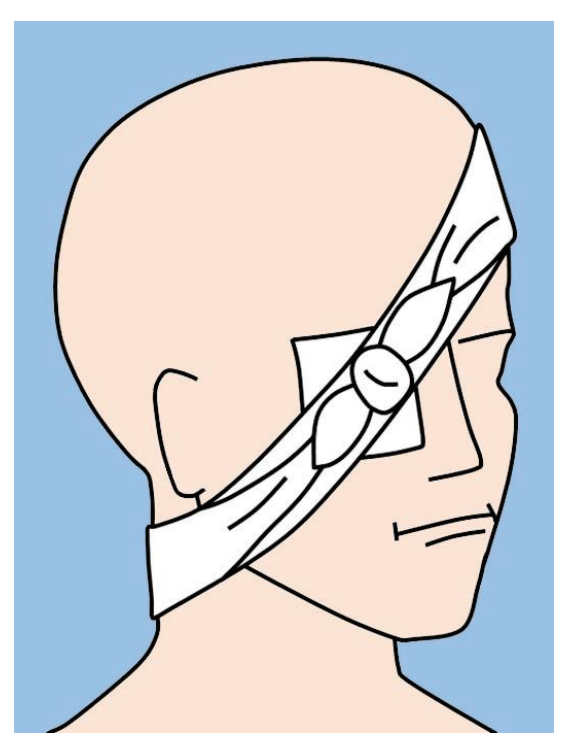

**Fig.49.** Bandage cravate sur les yeux.

**Bandage cravate sur la tête.** Le bandage est utilisé pour l'hémostase sur les plaies de la région frontale et des régions pileuses de la tête. Le centre du bandage à nouer coïncide avec la plaie et le pansement, respectivement, les extrémités entourent la tête, se croisant du côté opposé, le nœud étant dans la projection de la plaie.

Bandage cravate sur la région temporale, zygomatique ou auriculaire. Le centre du bandage coïncide avec le pansement appliqué sur la plaie. La tête est entourée dans une direction verticale, les extrémités du bandage étant amenées de la région pariétale et sousmandibulaire et croisées à un angle de 90° dans la région temporale de la partie affectée. Ensuite, une extrémité est dirigée frontalement et l'autre dorsalement, et est attachée au début du bandage - dans la région temporale de la partie affectée (Fig. 50).

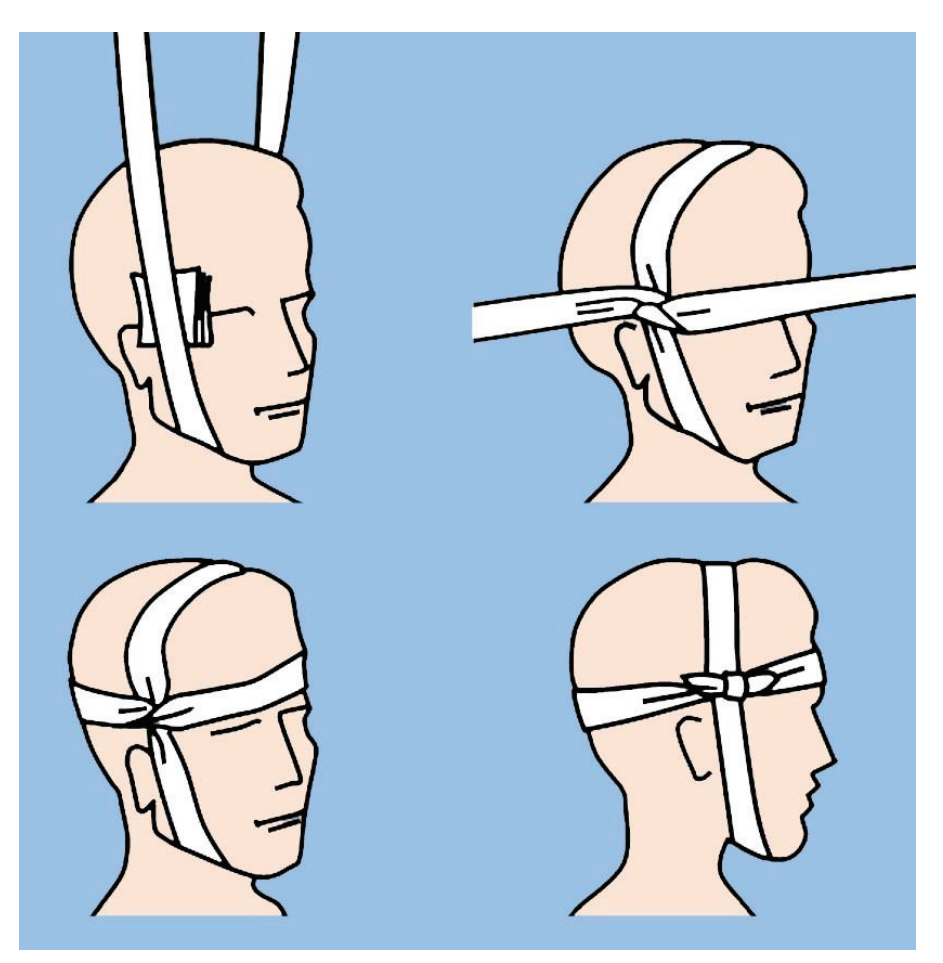

**Fig.50.** Bandage cravate sur la région temporale, zygomatique ou auriculaire. L'explication est reflétée dans le texte.

**Bandage cravate dans la région du coude ou du genou.** Le pansement est appliqué sur la plaie. Si le résultat du traumatisme et l'intensité de la douleur le permettent, l'articulation est fléchie à angle droit jusqu'à la pose du bandage. Le milieu du bandage, légèrement plus large que d'habitude, est appliqué sur le coude ou le genou, l'extrémité supérieure entoure la partie proximale du coude ou du genou, et l'extrémité inférieure du bandage entoure la partie distale du coude ou du genou couvrant la fosse ulnaire ou poplitée. Puis, après vérification du confort et de l'aspect extérieur du bandage, les extrémités sont raccordées à l'extérieur de la fosse ulnaire ou de la fosse poplitée (Fig.51).

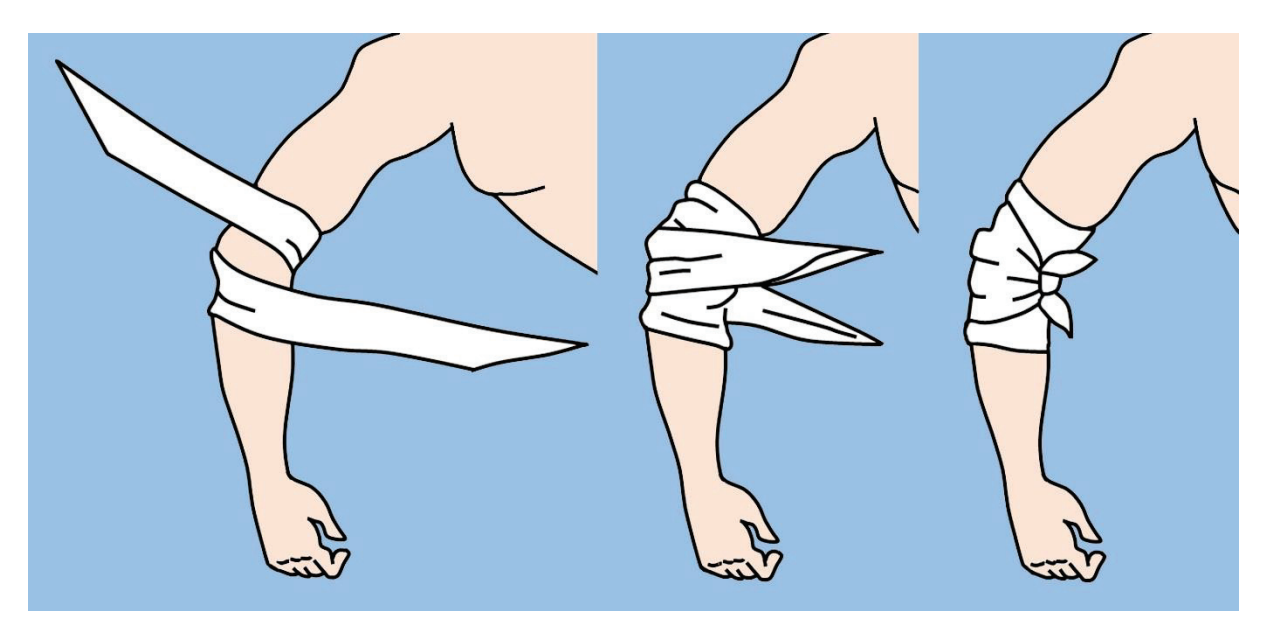

**Fig.51.** Bandage cravate sur le coude. L'explication est reflétée dans le texte.

**Bandage cravate sur le bras, l'avant-bras, la cuisse ou la jambe**. La largeur du bandage de cravate dans de telles situations dépend de la zone et de l'emplacement du traumatisme. Dans les petites plaies, le centre du bandage est appliqué sur le pansement de la plaie. Les extrémités du bandage encerclent le membre et, une fois croisées, elles sont attachées sur la plaie. Afin d'attacher les extrémités du bandage à un élément de petit diamètre, il peut être nécessaire de faire quelques tours de bandage autour de celui-ci (Fig.52).

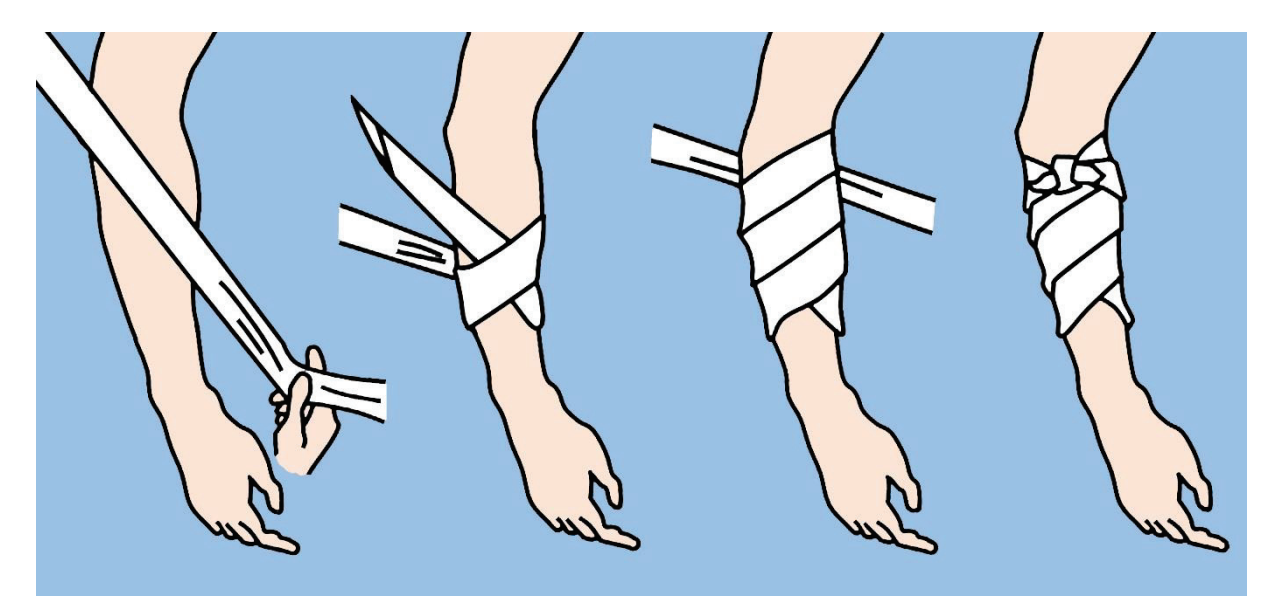

**Fig.52.** Bandage cravate sur l'avant-bras. L'explication est reflétée dans le texte.

En cas de plaie plus importante, une extrémité du bandage fixe le matériau du pansement par compression, et l'autre extrémité est dirigée vers le bas, puis en spirale vers le haut. Lorsque les extrémités du bandage se rencontrent, elles sont nouées.

**Bandage cravate dans la région axillaire**. Le bandage est utilisé à la fois pour fixer le pansement et à comprimer les vaisseaux axillaires avec un but hémostatique en cas de saignement de cette région. Le centre du bandage est appliqué dans la fosse axillaire audessus du bandage, les extrémités sont orientées vers le haut, recouvrant l'épaule, et sont croisées. Le bandage continue dorsalement sur le dos et ventralement sur la poitrine, les extrémités sont nouées dans la région axillaire du côté opposé (Fig.53).

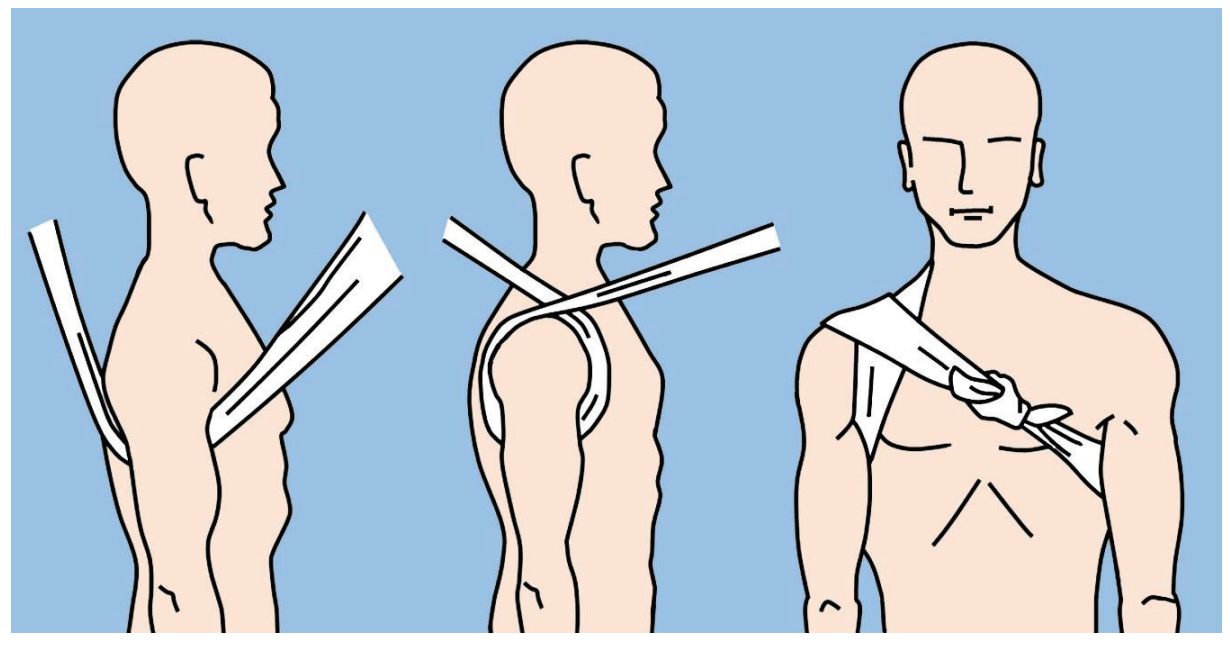

**Fig.53.** Bandage cravate dans la région axillaire. L'explication est reflétée dans le texte.

#### **BANDAGES ROULANTS**

Les bandages roulants, illustrés à la Fig.54, sont de longs rubans en matériau tricoté (généralement en gaze) enroulés dans un cylindre. Ils peuvent être de différentes largeurs et longueurs. Le bandage stérile peut être appliqué directement sur la plaie comme pansement. L'utilisation du pansement dans cette qualité évitera le contact avec des objets non stériles.

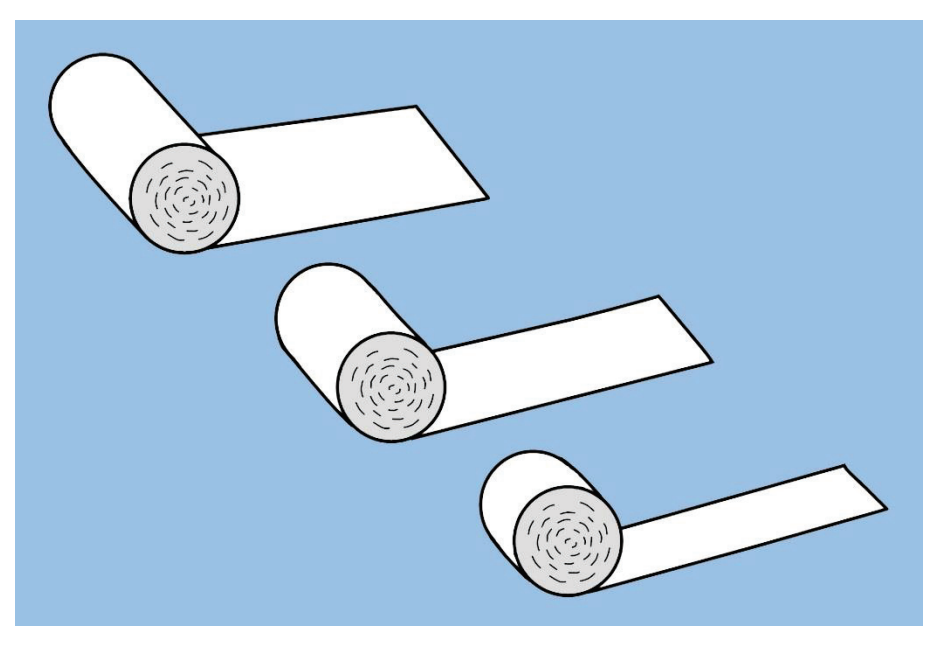

**Fig.54.** Bandages roulants.

Une partie du bandage roulant peut être utilisée pour préparer le bandage "en écharpe". A cet effet, une bande de bandage sera coupée longitudinalement des deux côtés, en la laissant au centre une partie entière de la longueur requise. Lorsque les extrémités du bandage sont croisées au centre, une dépression se forme, ce qui permet de couvrir régions proéminentes du corps. Ce type de bandage est illustré à la Fig.55.

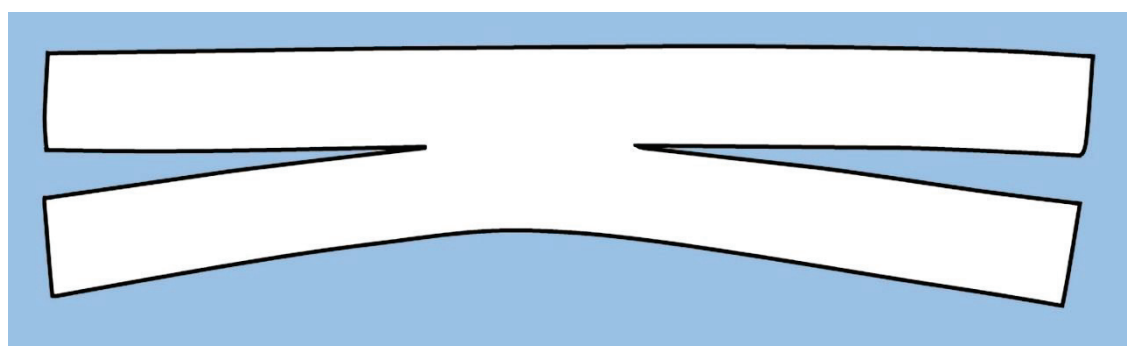

Fig.55. Bandage "en écharpe".

Le bandage "en écharpe" est généralement utilisé pour fixer le pansement au menton (comme illustré à la Fig. 56A) ou au nez (Fig. 56B).

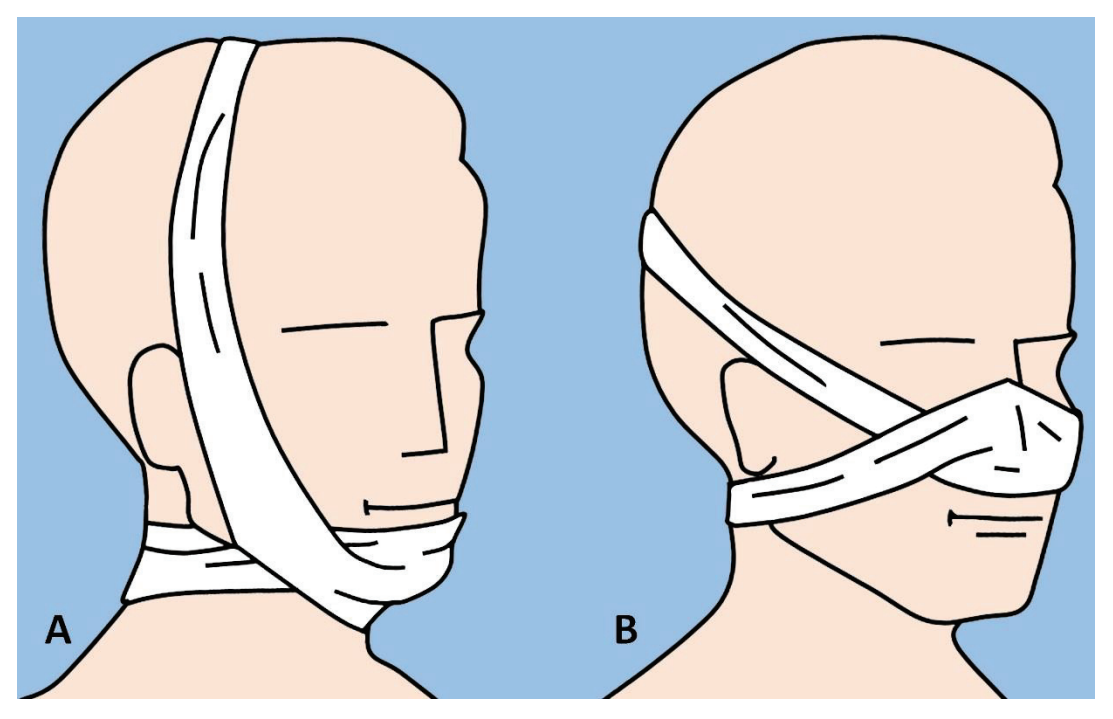

Fig.56. Bandage "en écharpe": A. Sur le menton; B. Sur le nez.

Lors de l'application, le pansement sera tenu dans la main droite afin que l'extrémité libre soit plus basse. L'extrémité libre est appliquée avec la surface externe sur la surface affectée, étant fixée avec la main gauche. Le bandage est ensuite tourné vers la surface du corps avec la main droite, en maintenant une compression uniforme sur les tissus.

Deux ou trois tours de bandage doivent recouvrir complètement les précédents, pour une fixation sûre (Fig.57).

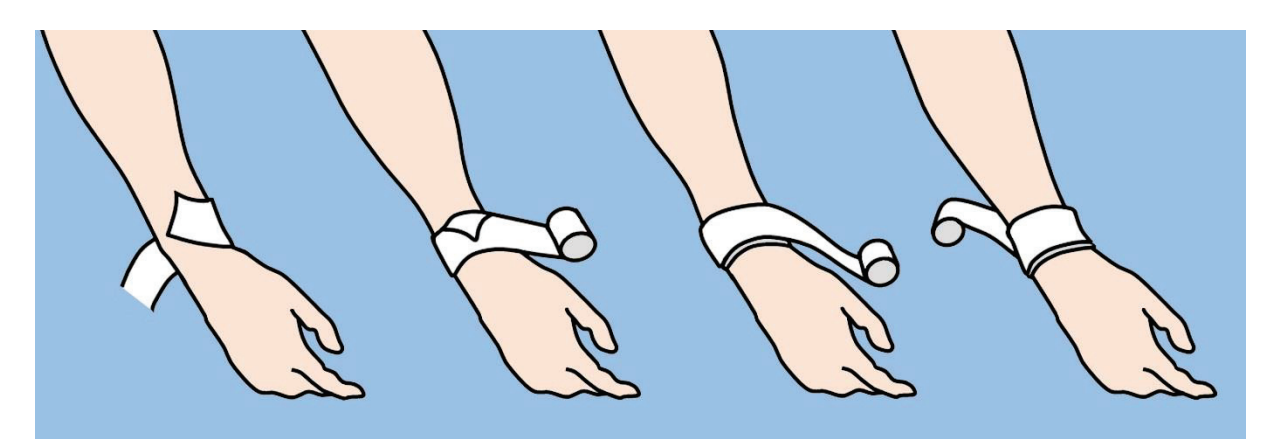

**Fig.57.** Application du bandage roulant. L'explication est reflétée dans le texte.

Pendant le processus d'application, le bandage changera périodiquement d'une main à l'autre. Le bandage sera appliqué uniformément, en compression, mais pas tendu. Bandage plié en tension peut provoquer des troubles de la circulation sanguine et, par conséquent, des complications ischémiques.

Lors de l'application du bandage sur les membres, il est nécessaire de laisser les doigts libres pour surveiller dynamiquement la circulation sanguine. Une fixation sûre sera obtenue en augmentant le nombre de tours du bandage, mais pas en l'appliquant étroitement.

Lors de l'application d'un bandage humide, ou avec potentiel de mouillage ultérieur, la probabilité de sa contrainte sera prise en compte lors du séchage. Les spires du bandage couvriront complètement la peau, car les régions non couvertes entre les spires peuvent être étranglé, ce qui entraînera des sensations douloureuses. Une condition obligatoire dans l'application du bandage est le positionnement physiologique du membre, car sinon les flexions ou extensions ultérieures peuvent entraîner la modification du degré de compression des tissus avec le bandage appliqué.

Les premiers tours du bandage sont appliqués avec une plus grande force, et, si possible, sur la partie du membre de plus petit diamètre. Par exemple: lors de l'application du bandage sur l'avant-bras ou la main, les premiers tours seront appliqués dans la région de l'articulation radiocarpienne, et lors de l'application du bandage sur la sur la plante ou la jambe - dans la région des chevilles. Les tours finaux seront appliqués de la même manière que les tours initiaux - en appliquant quelques circulaires. A la fin de l'application du bandage, son extrémité sera fixé sous le tour précédent et sera attrapé avec une agrafe ou une colle. En leur absence, l'extrémité du bandage sera coupée ou déchirée et les extrémités nouvellement formées seront attachées autour du membre bandé.

**Bandage roulant sur l'articulation du coude.** Pour fixer le pansement dans la région de l'articulation du coude, le bandage est utilisé en "épi" et en "huit", ce qui assure un certain volume de mobilité dans l'articulation.

Le membre fléchira légèrement dans l'articulation du coude, si les circonstances du traumatisme nous le permettent. Quelques spires fixatrices de bandage de largeur moyenne sont appliquées au-dessus de l'articulation du coude, puis, comprenant l'avant-bras, quelques spires sont bandées circulairement dans la région du tiers supérieur de l'avantbras. Ensuite, le bandage est dirigé vers le haut, traversant la fosse ulnaire jusqu'au point de départ. Faites un autre tour circulaire sur le bras, le bandage est dirigé distalement, en répétant le chiffre "huit", et revenez sur le bras. Chaque tour consécutif du bandage couvre

le précédent des deux tiers de la largeur, remontant progressivement de l'avant-bras au bras. Le bandage est terminé en quelques tours circulaires avec une attache ultérieure sur le bras. Pour fixer le pansement dans la région de l'olécrane, le même bandage est utilisé dans l'ordre inverse avec une croix sur le dos de la main (Fig.58).

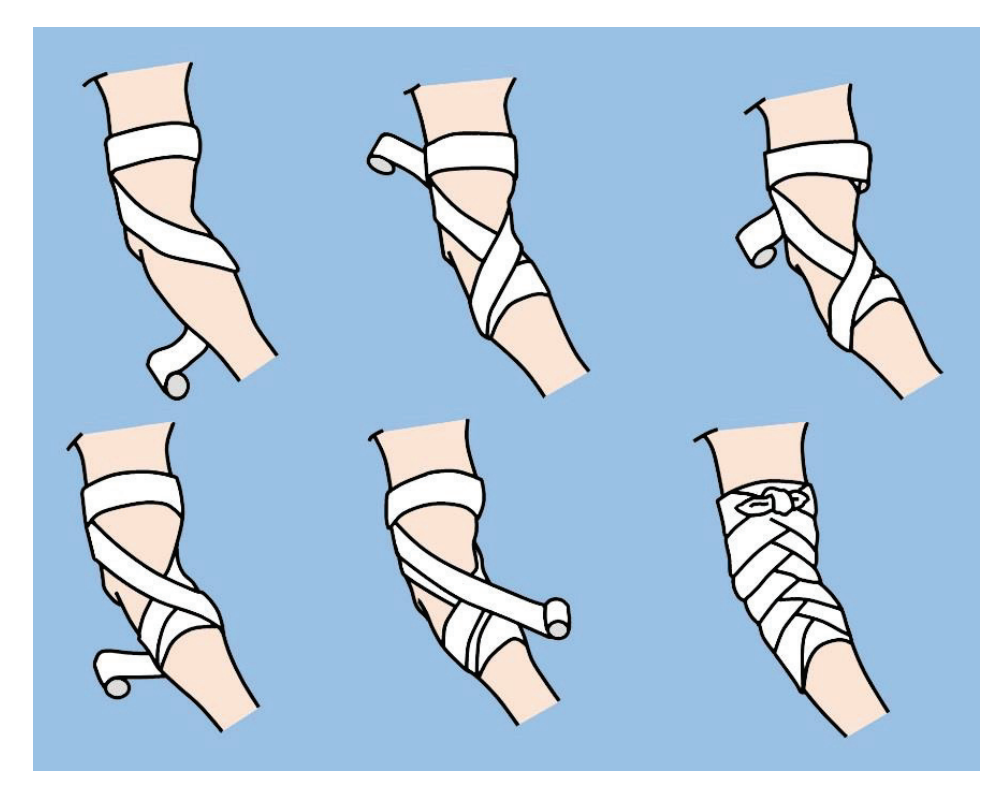

**Fig.58.** Bandage roulant sur l'articulation cubitale. L'explication est reflétée dans le texte.

**Bandage roulant sur la région radiocarpienne et la main**. Bandage sous la forme du nombre "huit" est optimal pour la région radiocarpienne et la main. Le bandage est fixé dans la région radiocarpienne ou de la main par quelques tours circulaires du bandage de largeur moyenne. Si le bandage est initié à partir de la région de la main, alors, après les tours de fixation, il est orienté sur la diagonale proximale, il inclut la région radiocarpienne, il revient à la place initiale, couvrant la région affectée. Le nombre de tours est conditionné par la sécurité de fixation du matériel de pansement (Fig.59).

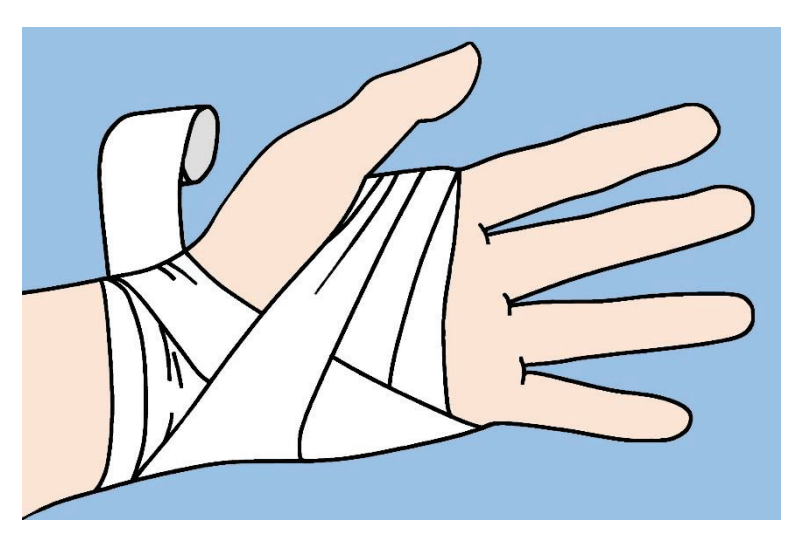

**Fig.59.** Bandage roulant sur la région radiocarpienne et la main.

Bandage roulant sur un doigt. La plaie au doigt est recouverte d'un pansement stérile et un bandage étroit est appliqué sur la région dorsale, laissant une extrémité libre d'une longueur d'environ 40 cm. Le bandage est ensuite orienté sur la phalange distale, fournissant une direction proximale sur la surface palmaire. En changeant la direction du bandage, deux ou trois tours circulaires sont installés sur le doigt. Nous utilisons les deux extrémités du bandage en appliquant des tours consécutifs dans le sens transversal et longitudinal. Le bandage est terminé par des spires circulaires et une liaison sur la phalange basale (Fig.60).

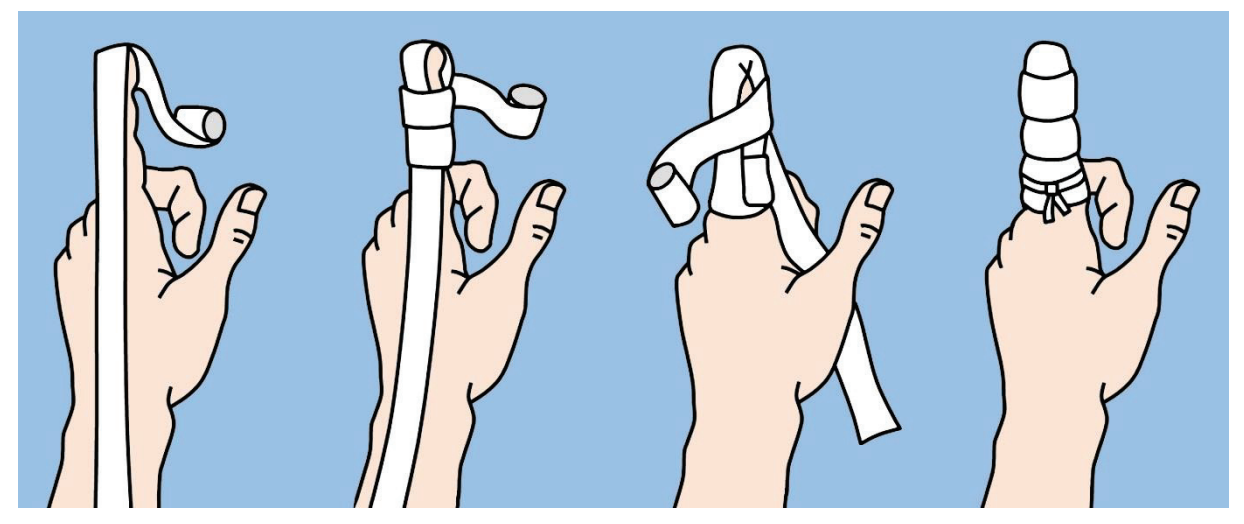

**Fig.60.** Bandage roulant sur un doigt. L'explication est reflétée dans le texte.

**Bandage roulant sur le pouce**. Le bandage est fixé par deux ou trois tours initiaux autour de l'articulation radiocarpienne. Le bandage est alors orienté distalement, couvrant la base du pouce, l'entourant, et effectuant un tour inverse. Appliquez le nombre de tours requis en couvrant le précédent de la moitié de la largeur.

Pour la finition, le bandage est orienté en proximal, plusieurs tours de fixation sont effectués autour de l'articulation radiocarpienne et le bandage est noué (Fig.61).

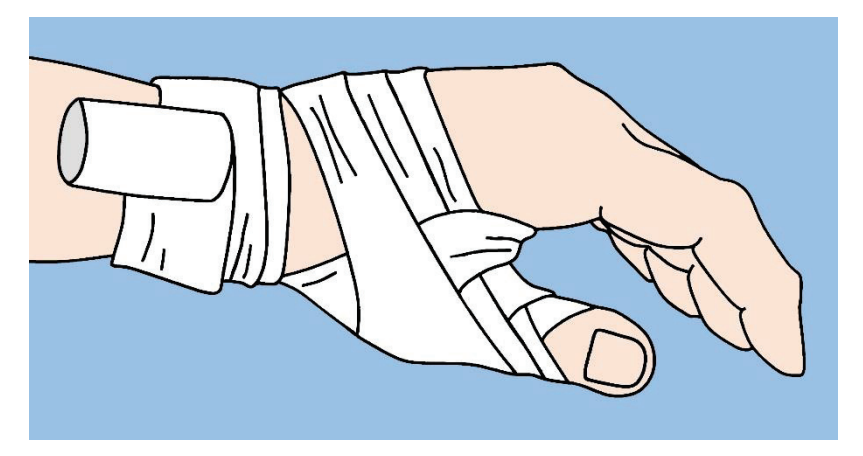

**Fig.61.** Bandage roulant sur le pouce

**Bandage roulant sur tous les doigts.** Le bandage est fixé par deux ou trois tours initiaux autour de l'articulation radiocarpienne. Le bandage est alors orienté distalement, traversant la surface dorsale de la main vers la phalange distale du doigt. Le doigt est bandé en tours circulaires, descendant progressivement jusqu'à sa base. Ensuite, à nouveau le bandage est

dirigé sur la surface dorsale de la main vers l'articulation radiocarpienne, et en effectuant quelques tours de fixation circulaires, il est passé au doigt suivant en répétant la technique décrite ci-dessus (Fig.62).

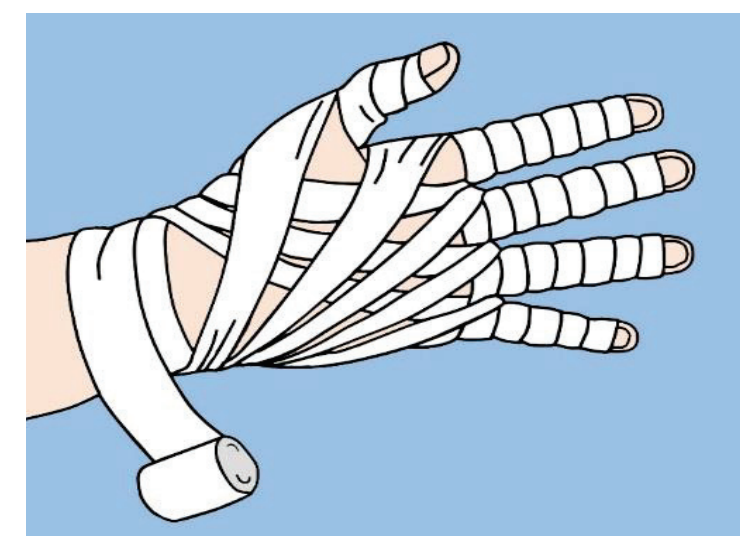

**Fig.62.** Bandage roulant sur tous les doigts.

L'application du bandage respectif est initiée en bandant le premier doigt de la main droite ou le cinquième doigt de la main gauche. Le bandage est terminé et noué dans la région radiocarpienne.

Bandage roulant sur l'articulation talo-crurale. Le bandage sous la forme du nombre "huit" est utilisé à la fois pour la fixation du pansement dans la région de l'articulation talo-crurale et pour l'immobilisation dans les entorses.

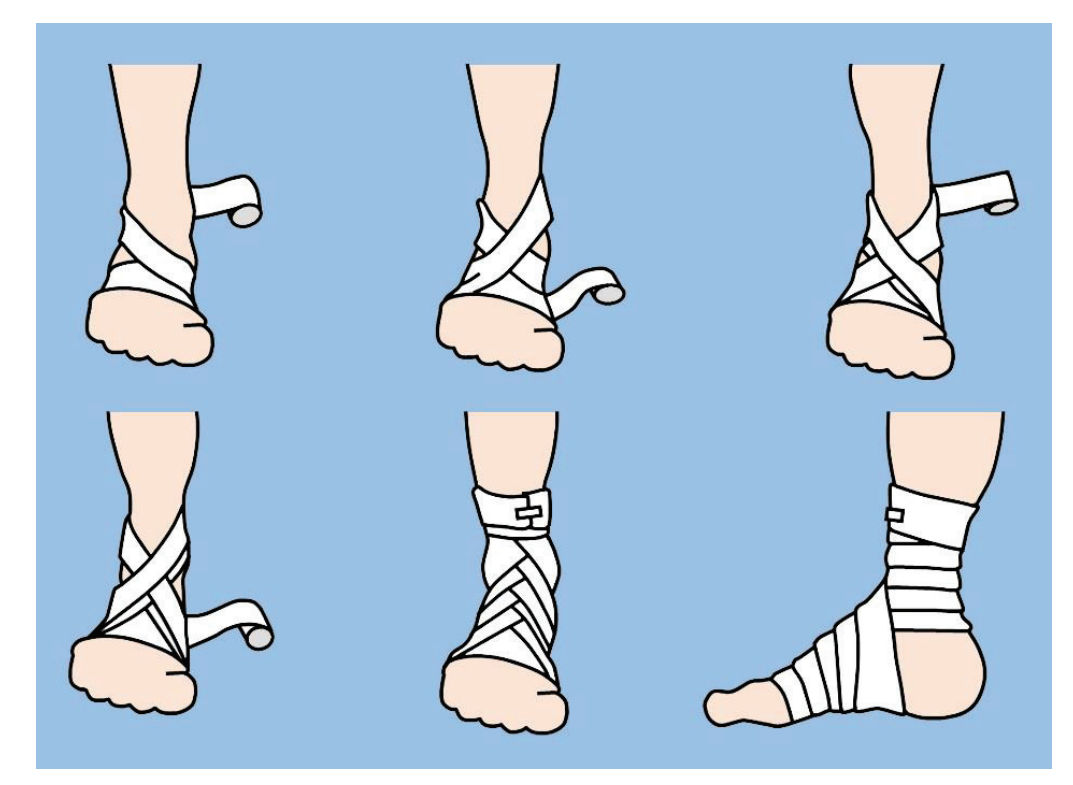

**Fig.63.** Bandage roulant sur l'articulation talo-crurale. L'explication est reflétée dans le texte.

En gardant la plante à angle droit avec la jambe, appliquez le bandage en quelques tours de fixation circulaires autour de la région métatarsienne. Par la suite, le bandage est orienté de manière proximale sur la face dorsale de la plante, entoure la région postérieure de la jambe et descend de manière distale, croisant avec le tour précédent sur la face dorsale. Répétez les tours en "huit" du bandage, en couvrant chaque tour précédent sur 1/3 ou 1/2 de sa largeur. Périodiquement, des ronds circulaires fixateurs sont appliqués autour de la région talo-crurale, là où le bandage se termine (Fig.63).

**Bandage roulante sur le talon.** Le talon est l'une des régions les plus difficiles à bander. L'extrémité libre du bandage est située dans la région de la cheville latérale, le bandage est orienté sur la surface plantaire lui donnant une direction proximale. Puis le bandage s'oriente sur la face dorsale de la plante, entoure le calcanéum et de nouveau sur la face dorsale revient au point de départ. Les tours sont répétés autour du talon, couvrant consécutivement les bords supérieur et inférieur du tour précédent (Fig.64).

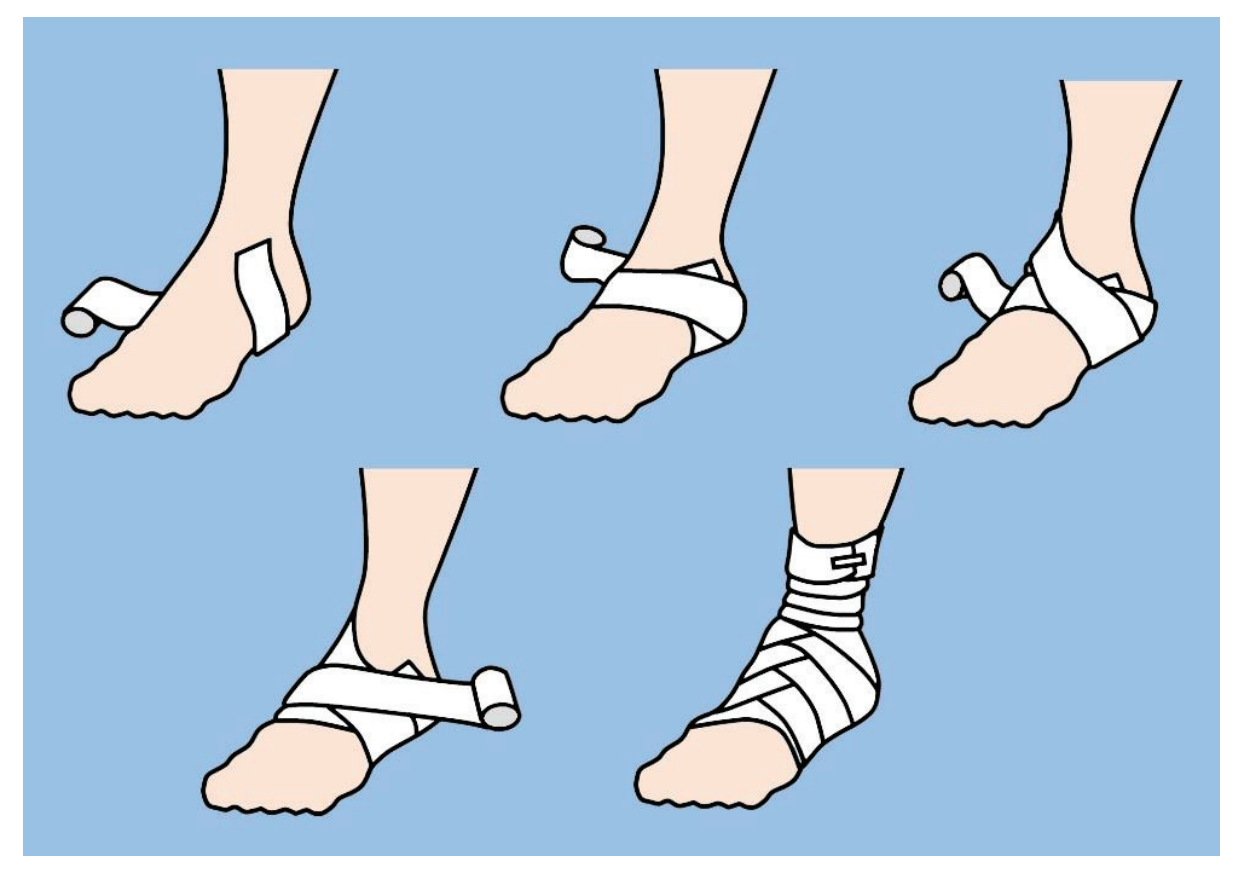

**Fig.64**. Bandage roulante sur le talon. L'explication est reflétée dans le texte.

Le nombre de tours requis est installé, le bandage étant fixé sur le mollet.

**Bandage roulant sur l'avant-bras ou la jambe**. Le bandage en spirale est utilisé sur l'avantbras et la jambe, car seul il assure la fixation stable du pansement sur la plaie dans les régions mentionnées (Fig.65).

Deux ou trois tours fixateurs circulaires sont appliqués sur la région radiocarpienne. Le bandage est orienté de manière proximale, entourant le membre, lui donnant une direction inverse à chaque tour. Chaque tour couvre le précédent, au moins sur un 1/3 de la surface. Le bandage est appliqué sur le tiers supérieur de l'avant-bras (ou du mollet), où il est fixé.

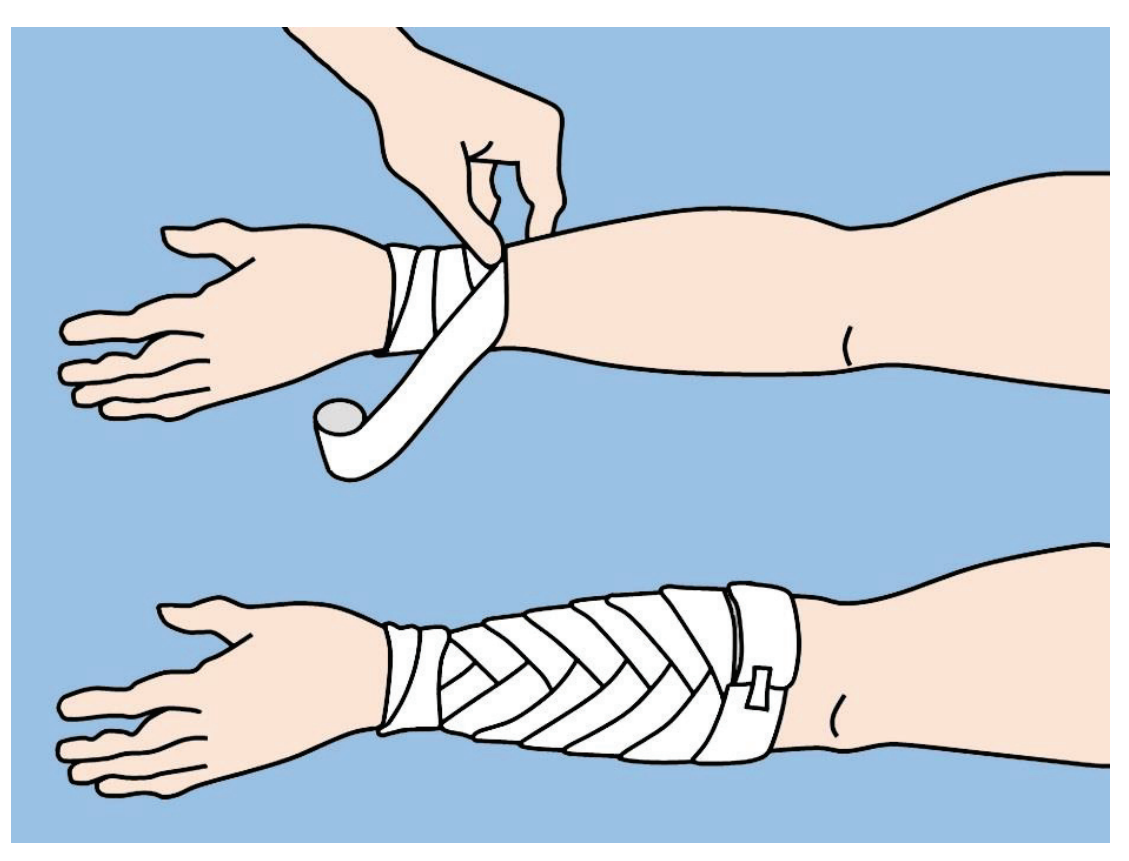

**Fig.65.** Bandage roulant sur l'avant-bras. L'explication est reflétée dans le texte.

**Le bandage Velpeau** est destiné à attacher le membre supérieur fléchi dans l'articulation ulnaire, à la cage thoracique. Pour cela, la main du membre fixé, est positionnée sur l'épaule controlatérale. Le bandage évoqué est utilisé dans les fractures de la clavicule et après le remplacement de l'épaule luxée.

Le bandage est fixé en quelques tours de largeur moyenne autour de la cage thoracique avec l'implication du membre atteint. Par la suite, le bandage est orienté dans la fosse axillaire de la région non atteinte et en traversant le dos, vers l'épaule du membre traumatisé. Puis le bandage descend sur la clavicule et l'épaule de la région traumatisée, il se dirige sous le coude, l'entoure et s'oriente dans la fosse axillaire de la partie non atteinte. À partir de là, commencez le tour circulaire suivant autour de la cage thoracique, en continuant le cerclage par la méthode décrite ci-dessus. Enfin, les tours horizontales descendent progressivement de haut en bas, et les verticales de l'extérieur-médial (Fig.66).

**La bandage Désault** est destinée à attacher le membre, fléchi à angle droit dans l'articulation ulnaire, à la cage thoracique. Ce bandage, comme le précédent, est utilisé dans les fractures de la clavicule et après le remplacement de la luxation de l'épaule.

Un support de gaze est installé dans la fosse axillaire de la région touchée. Le bandage est fixé en quelques tours de largeur moyenne autour de la cage thoracique avec l'implication du membre atteint. Dans le cas du bandage de la main gauche, l'orientation est de gauche à droite et dans le cas du bandage de la main droite - de droite à gauche (Fig.67).

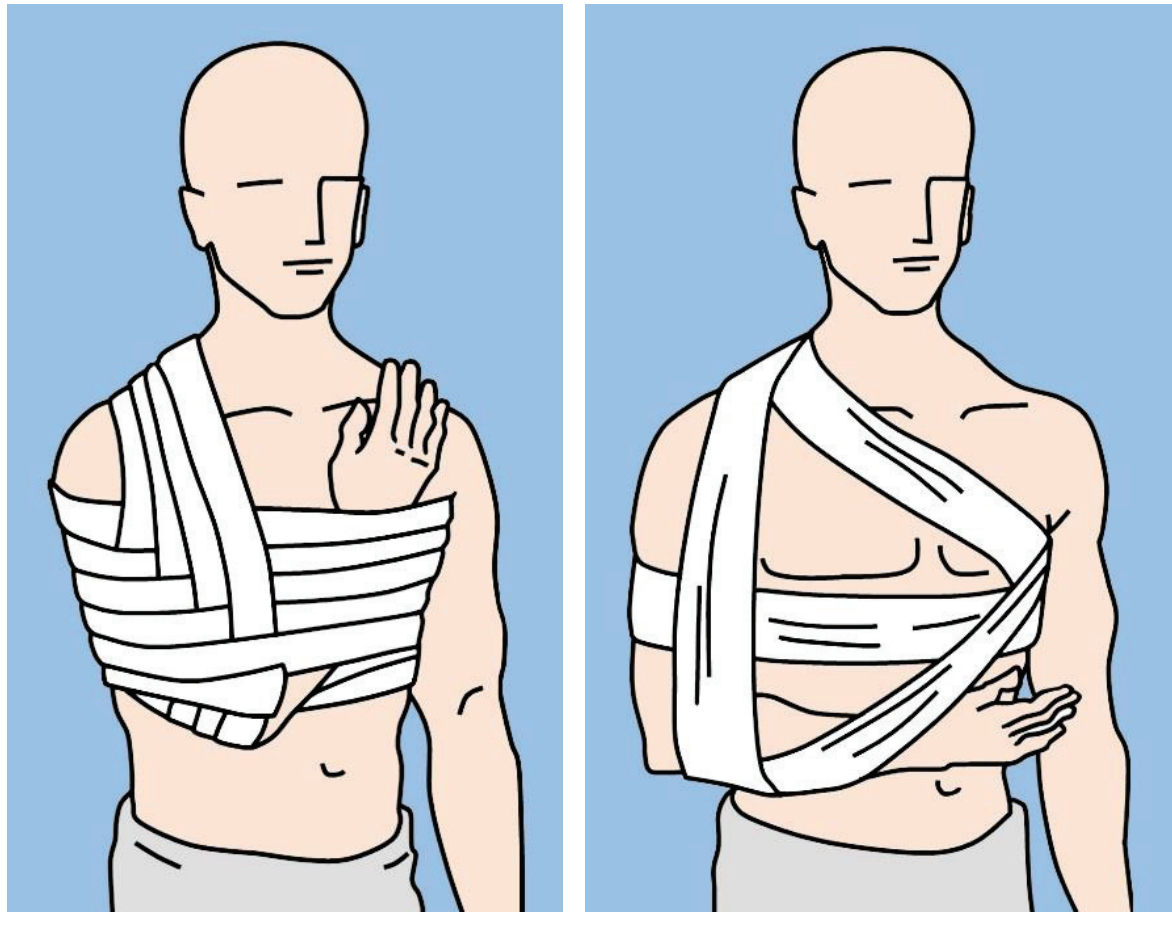

**Fig.66.** Bandage Velpeau. **Fig.67.** Bandage Désault.

Le bandage continue dans la fosse axillaire de la région non affectée et sur la surface ventrale du thorax - vers la clavicule traumatisée. Le bandage est orienté sur l'épaule, descendant vers la face postérieure sous le coude. Couvrir le coude et croiser l'avant-bras et la poitrine, le bandage est dirigé dans la fosse axillaire de la partie non affectée. De là, le bandage traverse le dos jusqu'à l'épaule traumatisée, descendant jusqu'à la surface antérieure sous le coude. Le coude est impliqué, en tournant le bandage vers la fosse axillaire non affectée, d'où nous continuons le bandage en répétant les tours selon la méthode décrite.

**Bandage de Barton**. L'extrémité libre du bandage est placée sur la tête, en arrière de l'apophyse mastoïdienne droite et passe sur la région occipitale en avant et vers le haut le long du pavillon de l'oreille gauche (Fig.68).

Il traverse obliquement la région pariétale et descend en avant de l'oreillette droite. Plus tard, le bandage est conduit sous le menton, s'élève en avant vers l'oreillette gauche, traverse obliquement le premier tour de la région pariétale, descendant jusqu'au point de départ après le processus mastoïdien droit. De là, nous enroulons le bandage autour de la région occipitale, en passant sous l'oreille gauche sur la surface antérieure du menton, en revenant au point de départ. Le bandage est répété selon la méthode décrite, en appliquant chaque tour suivant strictement sur le précédent. La fin du pansement est fixée avec une agrafe ou une colle dans la région pariétale. Le bandage Barton est utilisé en cas de fractures de la mandibule ou pour fixer le bandage sur le menton.

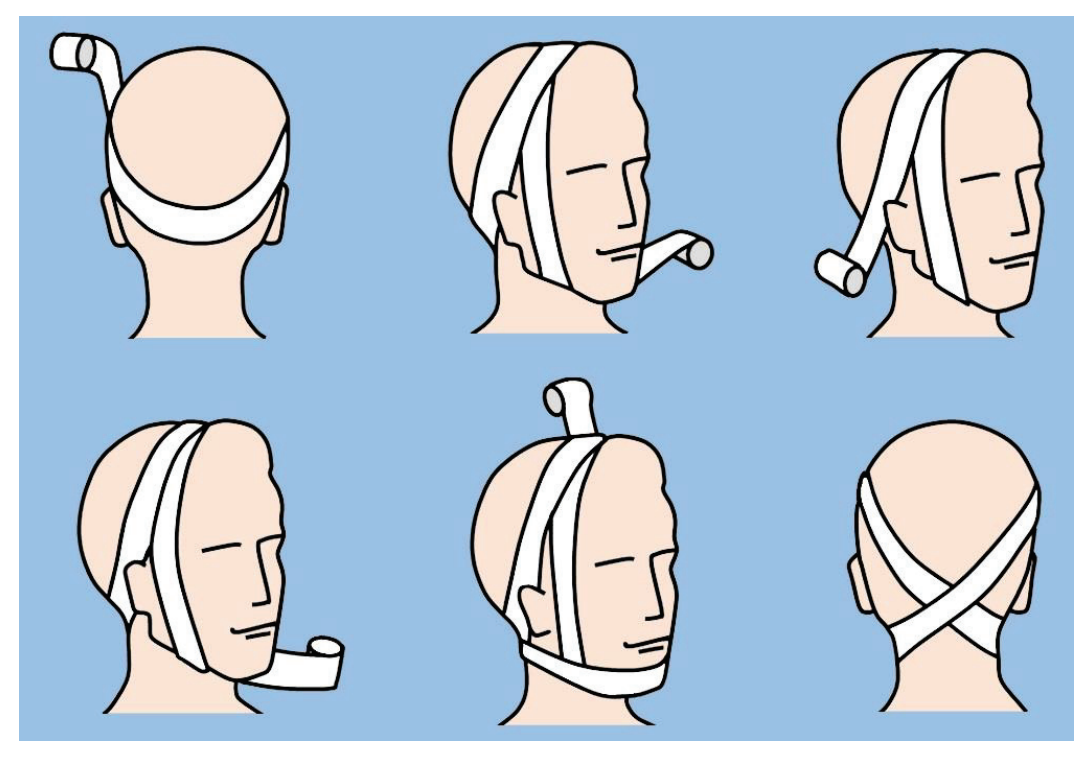

**Fig.68.** Bandage de Barton. L'explication est reflétée dans le texte

**Bandage roulant sur un ou les deux yeux**. Le bandage est tenu dans la main droite lors de l'application du bandage sur l'œil droit et dans la gauche - lors de l'application du bandage sur l'œil gauche. Un tampon de gaze est appliqué sur les yeux et deux ou trois tours de fixation circulaires sont effectués autour des régions frontale et occipitale. Ensuite, le bandage de la région occipitale est conduit sous le pavillon de l'oreille, la partie affectée obliquement vers le haut et sur l'œil affecté vers le front. Les tours circulaires se répètent autour des régions frontale et occipitale, en passant sous l'oreillette, recouvrant à nouveau l'œil, recouvrant le tour précédent sur 1/3 de largeur. La répétition des tours décrits couvre progressivement la région affectée de l'œil (Fig.69A).

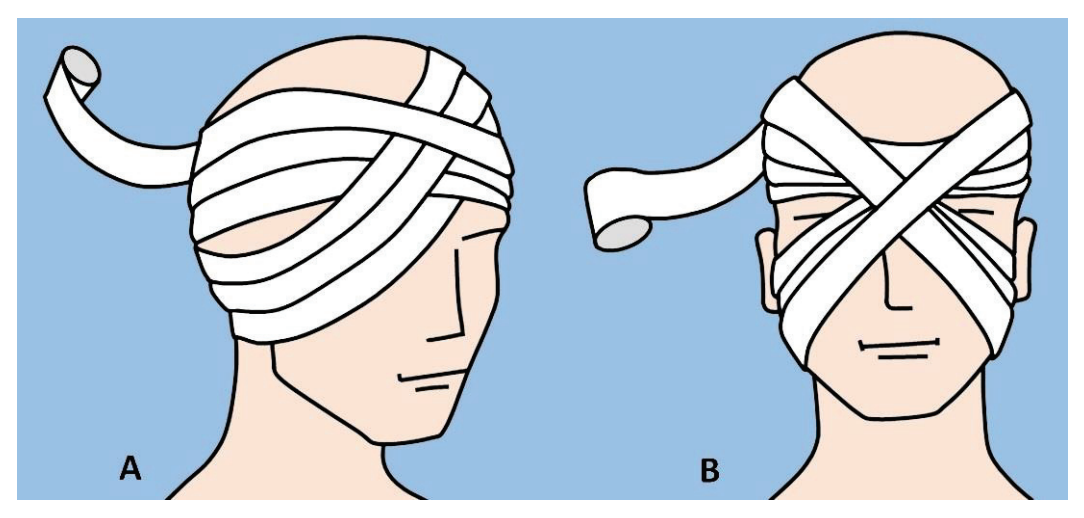

**Fig.69**. Bandage roulant sur les yeux: A. Sur un œil; B. Dans les deux yeux.

Si vous devez couvrir les deux yeux, le bandage commence par l'œil droit. Deux ou trois ronds circulaires fixateurs sont appliqués autour des régions frontale et occipitale. Ensuite, le

bandage dans la région occipitale est conduit sous l'oreillette de la partie affectée obliquement vers le haut et sur l'œil affecté jusqu'au front. Le tour circulaire est répété autour des régions frontale et occipitale. Le bandage est conduit sur le pavillon de l'oreille droite, obliquement sur l'œil gauche et sous l'oreillette gauche. Roulez ensuite vers le haut et faites un tour circulaire autour de la tête. La technique décrite est répétée jusqu'à la couverture complète des deux yeux (Fig.69B).

Le bandage "chapeau d'Hippocrate" est un pansement complexe en cas de blessures et de traumatismes des parties pileuses de la tête.

Ils est réalisée au moyen du bandage "bipolaire" (bandage enroulé uniformément aux deux extrémités). Avec les pôles opposés du bandage des tours sont appliqués qui seront dirigés perpendiculairement l'un à l'autre, se croisant périodiquement dans les régions frontale et occipitale. Le bandage obtenu recouvre la tête à la manière d'un chapeau (Fig.70).

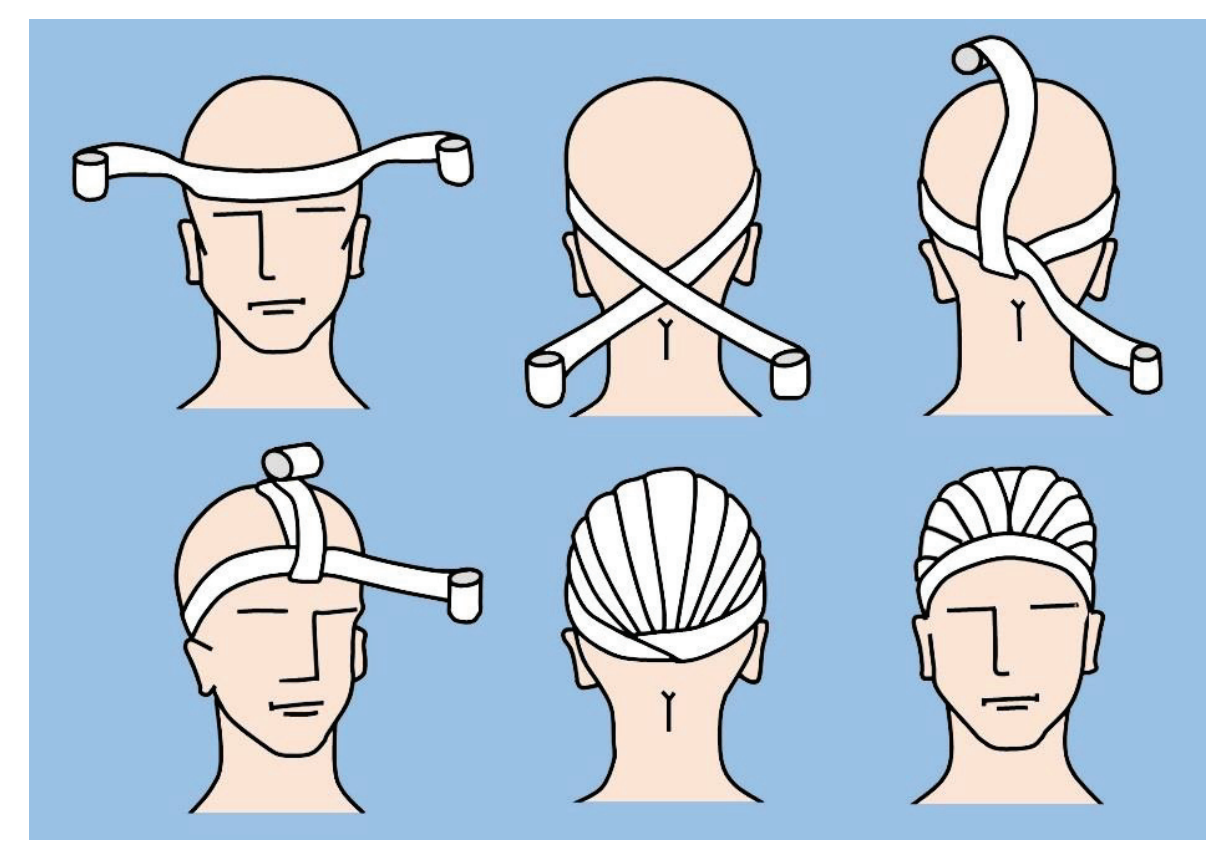

Fig.70. Bandage "chapeau d'Hippocrate". L'explication est reflétée dans le texte.

Le bandage .. Capelan" est un bandage complexe utilisé pour les plaies et les traumatismes de la partie poilue de la tête. Un bandage de largeur moyenne est utilisé, qui est croisé avec une ligature en forme de bande appliquée sur la région pariétale. Après chaque croisement du bandage avec la ligature, le sens de la spire passe de la région fronto-pariétale à la région occipitale, créant une capeline (Fig.71).

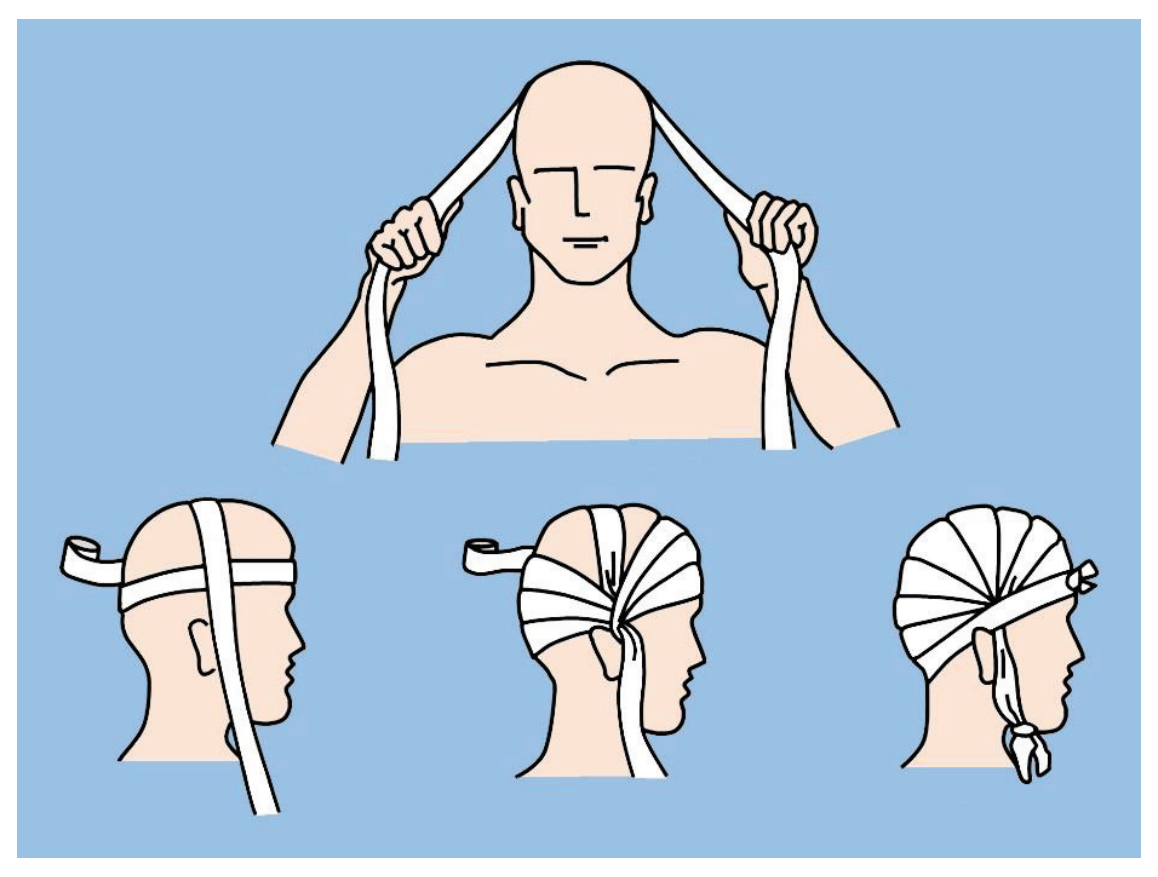

Fig.71. Bandage "Capelan". L'explication est reflétée dans le texte.

## **BANDAGES ÉLASTIQUES TUBULAIRES EN MAILLE**

Les bandages élastiques tubulaires en maille ont une capacité de traction élevée, couvrent étroitement n'importe quelle partie du corps, ne se désagrègent pas lorsqu'ils sont coupés et, en même temps, ne limitent pas les mouvements des articulations. De plus, le bandage offre la possibilité de surveiller la région touchée (Fig.72).

Il existe différentes tailles de bandages en maille tubulaire utilisés pour la fixation des pansements sur différentes régions du corps. Les tailles 1 à 3 sont appliquées sur les doigts de la main et les régions plantaires, radiocarpiennes et malléolaires; tailles 4 à 7 - pour la main, la plante du pied, le bras, la cuisse, le cou et la tête; tailles 8-14 - pour le tronc, l'abdomen et le périnée; taille 20 - pour la poitrine et l'abdomen (Fig.73).

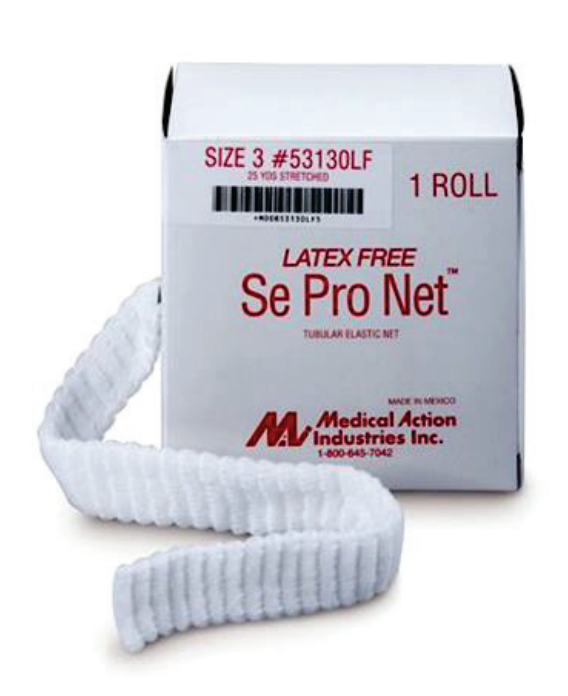

**Fig.72.** Bandage élastique tubulaire en boîte.

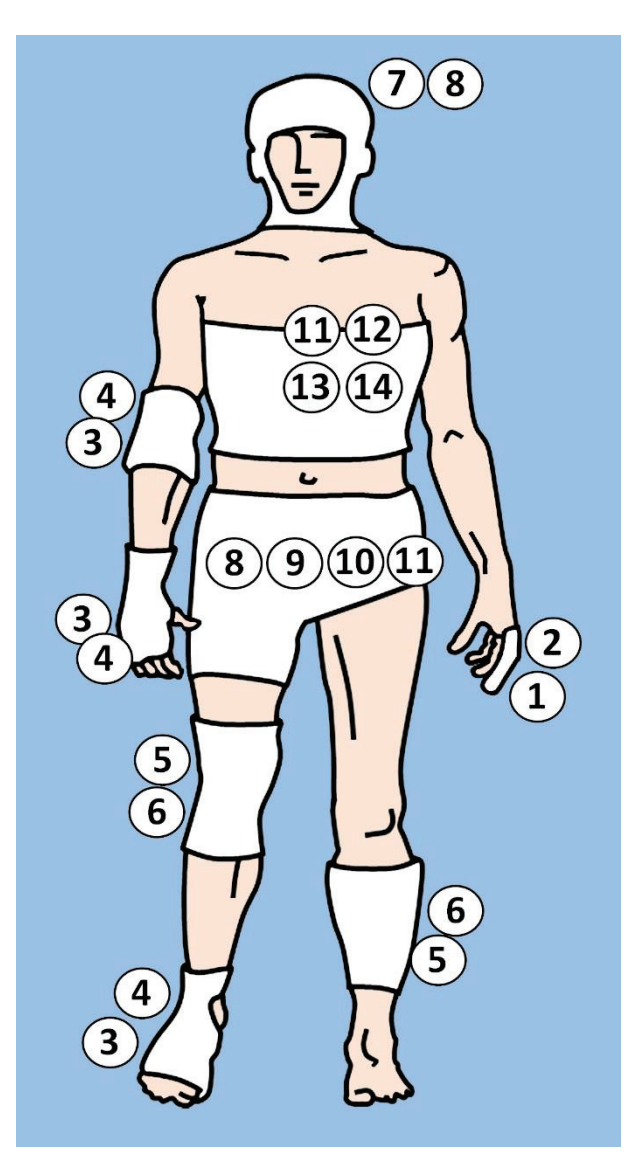

**Fig.73.** Dimensions recommandées des bandages élastiques tubulaires à utiliser sur différentes parties du corps.

## **III. MANŒUVRES CHIRURGICALE MINEURE INVASIVE**

### **INJECTIONS**

La voie parentérale d'administration du médicament est la plus demandée dans le cas des patients chirurgicaux ; les plus utilisées dans les activités pratiques quotidiennes sont les injections intraveineuses, intramusculaires et sous-cutanées.

**Injections sous-cutanées.** Flux sanguin vers le tissu cellulo-adipeux sous-cutané est relativement faible, à partir duquel le médicament injecté est absorbé lentement, parfois en plus de 24 heures. Il est important d'expliquer la procédure au patient et de lui demander s'il n'a pas eu d'antécédents de réactions allergiques au médicament à injecter.

Lavez-vous les mains, puis séchez-les soigneusement, puis les gants médicaux seront mis, avant de procéder à toute injection. Il faut desceller la seringue au niveau du piston avec l'extraction de la seringue, puis l'emballage de l'aiguille sera ouvert, le dernier étant solidement fixé à la seringue. La terminologie utilisée pour désigner les différents composants d'une seringue jetable stérile est illustrée à la Fig.74.

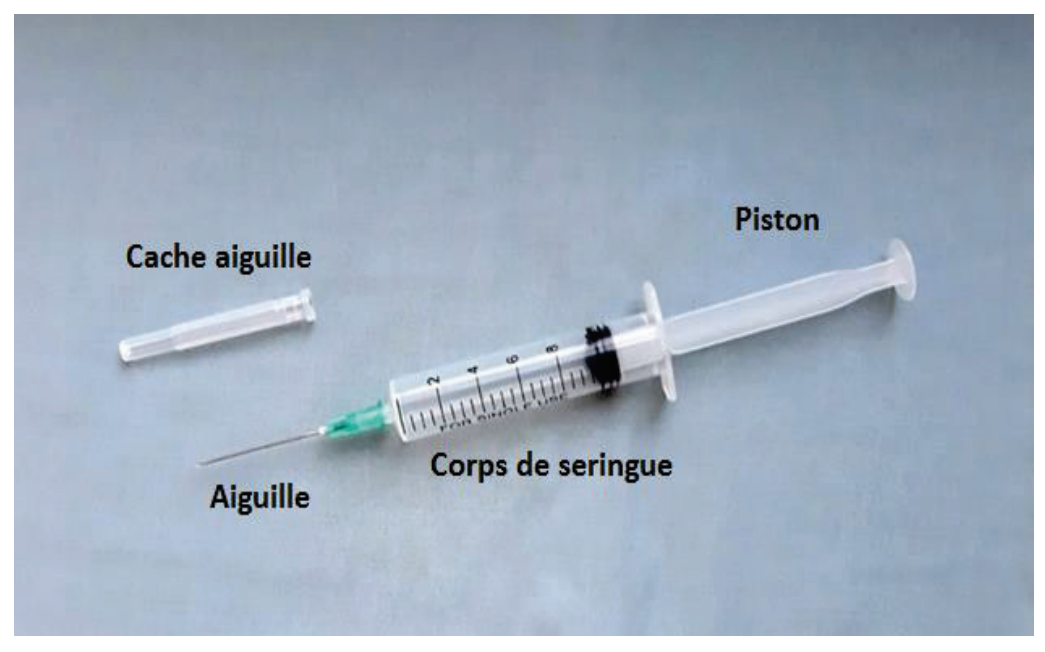

**Fig.74**. Composants d'une seringue à aiguille jetable stérile.

L'aiguille de la seringue sera orientée vers le haut et insérée dans le flacon de solution. Lorsque le médicament est sous forme de poudre, il est nécessaire de le diluer selon les recommandations du fabricant. Toutes les solutions doivent être inspectées pour exclure les précipitations ou les caillots. La seringue est tenue verticalement au niveau des yeux pour éliminer tout l'air du corps de la seringue en appuyant lentement sur le piston.

Les injections sous-cutanées peuvent être réalisées au niveau des membres supérieurs ou inférieurs ou de l'abdomen (Fig. 75). Il est extrêmement important de changer les sites d'injection pour éviter les cicatrices et l'infiltration ou l'induration sous-cutanée, et pour garder la peau intacte.

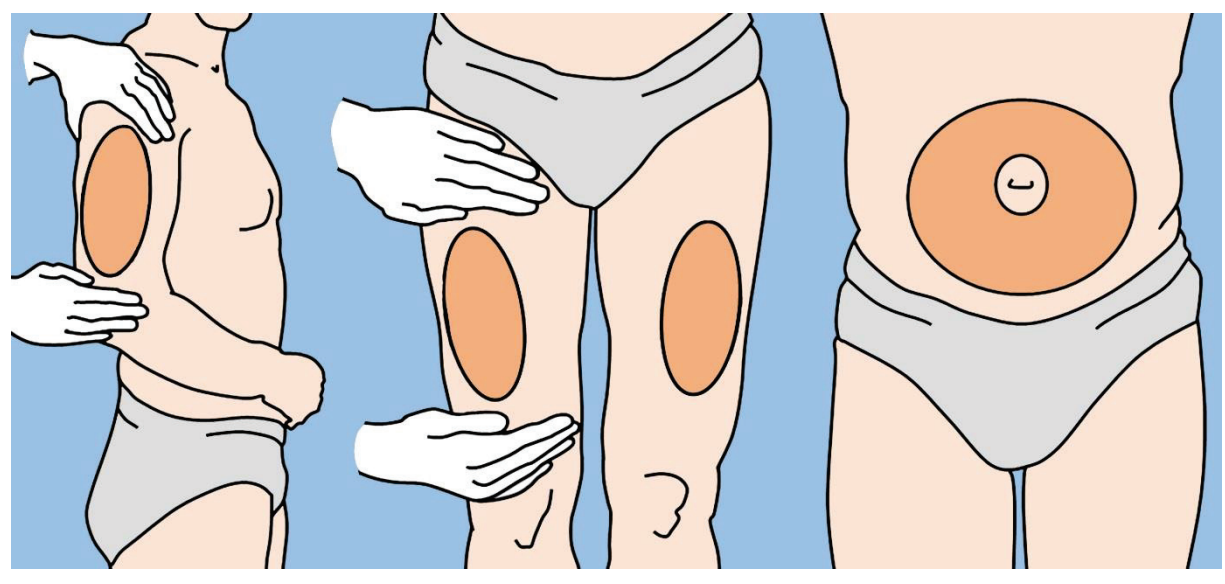

**Fig.75.** Les lieux communs des injections sous-cutanées.

La peau sera badigeonner d'un globule d'alcool, puis laissée sécher. Retirez le couvercle de l'aiguille. La seringue se tiendra dans la main comme un stylo. De l'autre main, tenez la peau qui se pliera et il sera facile à tirer (Fig.76). Insérez l'aiguille rapidement à un angle de 90° (lorsque vous utilisez une aiguille courte) ou en à un angle de 45° (lorsque le tissu souscutané est moins développé), et le pli cutané est libéré. Le piston est ensuite comprimé pour injecter le médicament dans la couche sous-cutanée. Après avoir retiré l'aiguille des tissus, le site d'injection sera légèrement comprimé avec un globule.

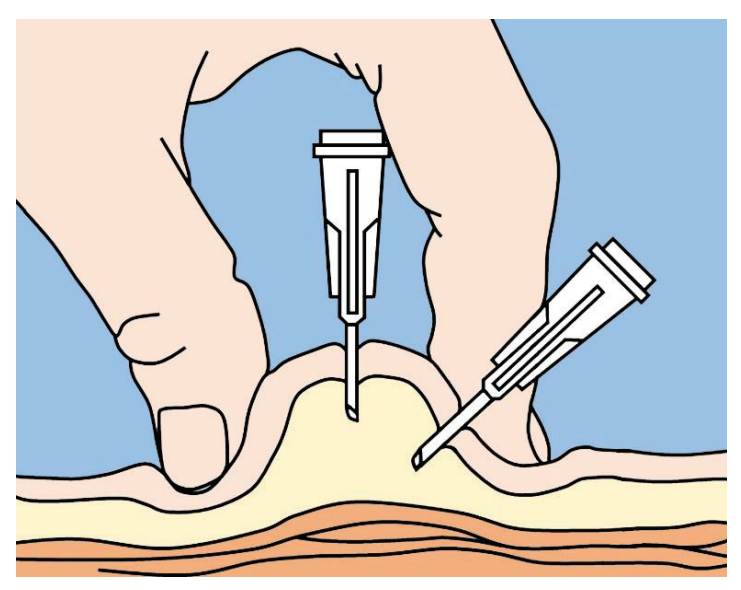

**Fig.76.** La technique d'exécution des injections souscutanées. L'explication est reflétée dans le texte.

**Injections intramusculaires.** L'injection intramusculaire est choisie lorsqu'une absorption systémique suffisamment rapide du médicament est requise (dans les 15 à 20 minutes) et également une action relativement prolongée. Le volume de solution à administrer varie chez l'adulte de 1 à 5 ml. Les muscles squelettiques striés contiennent moins de terminaisons nerveuses sensorielles que le tissu cellulo-adipeux sous-cutané, mais peuvent absorber un plus grand volume de solution. Pour ces raisons, les injections intramusculaires

sont moins douloureuses et peuvent être choisies pour l'administration de médicaments concentrés et irritants.

Le flacon de solution est accessible en retirant le bouchon en métal ou en plastique (Fig.77). Le bouchon en caoutchouc est ensuite traité avec un globule d'alcool. La seringue doit être retirée de l'emballage scellé et attachée certainement l'aiguille. Le piston sera tiré vers luimême pour remplir la seringue d'une quantité d'air égale au volume de solution à injecter. L'aiguille sera ensuite insérée dans le flacon à travers le bouchon en caoutchouc. Injecter l'air dans le lumen du flacon, le dernier étant retourner avec le bouchon vers le bas, sans retirer l'aiguille de l'intérieur. Tirez ensuite le piston pour remplir la seringue de solution.

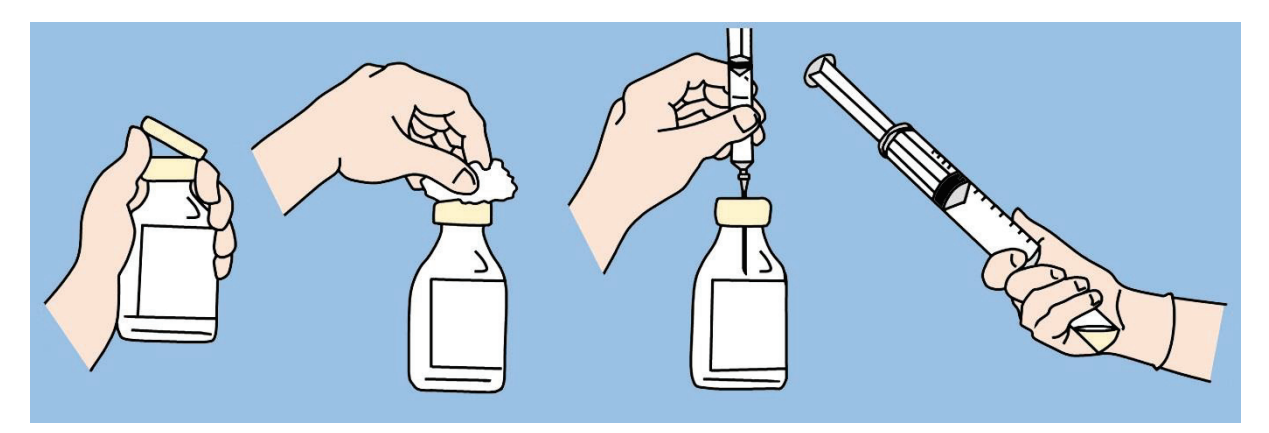

**Fig.77.** La remplissage de seringue avec la solution médicamenteuse du flacon. L'explication est reflétée dans le texte.

Comme régions anatomiques pouvant être envisagées pour effectuer des injections intramusculaires, on peut citer: *le vastus latéral* et la région ventro-fessière (ces deux régions étant les préférées) (Fig.78). D'autres régions anatomiques où il peut être injecté par voie intramusculaire sont: la région médio-deltoïdienne, dorso-fessière, dans la projection des muscles droits fémoraux (*rectus femoris*).

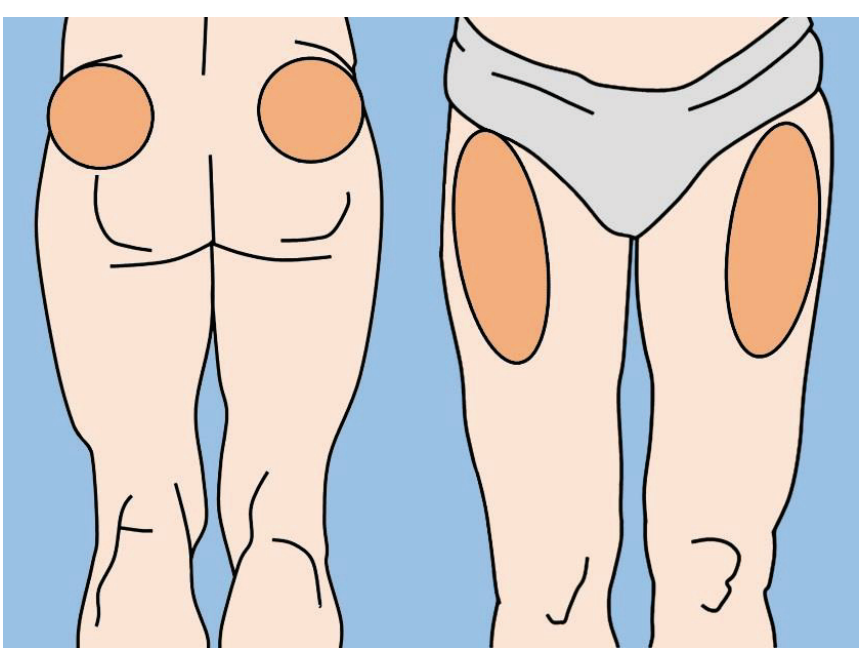

**Fig.78.** Régions les plus recommandées pour l'injection intramusculaire.

La peau du site d'injection sera traitée avec un globule imprégné d'alcool, puis laissée sécher. Avec une main non dominante, la peau au-dessus du site sélectionné pour l'injection doit être légèrement étendue. Tenir la seringue avec la main dominante, puis fermement et rapidement, l'aiguille sera insérée à un angle de 90 degrés par rapport à la surface de la peau jusqu'à ce qu'environ 1 cm de longueur de l'aiguille reste visible (Fig. 79). La peau et la base de l'aiguille seront maintenues pour maintenir la stabilité et empêcher son mouvement. Comprimez lentement le piston en injectant doucement la solution à raison d'environ 1 ml pendant 10 secondes jusqu'à ce que la seringue soit vide. Il faudra environ 10 secondes pour que le médicament se répande dans les tissus, puis l'aiguille sera retirée rapidement mais finement. Le site d'injection sera alors comprimé jusqu'à stopper le saignement, puis recouvert d'un petit globule stérile. La seringue et l'aiguille seront immédiatement jetées dans un conteneur spécial pour déchets médicaux.

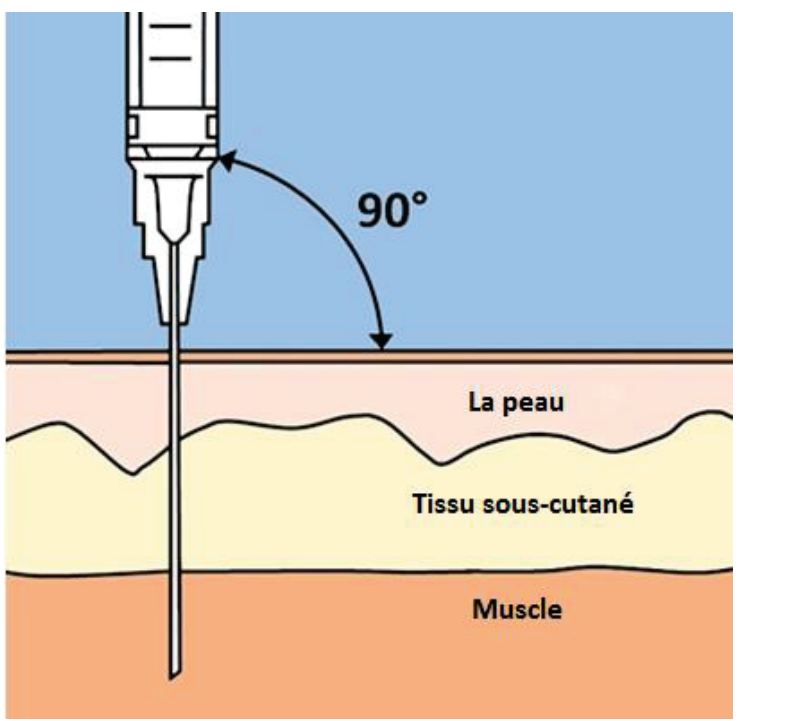

**Fig.79.** Placement correct de l'aiguille pour l'injection intramusculaire.

**Injections intraveineuses.** L'administration intraveineuse du médicament assure la translocation de la totalité de la dose du médicament dans le circuit systémique. L'injection intraveineuse permet d'omettre la phase d'absorption ainsi que le passage à la barrière hépatique, raison pour laquelle la biodisponibilité du médicament est totale. L'injection dans le lumen de la veine est considérablement plus difficile et potentiellement plus dangereuse que les autres types d'injections. Après avoir traité la peau, il est nécessaire de placer le garrot autour du bras, juste au-dessus du site choisi pour l'injection (Fig.80). La veine sera abordée en demandant au patient de serrer le poing (pour que les veines deviennent plus proéminentes).

L'aiguille sera insérée dans le lumen de la veine à un angle de 30 degrés ou moins. Initialement, la pointe de l'aiguille continuera à être propulsée le long de la veine. Une fois la veine ponctionnée, tirez lentement le piston pour vérifier l'aspiration de sang. Si le sang aspiré est de couleur foncé (ce qui signifie que l'aiguille est dans le lumen veineuse), le garrot doit être retiré. Comprimez lentement le piston pour administrer le médicament. À la

fin de la procédure, l'aiguille est retirée en appliquant un globule stérile sur le site d'injection.

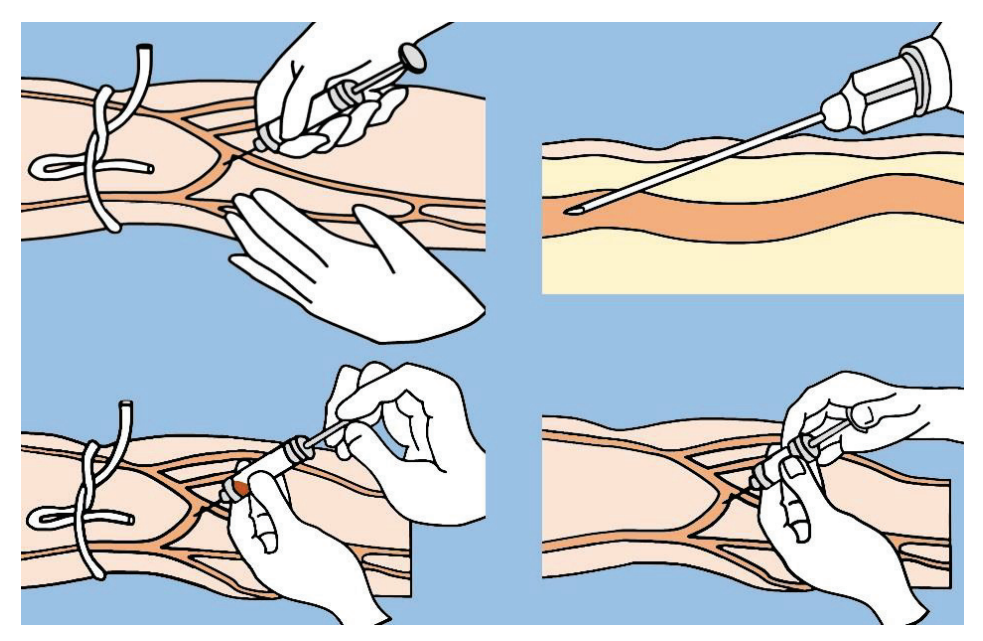

**Fig.80.** Technique d'injection intraveineuse. L'explication est reflétée dans le texte.

**Voie d'abord ou accès vasculaire.** Voie intraveineuse est l'accès vasculaire le plus important pour un patient chirurgical. Une simple voie intraveineuse (cathéter périphérique) est efficace pour une utilisation à court terme, mais n'est pas adaptée à une administration à long terme. De plus, les veines périphériques superficielles peuvent être difficiles à identifier dans les situations d'urgence, nécessitant un accès veineux central. Il s'agit d'insérer des dispositifs spéciaux appelés cathéters (tubes en plastique minces) dans le lumen des veines principales (généralement dans le lumen d'une veine large du cou ou du bras).

Il existe 3 méthodes de base d'insertion du cathéter. (1) **Aiguille assemblée avec cathéter.** L'aiguille est entourée jusqu'à sa base par un tube en plastique (Fig.81). Après avoir effectué la ponction veineuse, l'aiguille sera retirée de l'intérieur du cathéter. Le cathéter est ensuite avancé dans le lumen du vaisseau sanguin.

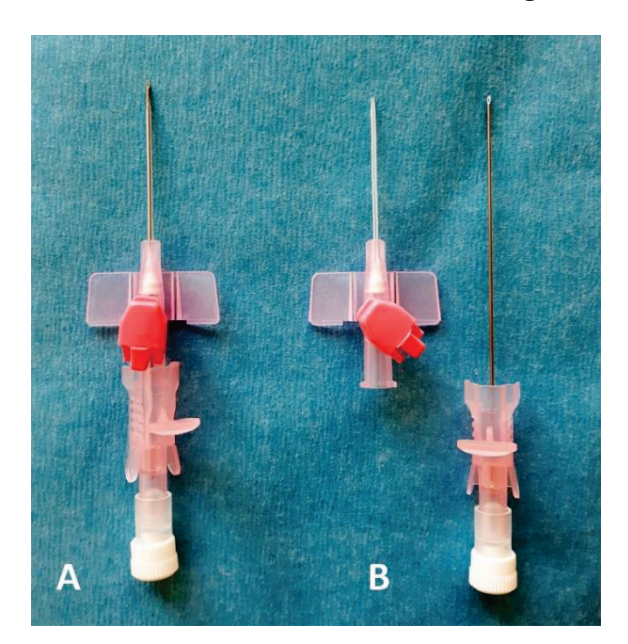

**Fig.81.** A. Aiguille avec cathéter assemblé, prête à être insérée dans une veine; B. Après la ponction, l'aiguille est retirée et seul le cathéter en plastique reste dans le lumen de la veine.

**(2) Cathéter à travers l'aiguille.** Le cathéter est propulsé à l'intérieur du vaisseau sanguin à travers le lumen de l'aiguille, qui est déjà insérée dans la veine. Dans un premier temps, la veine sera ponctionnée avec une aiguille en métal. Le cathéter est ensuite avancé à travers le lumen de la veine. Ensuite, l'aiguille métallique sera retirée et l'extrémité extérieure du cathéter sera attachée à la peau.

**(3) Cathéter sur le fil-guide.** (technique de Seldinger) - est la méthode préférée d'insertion du cathéter. Une fine aiguille est utilisée pour canuler la veine (Fig.82). Ensuite, un fil de guidage est passé à travers le lumen de l'aiguille et propulsé à l'intérieur du vaisseau veineux, puis l'aiguille est retirée. Le fil de guidage a une extrémité flexible en forme de J qui réduit le risque de perforation de la paroi vasculaire. Une fois que le guide est dans le lumen de la veine, le cathéter se propulsera sur le fil jusqu'à ce qu'il atteigne l'intérieur du vaisseau.

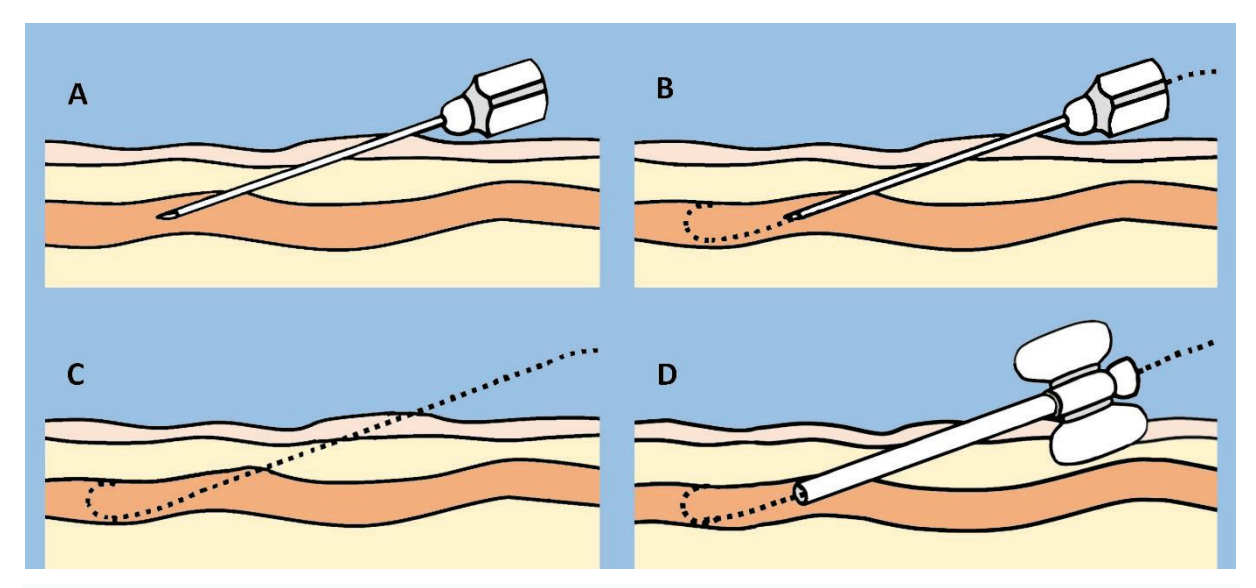

**Fig.82.** Étapes du cathétérisme veineux selon la technique de Seldinger: A. canulation veineuse à l'aiguille; B. Insertion d'un guide flexible dans le lumen veineuse; C. Retrait de l'aiguille; D. Insertion d'un cathéter en plastique dans le lumen de la veine sur le fil-guide.

Pour la ponction veineuse périphérique, les veines du bras ou de la région dorsale de la main sont généralement utilisées. Canulation des veines centrales peut se faire par: veine jugulaire interne, sous-claviculaire, fémorale, antécubitale et jugulaire externe. Les trois premières voies sont les plus utilisées en pratique pour l'accès veineux (Fig. 83).

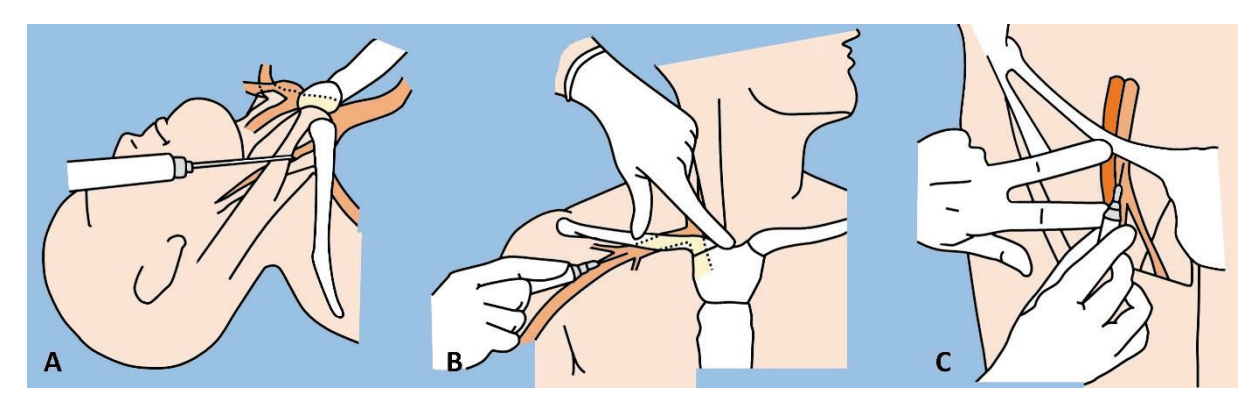

**Fig.83.** Canulation des veines centrales: A. Cathétérisme de la veine jugulaire interne; B. Accès veineux sous-claviculaire; C. Accès veineux fémoral.

#### **INTERVENTIONS THORACIQUES**

Thoracocentèse - est la ponction de la cavité pleurale pour évacuer le liquide ou l'air, avec un but diagnostique ou curatif. Les causes les plus fréquentes d'accumulation de liquide dans la cavité pleurale sont la pneumonie, l'insuffisance cardiaque congestive, le cancer du poumon, une chirurgie thoracique récente, la tuberculose.

Les patients coopérants seront positionnés assis avec le torse légèrement incliné vers l'avant et les membres supérieurs placés devant sur le dossier d'une chaise ou sur une table réglable en hauteur (Fig.84). Les patients instables et ceux qui ne peuvent pas s'asseoir seront positionnés en décubitus dorsal pour effectuer une thoracentèse. La ponction est réalisée sur la ligne médio-claviculaire, dans l'espace intercostal deux ou trois en cas d'accumulation d'air, et sur la ligne médio-axillaire dans l'espace intercostal sept, huit ou neuf - en cas de présence de liquide.

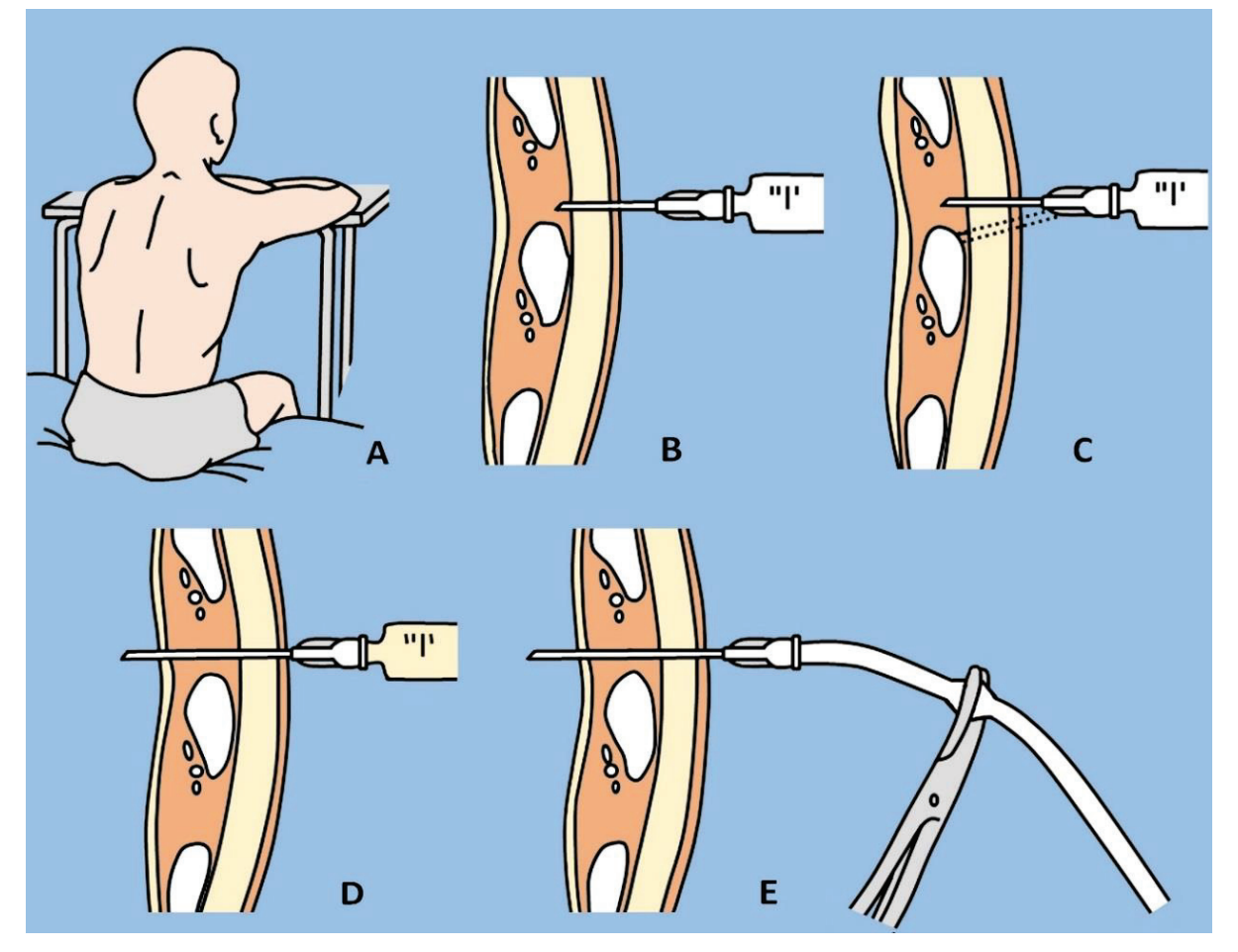

**Fig.84.** Thoracocentèse (ponction de la cavité pleurale): A. La position recommandée du patient pour la thoracentèse; B. Anesthésie locale de la peau, des fascias, des muscles intercostaux et de la plèvre pariétale; C. Si l'aiguille s'arrête sur la côte, changer la direction de son avance légèrement plus haut; D. Ponction de la cavité pleurale et aspiration de preuves du contenu pathologique; E. Remplacement d'une aiguille conventionnelle par une aiguille de thoracocentèse plus épaisse et plus longue avec un tube en caoutchouc attaché à celle-ci.

La surface de la peau sur une large zone est traitée avec une solution antiseptique, puis les tissus mous sont bien infiltrés avec une solution anesthésique (1-2% de lidocaïne). Il va également anesthésier la face supérieure de la côte ainsi que la plèvre pariétale. L'aiguille

est insérée dans l'espace pleural au-dessus de la côte et non en dessous du bord inférieur, afin d'éviter d'endommager les vaisseaux et les nerfs. Après avoir inséré l'aiguille, tirez sur le piston de la seringue d'aspiration pour vérifier la présence de liquide ou d'air dans la cavité pleurale. Ensuite, l'aiguille avec laquelle l'anesthésie a été réalisée est retirée et l'aiguille de thoracentèse est insérée, également le long du bord supérieur de la côte.

Lorsqu'il atteint la cavité pleurale, connectez un tube avec une grande seringue au cathéter et aspirez le volume requis de contenu pathologique en fermant le tube par compression lorsque le liquide ou l'air est évacué de la seringue (pour empêcher l'air de pénétrer dans la cavité pleurale). Lorsqu'un volume suffisant de contenu pathologique a été évacué, le patient sera invité à respirer profondément et à ce moment l'aiguille sera soigneusement retirée. Le site de ponction est recouvert d'un pansement occlusif stérile.

**La thoracostomie** (également connue sous le nom de drainage de Bülau, tube thoracique ou cathéter intercostal) est l'insertion d'un drain à travers la paroi thoracique dans l'espace pleural. Comme la thoracentèse, la stomie est utilisée pour l'évacuation de l'air ou du liquide de l'espace pleural mais en cas d'accumulations pathologiques plus massives. Ainsi, les indications de thoracostomie sont: pneumothorax, chylothorax (accumulation de liquide lymphatique dans l'espace pleural); empyème pleural; hémothorax; hydrothorax ou traumatisme pénétrant de la cage thoracique.

Initialement, il est nécessaire d'assembler le système de drainage en fixant un mécanisme de soupape à l'extrémité extérieure du tube de drainage, qui est généralement constitué d'un doigt du gant chirurgical. Ce dernier est découpé sous la forme de la lettre V, pour permettre l'évacuation du contenu pathologique vers un réservoir à solution antiseptique, tout en empêchant la pénétration d'air dans la cavité pleurale. Le plus souvent, le tube est inséré à travers l'espace intercostal V, en avant de la ligne axillaire moyenne. Le patient doit être allongé sur le dos ou avec le torse surélevé par rapport au lit à 45°. La main du côté affecté sera déplacée et tourné vers l'extérieur.

Après une anesthésie locale (jusqu'à la plèvre pariétale) et une petite incision cutanée (parallèle à la direction de la côte), un passage est créé à travers les muscles intercostaux jusqu'à la cavité pleurale au-dessus de la côte, située en dessous du niveau intercostal sélectionné pour l'insertion du drainage pleural (Fig.85). La thoracostomie peut être réalisée par la technique de dissection à l'aveugle ou par la technique du trocart. Dans le premier cas le passage se fait par section à l'aveugle des muscles intercostaux. Prenez l'extrémité proximale (fenêtrée) du tube de drainage avec une pince, puis insérez-la dans la cavité thoracique (en gardant l'extrémité distale du tube fermée).

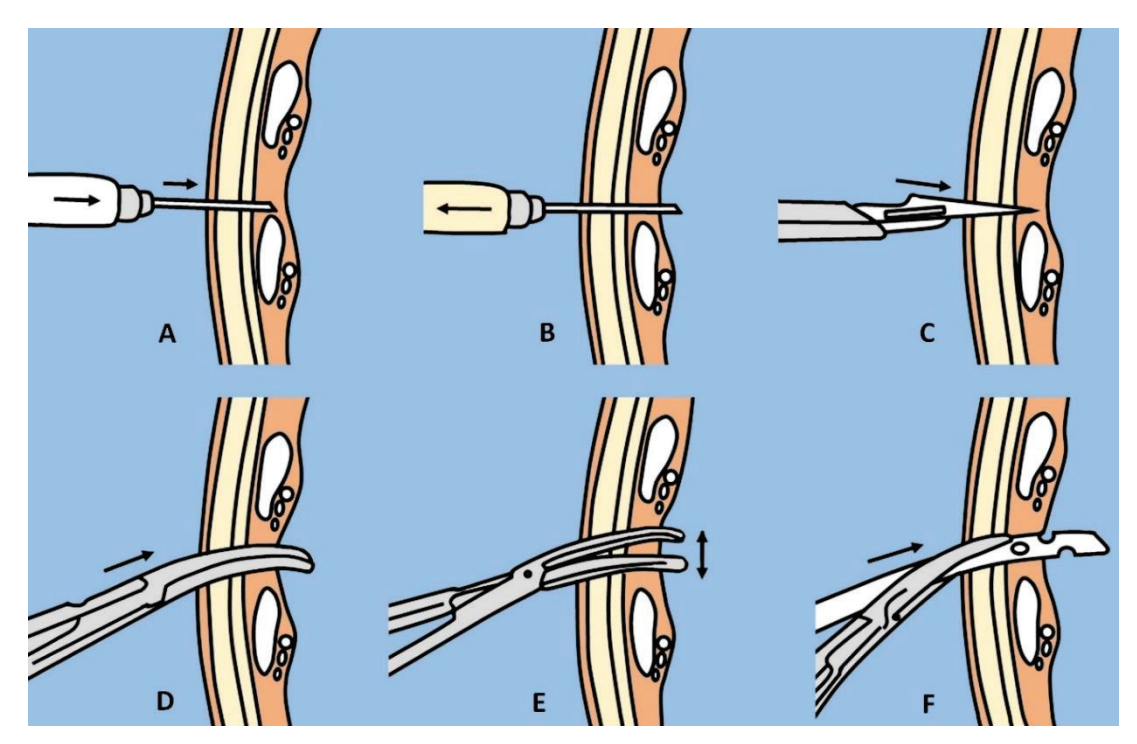

**Fig.85.** Thoracostomie par dissection à l'aveugle: A. Anesthésie locale de la peau, des fascias, des muscles intercostaux et de la plèvre pariétale; B. Ponction de la cavité pleurale et aspiration pour tester le contenu pathologique; C. Incision de la peau et des tissus mous sous-jacents; D. Insertion de la pince chirurgicale dans la cavité pleurale à travers la plaie; E. L'expansion du canal créé par la dissection à l'aveugle des tissus; F. L'extrémité proximale fenestrée du drain et son introduction dans la cavité pleurale.

Le tube de drainage est ensuite fixé par une suture à la peau et un pansement occlusif est appliqué. L'extrémité extérieure du drain est placée au fond d'un récipient de solution, sous le niveau du thorax. Cela permet à l'air ou au liquide de s'échapper de la cavité pleurale, mais empêche le contenu pathologique de pénétrer dans la poitrine.

Le drainage pleural peut également être mis en place par la technique du trocart. Dans ces cas, le trocart est fixé d'une main plus près de la pointe et, après anesthésie et une petite incision de la peau et des tissus mous, est propulsé lentement et avec précaution sur le bord de la côte jusqu'à la cavité pleurale (Fig.86 ). Le stylet est ensuite retiré en maintenant fermé l'orifice distal du trocart. Le tube de drainage traversera le lumen du trocart dans la cavité pleurale. Le trocart est ensuite retiré, en maintenant le tube de drainage en place et en le fixant à la peau. L'extrémité extérieure du tube est connecté à un système de drainage avec une valve dans un récipient contenant une solution antiseptique.

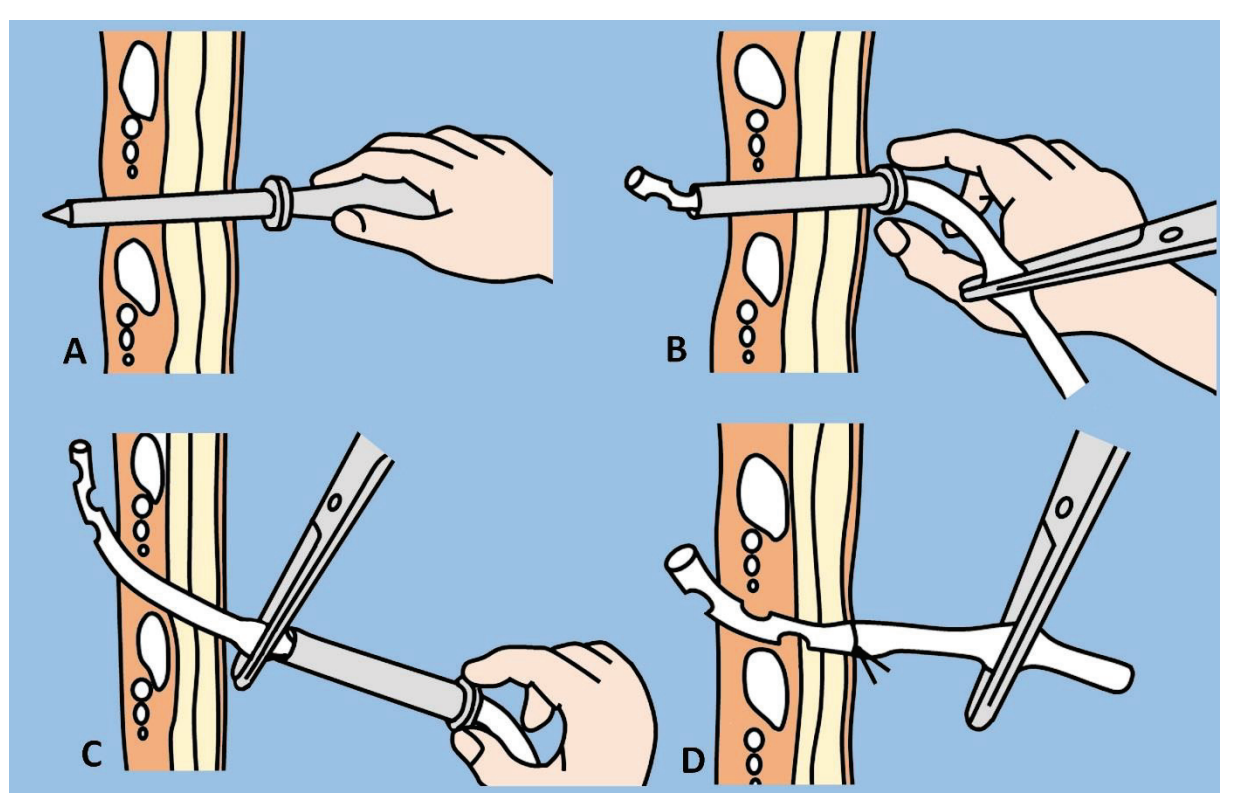

**Fig.86**. Thoracostomie par technique de trocart: A. Le trocart est inséré dans la cavité pleurale le long du bord supérieur de la côte par des mouvements prudents; B. Le stylet est retiré et un tube de drainage est inséré à travers le canal du trocart dans la cavité pleurale; C. Le trocart est retiré tandis que le tube de drainage est fermé avec une pince; D. Tube de drainage est fixé à la peau.

#### **MANŒUVRES ABDOMINALES**

**La laparocentèse (ou paracentèse abdominale)** est une procédure médicale qui consiste à perforer et à drainer le liquide de la cavité péritonéale. Le plus souvent, il est fait pour l'évacuation du liquide libre appelé - ascite, qui peut être causé par une infection, une inflammation, un traumatisme, une cirrhose du foie ou un cancer. La paracentèse thérapeutique est indiquée lorsque le liquide d'ascite provoque des troubles respiratoires, ou des douleurs abdominales (ascite de tension).

Tout d'abord, il faut libérer la vessie. Les endroits préférés pour effectuer la ponction de la cavité péritonéale sont sur la ligne médiane (2 centimètres sous l'ombilic) et 5 centimètres au-dessus et en dedans de l'épine iliaque antéro-supérieure des deux côtés (Fig.87).

Le patient est allongé sur le dos, avec la tête relevée à 45-60° (pour permettre au liquide de s'accumuler dans le bas-ventre), ou couché sur le côté. L'anesthésie locale est réalisée après un traitement sur le terrain avec une solution antiseptique dans la zone destinée à la ponction. Il est recommandé d'alterner l'injection de la solution anesthésique avec l'aspiration intermittente jusqu'à ce que le liquide d'ascite pénètre dans la seringue. Éviter d'avancer l'aiguille à plus de 1 centimètre de la profondeur à laquelle une aspiration d'ascite a été observée dans la seringue. Une petite incision dans la peau facilitera le passage du

cathéter dans la cavité péritonéale. Ensuite, l'aiguille sera retirée. Le cathéter peut être attaché à la peau ou retiré à la fin de la procédure en plaçant un bandage ferme sur le site de ponction.

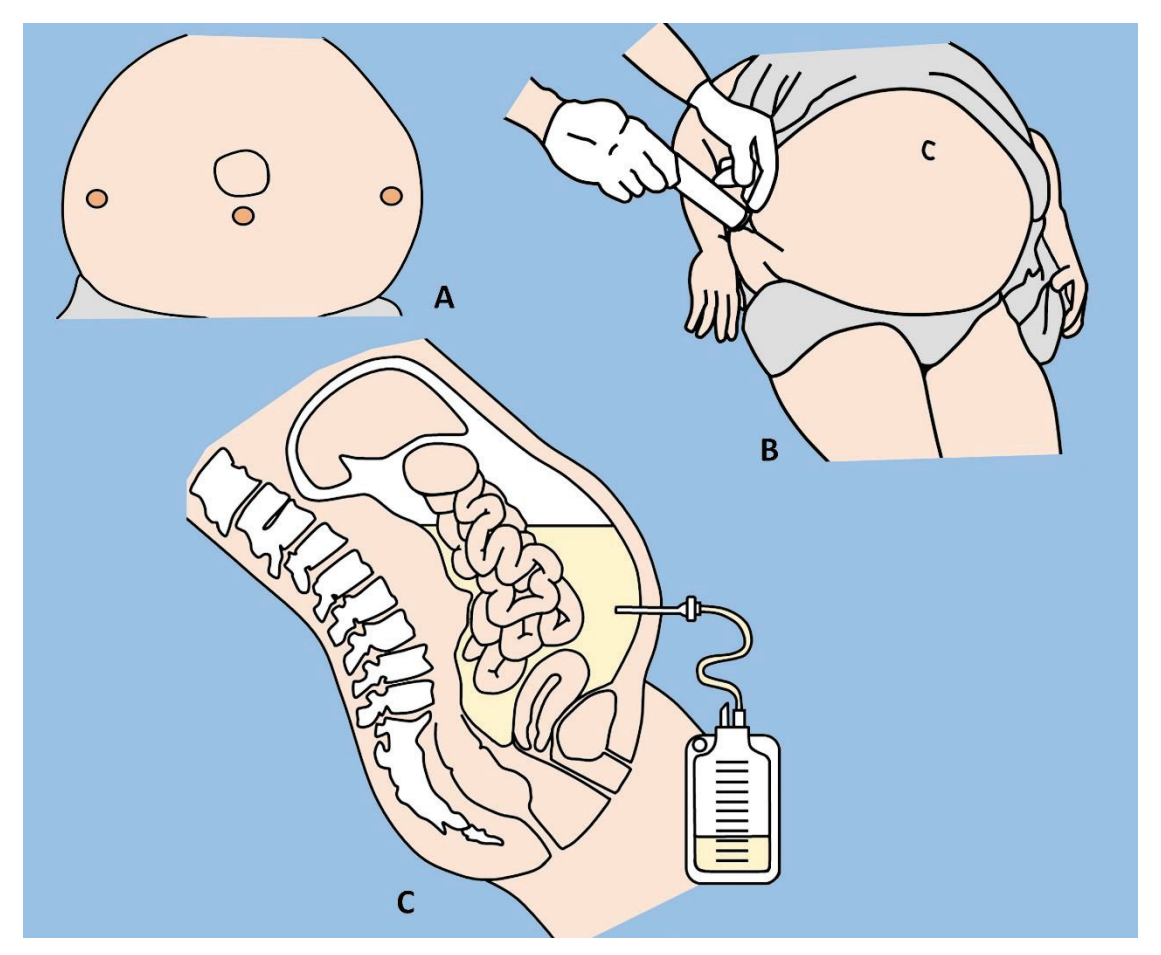

**Fig.87.** Laparocentèse: A. Sites de ponction préférés de la cavité abdominale; B. Position du patient pendant la laparocentèse - couché sur le dos avec la tête relevée à 45-60°; C. Extraction de liquide de la cavité abdominale par un cathéter.

Chez les patients sans œdème périphérique, la limite supérieure du volume de liquide extrait ne dépassera pas 1500 millilitres, mais les patients présentant un œdème périphérique peuvent tolérer l'extraction de volumes de liquide plus importants sans développer d'hypotonie (jusqu'à 5 litres).

## **MANŒUVRES OU PROCÉDURES GASTRO-INTESTINAUX**

**Le sondage gastrique** consiste à insérer un tube en plastique dans le lumen de l'estomac, généralement par les narines. Il existe des indications diagnostiques et thérapeutiques pour la mise en place de la sonde nasogastrique. Les indications diagnostiques sont les suivantes: évaluation des saignements gastro-intestinaux supérieurs, aspiration du contenu gastrique, identification de l'œsophage et de l'estomac à la radiographie. Les indications thérapeutiques comprennent: la décompression gastrique, la diminution de l'intensité des symptômes en cas d'occlusion intestinale, l'administration par sonde de médicaments pour l'alimentation entérale.

Les plus couramment utilisées en chirurgie sont la sonde Levin - tube à lumen unique et la sonde Salem - tube à deux lumens (Fig.88). Cependant, il existe d'autres types de sondes, comme le tube Miller-Abbott et la sonde Cantor. Les deux derniers disposent d'un ballonnet gonflable, ce qui facilite leur propulsion distale par ondes péristaltiques.

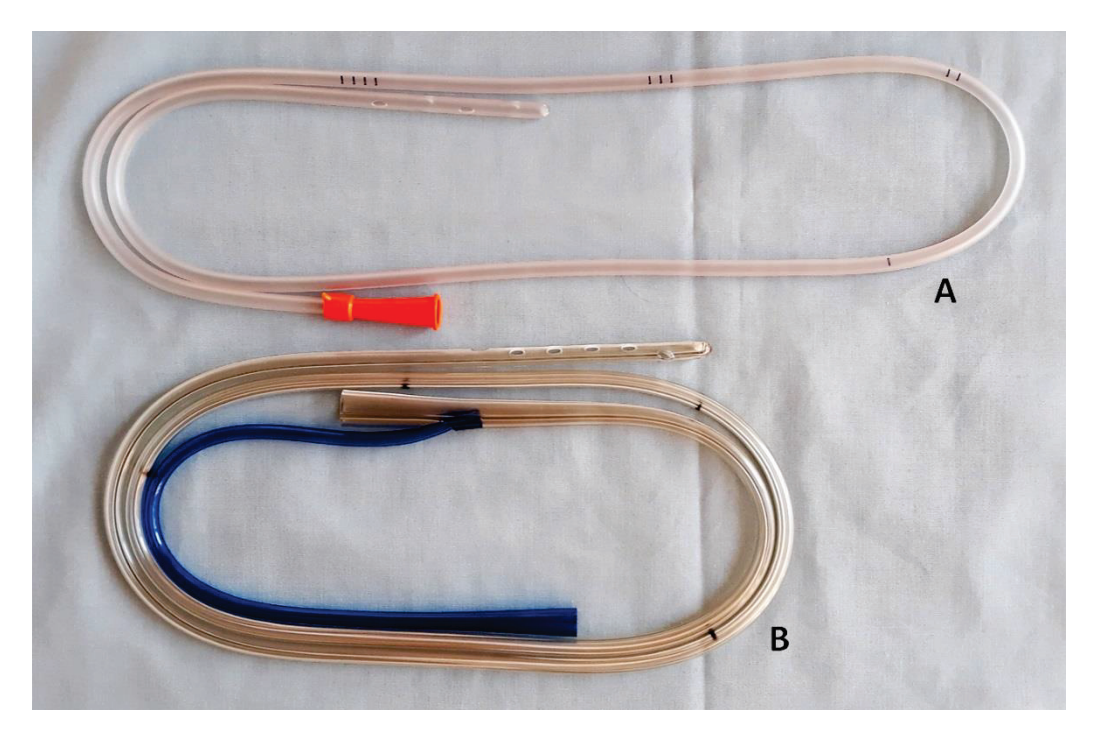

**Fig.88.** Les sondes gastriques les plus couramment utilisées: A. Sonde Levin; B. Sonde Salem.

La longueur d'insertion de la sonde sera estimée en mesurant la distance du bout du nez, puis au lobe de l'oreille, puis vers le bas jusqu'à immédiatement en dessous du rebord costal gauche. Le point respectif sur la sonde sera marqué avec une bande (Fig.89).

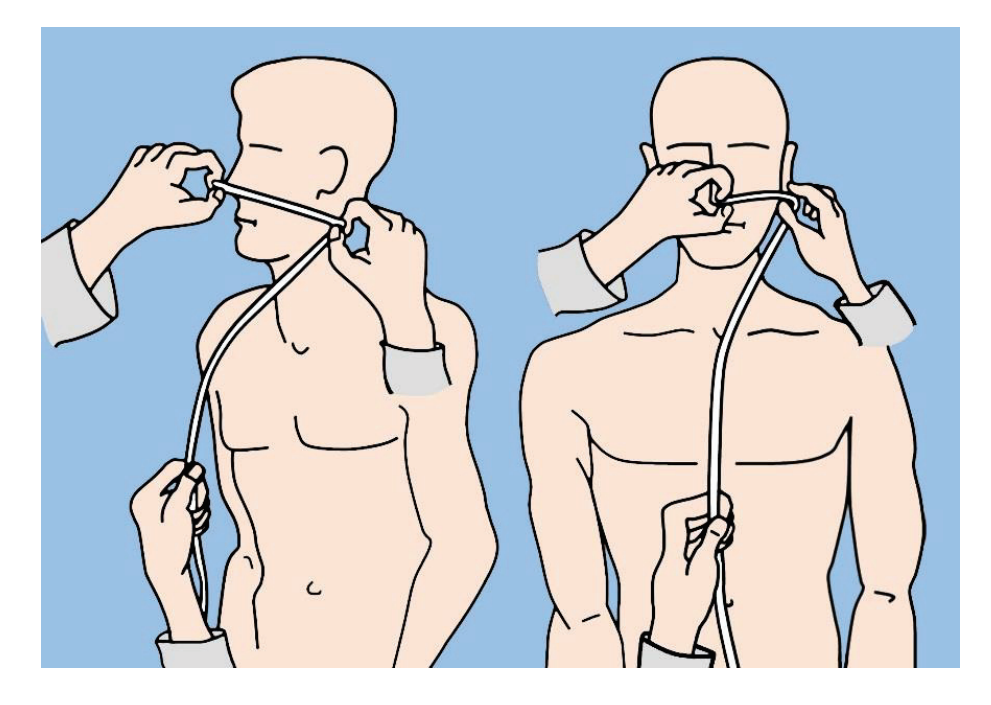

**Fig.89.** Évaluation de la longueur requise de la sonde nasogastrique. L'explication est reflétée dans le texte.

Après lubrification, la sonde est insérée dans la narine et avancée jusqu'au nasopharynx. Le patient est invité à aspirer de l'eau à travers la paille et commencer à avaler. À ce moment, la sonde nasogastrique sera avancée jusqu'à l'estomac jusqu'au niveau du marquage préprocédural ou jusqu'à ce que l'aspiration du contenu gastrique de la sonde soit observée. Ensuite, la sonde est fixée avec une bande de gaze.

**Le tamponnement par ballonnet de l'œsophage**. Le tamponnement par ballonnet est utilisé dans la prise en charge des saignements gastro-intestinaux supérieurs causés par des varices gastro-œsophagiennes. Les composants de base de la sonde Sengstaken-Blakemore utilisés à cette fin sont le ballon gastrique, le ballon œsophagien et le tube d'aspiration gastrique (Fig.90).

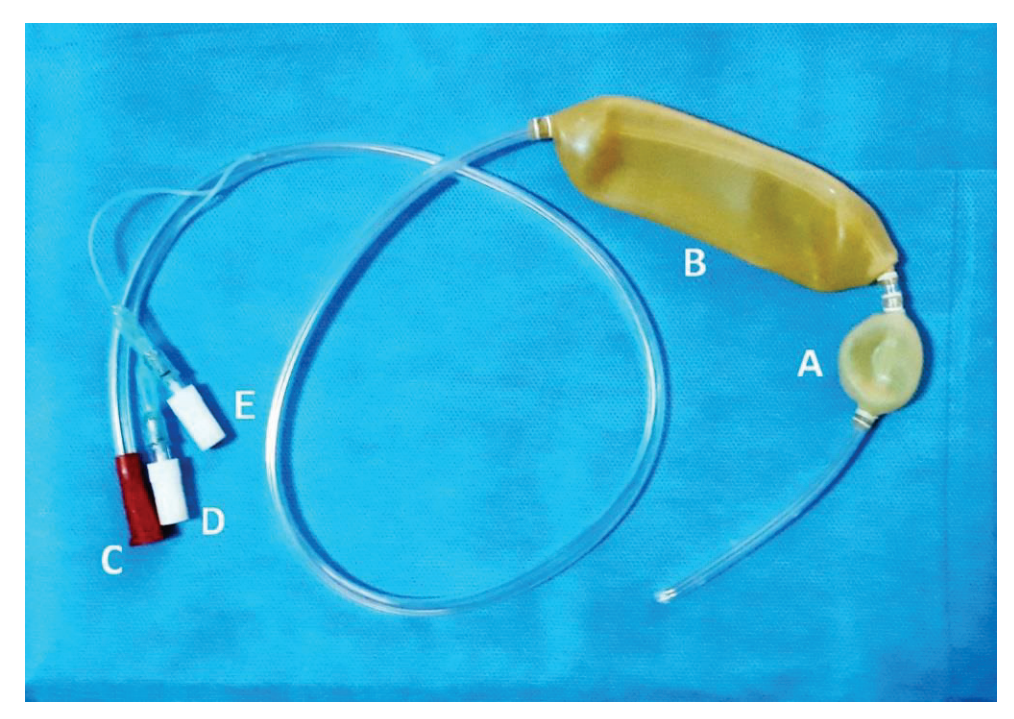

**Fig.90.** Sonde de Sengstaken-Blakemore pour arrêter le saignement des varices gastro-oesophagiennes: A. Ballon gastrique; B. Ballon œsophage; C. Port pour aspiration gastrique; D. Port du ballon œsophagien; E. Port du ballon gastrique.

La technique de tamponnement par ballonnet est la suivante. L'extrémité céphalique du lit doit être relevée à 45 degrés, le patient étant allongé sur le dos ou couché sur le côté gauche. La sonde peut être introduite dans le lumen œsophagienne-gastrique par les narines ou la cavité buccale. Nous nous assurerons dans un premier temps que les ballons sont intacts (en les gonflant avec de l'air ou du liquide). Ensuite, tout le contenu doit être aspiré avec la seringue à partir du lumen des ballons.

Ensuite, la surface des ballons sera traitée avec un lubrifiant soluble dans l'eau et la sonde sera passée dans l'estomac (similaire à la sonde gastrique illustrée ci-dessus) (Fig.91). Initialement, le ballon gastrique se gonfle (après quoi le canal de remplissage du ballon est serré) et la sonde est tirée jusqu'à ce qu'une résistance se fasse sentir. L'extrémité proximale de la sonde sera fixée avec une bande de gaze. Puis gonflez le ballon oesophagien à la pression la plus basse suffisante pour arrêter le saignement, étant déjà comprimé, le canal de remplissage du ballon respectif.

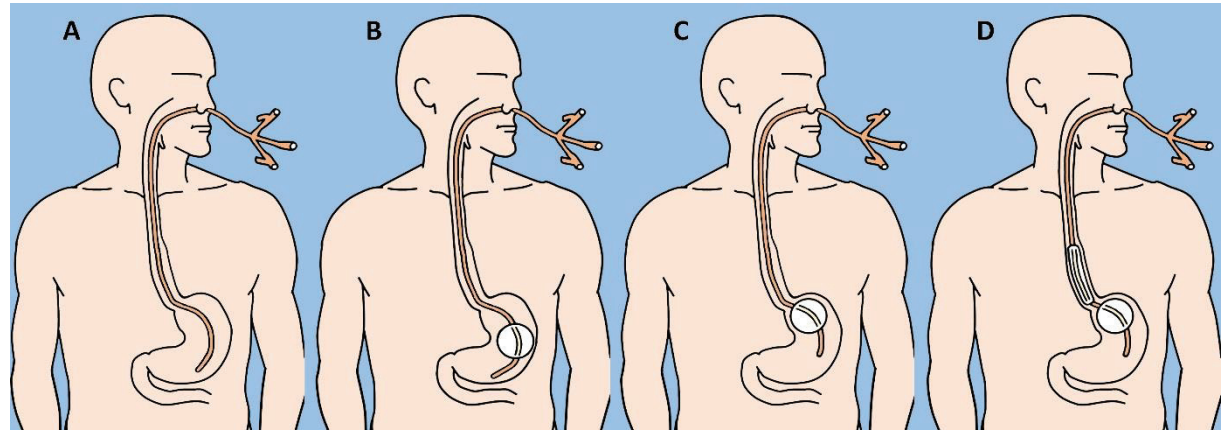

**Fig.91.** Installation de la sonde Sengstaken-Blakemore: A. La sonde est insérée dans l'estomac de la même manière que la technique consistant à placer des sondes nasogastriques conventionnelles; B. Après l'introduction de la sonde, dans un premier temps, le ballon gastrique va gonfler; C. Ensuite, le tube avec le ballon gastrique gonflé est retiré, en le fixant ainsi dans la région de la jonction gastrooesophagienne; D. Le ballonnet œsophagien est ensuite gonflé, comprimant les veines œsophagiennes.

En général, le tamponnement oesophagien est une mesure temporaire et ne doit pas être maintenue plus de 24 heures (il existe un risque de nécrose, d'ulcération ou de perforation des muqueuses). Lorsque le saignement est arrêté, tout d'abord, le ballonnet œsophagien se dégonfle. En l'absence de signes de saignement, le ballon gastrique se dégonflera mais la sonde sera laissée en place pendant 24 heures. En cas de récidive du saignement, les ballons peuvent être regonflés pendant 24 heures supplémentaires.

**Anuscopie.** L'anuscopie est l'examen du canal anal, à l'aide d'un petit instrument tubulaire rigide spécial appelé anoscope. Ce dernier peut être en métal ou en plastique. La préparation à l'examen consiste à vider le contenu du rectum à l'aide de laxatifs ou de lavements. Il est à noter que l'anuscopie ne sera réalisée qu'après examen visuel et toucher rectal.

Le plus souvent, le patient est placé en décubitus latéral avec le membre inférieur controlatéral fléchi dans l'articulation du genou et de la hanche, ou en position genouulnaire (Fig.92).

Après une lubrification généreuse, l'anuscope est lentement inséré dans le lumen du canal anal, puis lentement avancé par des mouvements de torsion prudents. Après avoir inséré l'anuscope, l'obturateur sera retiré. L'anuscope permet une inspection approfondie de l'ensemble du canal anal lors d'une extraction lente. L'anuscopie est une procédure relativement sûre. La complication la plus courante est une irritation mineure de la muqueuse avec le développement d'une hémorragie.

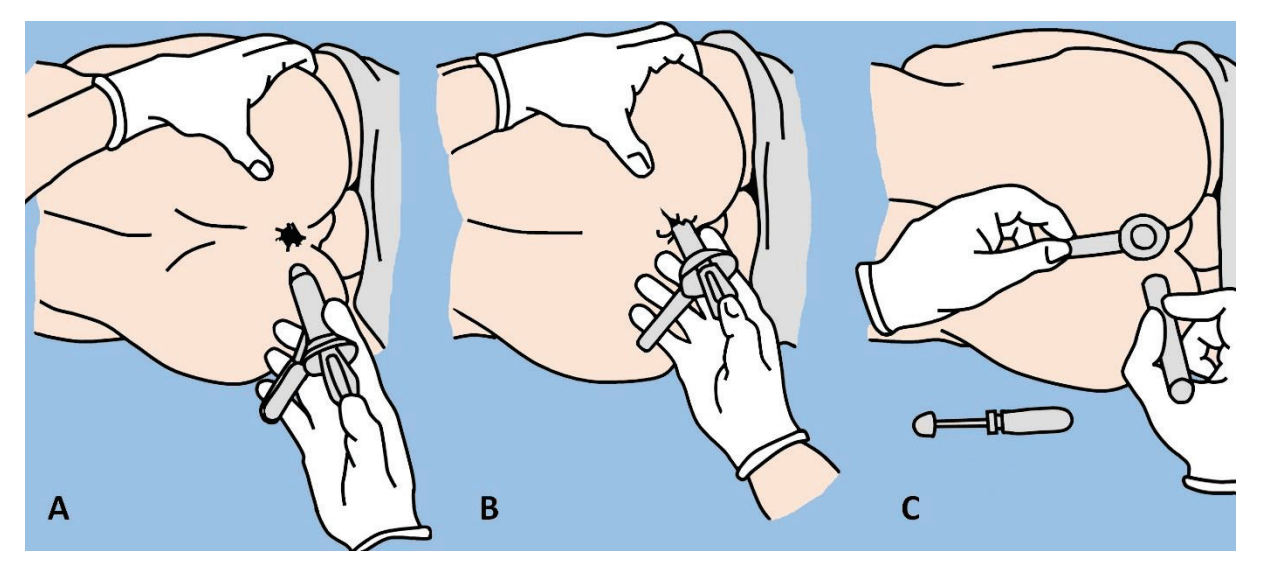

**Fig.92**. Anuscopie: A. Le patient est couché sur le côté avec les jambes fléchies; B. L'anuscope avec l'obturateur inséré, est lubrifié avec une pommade et inséré dans le canal anal; C. L'obturateur est ensuite retiré et le canal anal est examiné à l'aide d'une lumière supplémentaire.

### **PROCÉDURES UROLOGIQUES**

**Le cathétérisme urétral** est l'insertion d'un tube à travers l'urètre dans le lumen de la vessie. Les indications générales incluent la rétention urinaire aiguë ou chronique, prélèvement d'urine pour analyse, la nécessité d'une surveillance stricte du volume d'urine excrétée.

Il existe plusieurs types de cathéters: cathéter de Foley (avec ballonnet gonflable à l'extrémité, pour cathétérisme continu) (Fig.93); cathéter de Robinson (pas de ballon, utilisé pour l'évacuation urine de courte durée); le cathéter de Coudé (avec une pointe recourbée qui lui confère une capacité de pénétration plus aisée au niveau des flexions de l'urètre prostatique), et le cathéter métallique.

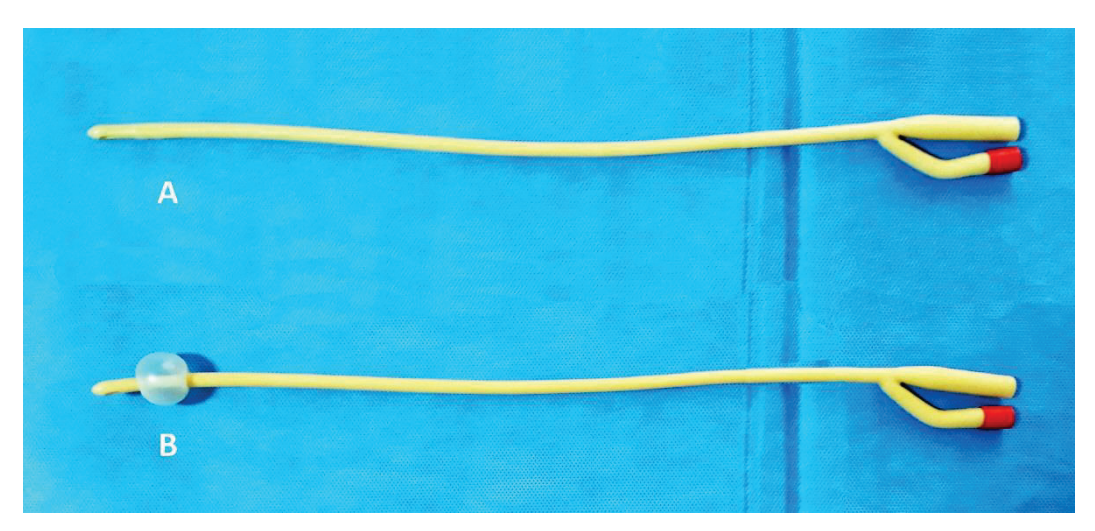

**Fig.93.** Cathéter de Foley: A. Avant l'insertion dans l'urètre; B. Avec ballon gonflé pour une fixation sûre dans la vessie.

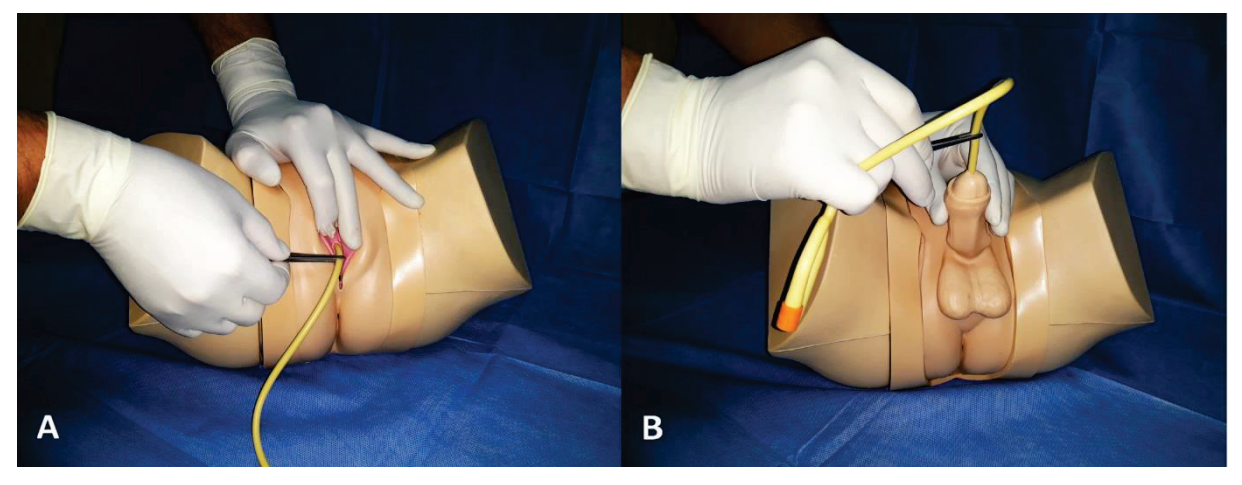

**Fig.94**. Cathétérisme vésical: A. Chez la femme; B. Chez les hommes.

Le patient est placé sur le dos avec les membres inférieurs légèrement en abduction chez l'homme et les membres inférieurs en abduction et flexion au niveau de l'articulation du genou - chez la femme. En plus de lubrifier le cathéter, il est également nécessaire de traiter les organes génitaux externes avec une solution antiseptique. Le cathéter est inséré lentement et avec précaution dans le méat urinaire (chez la femme) ou dans l'urètre pénien (chez l'homme) (Fig. 94).

Lorsque le cathéter atteint le lumen de la vessie, l'excrétion d'urine sera observée. A ce moment, avancez de 1 à 2 centimètres supplémentaires et gonflez le ballonnet de la sonde de Foley avec 5 ml de solution saline (Fig.95). Le cathéter sera alors facilement retiré de l'urètre jusqu'à ce qu'une résistance se fasse sentir. Au moyen d'une bande adhésif, le cathéter sera fixé à la cuisse du patient et son extrémité externe sera reliée à un récipient collecteur.

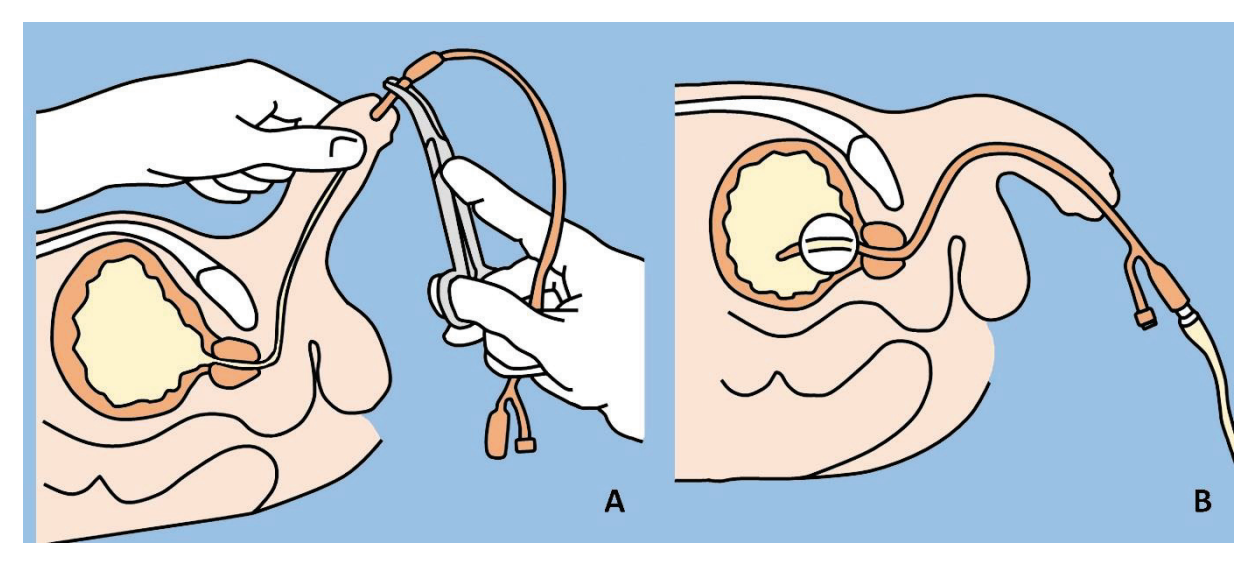

**Fig.95.** Cathétérisme vésical chez les hommes avec cathéter de Foley: A. Insertion du cathéter dans l'urètre, en respectant les règles d'asepsie; B. Le ballon est gonflé, le cathéter est retiré et attaché au collecteur.

Lorsqu'il est nécessaire de retirer le cathéter, connectez d'abord la seringue au canal du ballonnet et retirez son contenu, puis par une légère traction, le cathéter sera évacué.

**La cystostomie sus-pubienne** est la ponction percutanée avec évacuation du contenu de la vessie. La procédure est une alternative lorsque le cathétérisme urétral doit être évité ou cela est impossible, par exemple, dans le cas d'un cancer de la prostate ou d'un traumatisme urétral.

La cystostomie peut être réalisée sous contrôle échographique, en utilisant la technique du trocart, en particulier lorsque la vessie est complètement détendue. Une anesthésie intraveineuse ou une anesthésie locale par infiltration est recommandée. Le patient sera placé en décubitus dorsal en position de Trendelenburg. L'accès à la vessie sera d'environ 3- 4 centimètres, supérieur à la symphyse pubienne. La pointe de l'aiguille sera orientée à un angle de 20 ° (par rapport à la ligne verticale) vers le bas vers le bassin, réalisant une aspiration continue (Fig.96).

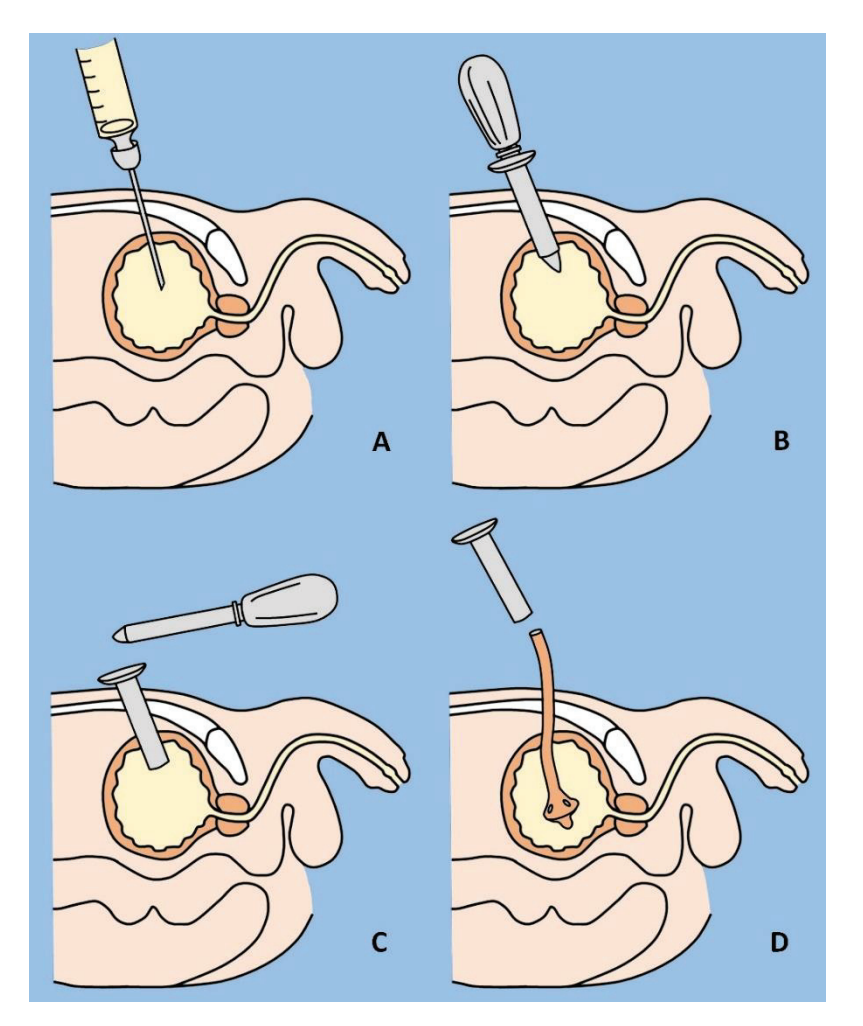

**Fig.96.** Cystostomie avec trocart: A. Ponction suspubienne de la vessie avec aiguille et aspiration d'urine; B. Introduction d'un trocart avec stylet dans la vessie; C. Retrait du stylet; D. Insertion du cathéter de Pezzer dans la vessie par le canal du trocart

Lorsque l'urine est obtenue, l'aiguille sera retirée. Une petite incision sera faite dans la peau et le tissu sous-cutané, et un trocart avec un stylet inséré dans la même direction sera passé dans la vessie. Le stylet est ensuite retiré et un cathéter de Foley ou de Pezzer est passé dans la vessie à travers le canal du trocart. Vérifier la position du cathéter pour la présence d'écoulement d'urine. Le cathéter est fixé à la peau et l'extrémité extérieure est reliée à un sac de collecte d'urine.